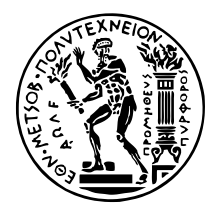

# **Ανάλυση Γράφων Κοινωνικής και Συναισθηµατικής Πληροφορίας**

### ∆ιπλωµατικη Εργασια

του ϕοιτητή Η.Μ.Μ.Υ

#### **ΒΟΪΚΟΥ Χ. ΣΤΕΦΑΝΟΥ**

**Επιβλέπων :** Συµεών Παπαβασιλείου Καθηγητής Ε.Μ.Π

Αθήνα, Ιούλιος 2023

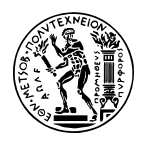

ΕΘΝΙΚΟ ΜΕΤΣΟΒΙΟ ΠΟΛΥΤΕΧΝΕΙΟ ΣχολΗ Ηλεκτρολογων ΜΗχΑΝΙΚΩΝ ΚΑΙ ΜΗχΑΝΙΚΩΝ ΥπολογιΣτων ΤοΜΕΑΣ ΕΠΙΚΟΙΝΩΝΙΩΝ, ΗΛΕΚΤΡΟΝΙΚΗΣ ΚΑΙ ΣΥΣΤΗΜΑΤΩΝ ΠΛΗΡΟΦΟΡΙΚΗΣ

## **Ανάλυση Γράφων Κοινωνικής και Συναισθηµατικής Πληροφορίας**

### ∆ιπλωµατικη Εργασια

του ϕοιτητή Η.Μ.Μ.Υ

#### **ΒΟΪΚΟΥ Χ. ΣΤΕΦΑΝΟΥ**

**Επιβλέπων :** Συµεών Παπαβασιλείου Καθηγητής Ε.Μ.Π

Εγκρίθηκε από την τριµελή εξεταστική επιτροπή την 14η Ιουλίου 2023.

*(Υπογραφή) (Υπογραφή) (Υπογραφή)*

. . . . . . . . . . . . . . . . . . . . . . . . . . . . . . . . . . . . . . . . . . . . . . . . . . . . . . . . . . . . . . . . . . . . . . . . . . . . . . . . . . . . . . . . Συµεών Παπαβασιλείου Ιωάννα Ρουσσάκη Θεοδώρα Βαρβαρίγου Καθηγητής Ε.Μ.Π Αναπληρώτρια Καθηγήτρια Ε.Μ.Π Καθηγήτρια Ε.Μ.Π

Στέφανος Χ. Βόικος

...................................

Διπλωματούχος Ηλεκτρολόγος Μηχανικός και Μηχανικός Υπολογιστών Ε.Μ.Π.

Copyright © Στέφανος X. Βόικος, 2023.

Με επιφύλαξη παντός δικαιώματος. All rights reserved.

Απαγορεύεται η αντιγραφή, αποθήκευση και διανομή της παρούσας εργασίας, εξ ολοκλήρου ή τμήματος αυτής, για εμπορικό σκοπό. Επιτρέπεται η ανατύπωση, αποθήκευση και διανομή για σκοπό μη κερδοσκοπικό, εκπαιδευτικής ή ερευνητικής φύσης, υπό την προϋπόθεση να αναφέρεται η πηγή προέλευσης και να διατηρείται το παρόν μήνυμα. Ερωτήματα που αφορούν τη χρήση της εργασίας για κερδοσκοπικό σκοπό πρέπει να απευθύνονται προς τον συγγραφέα.

Οι απόψεις και τα συμπεράσματα που περιέχονται σε αυτό το έγγραφο εκφράζουν τον συγγραφέα και δεν πρέπει να ερμηνευθεί ότι αντιπροσωπεύουν τις επίσημες θέσεις του Εθνικού Μετσόβιου Πολυτεχνείου.

## <span id="page-6-0"></span>**Περίληψη**

Ο ϱόλος του εκπαιδευτικού, δασκάλου και καθηγητή, διαχρονικά είναι σηµαντικός στις κοινωνίες ανά τους αιώνες. Βασικό ϱόλο που επιτελεί µέσα σε κάθε κοινωνικό σύνολο, είναι να συµβάλει στη διαπαιδαγώγηση, την καλλιέργεια αξιών, ηθικών ϕραγµών και γνώσεων. Στη σηµερινή εποχή, που χαρακτηρίζεται από κρίση των παραδοσιακών αξιών, αλλά και από άνθιση και πρόοδο της τεχνολογίας, ο ρόλος του εκπαιδευτικού είναι πιο επίκαιρος από ποτέ. Επειδή, ωστόσο, ο δάσκαλος, στη σηµερινή εποχή, δεν πετυχαίνει πάντοτε να καλλιεργήσει το εύρυθµο κλίµα στην τάξη, και σε συνδυασµό µε το γεγονός πως τα κοινωνικά δίκτυα διαδραµατίζουν πλέον σπουδαίο ϱόλο στην επικοινωνία και στη διάδοση της πληροφορίας, οδήγησαν στην ανάγκη παραγωγής ενός τεχνολογικού προϊόντος, που να λειτουργήσει ως ῾῾βοηθός᾿᾿ και ῾῾σύµβουλος᾿᾿ του εκπαιδευτικού, κατά την εκπόνηση της εργασίας του.

Στην παρούσα εργασία γίνεται µελέτη και ανάλυση των γραφηµάτων κοινωνικής και συναισθηµατικής πληροφορίας. Στόχος της είναι να διαµορφωθεί ένα σύνολο µοντέλων, ένα εργαλείο που να αποτυπώνει τις κοινωνικές και συναισθηµατικές σχέσεις ενός δοσµένου κοινωνικού δικτύου, που εκπροσωπεί µία σχολική τάξη πρωτοβάθµιας ή δευτεροβάθµιας εκπαίδευσης, τόσο στο παρόν όσο και σε ϐάση πρόβλεψης στο µέλλον, σε τέσσερα διαφορετικά είδη κοινωνικών σχέσεων, που αποτελούν τα κοινωνικά δίκτυα "Προτίμησης", "Εκτίμηση Προτίμησης», "Απόρριψη" και "Εκτίμηση Απόρριψης". Αρχικά, στην παρούσα διπλωματική εργασία, αναπτύσσεται και αναλύεται ϑεωρητικά η έννοια του γράφου και του κοινωνικού γράφου, των µετρικών οµοιότητας και αναλύονται οι µαθηµατικές µέθοδοι αναπαράστασης των γράφων. ΄Επειτα, γίνεται πειραµατική εµβάθυνση, κατά την οποία αναλύεται ο αλγόριθµος σε Python3, που αξιοποιεί τη Μηχανική Μάθηση και συµβάλει στην πρόβλεψη κοινωνικών και συναισθηµατικών σχέσεων στο µέλλον. Επιπλέον, στο πειραµατικό µέρος της παρούσας πτυχιακής, πραγµατοποιείται ανάλυση των ϐηµάτων που καλείται να πραγµατοποιήσει ο υποψήφιος χρήστης, δηλαδή ο δάσκαλος ή ο καθηγητής, προκειµένου να κάνει ορθή χρήση της διεπαφής προγράµµατος χρήστη, όπου και εκεί ο εκπαιδευτικός µποϱεί να πραγµατοποιήσει την δική του έρευνα. Τέλος, συνοψίζονται τα αποτελέσµατα της διπλωµατικής και δίνονται κατευθύνσεις για µελλοντική µελέτη.

#### **Λέξεις Κλειδιά**

Κοινωνικά δίκτυα, Γράφος γνώσεων, Συναισθηµατική Νοηµοσύνη (ΣΝ), Κοινωνική Συναισθηµατική Νοηµοσύνη (ΚΣΝ), µαθητές, Μηχανική Μάθηση, Προτίµηση, Εκτίµηση Προτίµησης, Απόρριψη, Εκτίµηση Απόρριψης

#### <span id="page-8-0"></span>**Abstract**

The role of the educator, teacher and professor has been important in societies throughout the ages. The main role it plays in every society is to contribute to education, the cultivation of values, moral barriers and knowledge. In today's era, characterized by a crisis of traditional values, but also by the flourishing and progress of technology, the role of the teacher is more relevant than ever. Because, however, the teacher, in today's era, does not always succeed in cultivating an orderly climate in the classroom, and in combination with the fact that social networks now play an important role in communication and the dissemination of information, led to the need to produce a technological product, to act as an «assistant» and «advisor» of the teacher, during the preparation of his work.

In this paper, the graphs of social and emotional information are studied and analyzed. Its aim is to formulate a set of models, a tool that captures the social and emotional relationships of a given social network, representing a primary or secondary school class, both in the present and on a forecast basis in the future, in four different types of social relationships, which constitute the «Preference», «Preference Rating», «Rejection» and «Rejection Rating» social networks. Initially, in this thesis, the concept of graph and social graph, similarity metrics is developed and analyzed theoretically, and the mathematical methods of graph representation are analyzed. Then, there is an experimental deepening, during which the algorithm is analyzed in Python3, which leverages Machine Learning and contributes to the prediction of social and emotional relationships in the future. In addition, in the experimental part of this thesis, an analysis is made of the steps that the prospective user, i.e. the teacher or the professor, is required to perform in order to make proper use of the user program interface, where and there the teacher can carry out his own research . Finally, the results of the thesis are summarized and directions for future study are given.

#### **Keywords**

Social Networks, Knowledge Graph, Emotional Intelligence (EI), Collective Emotional Intelligence (CEI), Students, Machine Learning, Preference, Perception Preference, Rejection, Perception Rejection

*Αφιερώνεται στους γονείς µου*

### <span id="page-12-0"></span>**Ευχαριστίες**

Η παρούσα εργασία σηµατοδοτεί το πέρας της πενταετούς ϕοίτησής µου στη Σχολή Ηλεκτρολόγων Μηχανικών και Μηχανικών Υπολογιστών του Εθνικού Μετσόβιου Πολυτεχνείου. Στα πέντε αυτά χρόνια, απέκτησα πολλές καινούργιες γνώσεις, εµπειρίες, εφόδια που ϑα µε συνοδεύουν κατά την επαγγελµατική µου σταδιοδροµία, καθώς και πολλές νέες ϕιλίες, συνεργασίες και συµµετοχές σε εθνικούς και διεθνείς διαγωνισµούς.

Θα ήθελα πρωτίστως, να ευχαριστήσω ϑερµά τον επιβλέποντα καθηγητή κύριο Συµεών Παπαβασιλείου, ο οποίος µου έδωσε τη δυνατότητα να υλοποιήσω την παρούσα διπλωµατική εργασία υπό την επίβλεψη και καθοδήγησή του. Εν συνεχεία, ϑα ήθελα να ευχαριστήσω τους ερευνητές δρ. Αναστάσιο Ζαφειρόπουλο και την Ελένη Φωτοπούλου, τόσο για την αµέριστη ϐοήθειά τους, όσο και για τον υποστηρικτικό ϱόλο που είχαν, καθ' όλη τη διάρκεια της εκπόνησης της παρούσας διπλωµατικής εργασίας.

Επιπλέον, ϑα ήθελα να ευχαριστήσω τους γονείς µου, Χρήστο και Βασιλική, τους ϕίλους και συγγενείς µου για την υποστήριξη και τη συµπαράσταση τους αυτά τα χρόνια ϕοίτησης µου στο Εθνικό Μετσόβιο Πολυτεχνείο.

Αθήνα, Ιούλιος 2023

*Στέφανος Βόικος*

## **Περιεχόµενα**

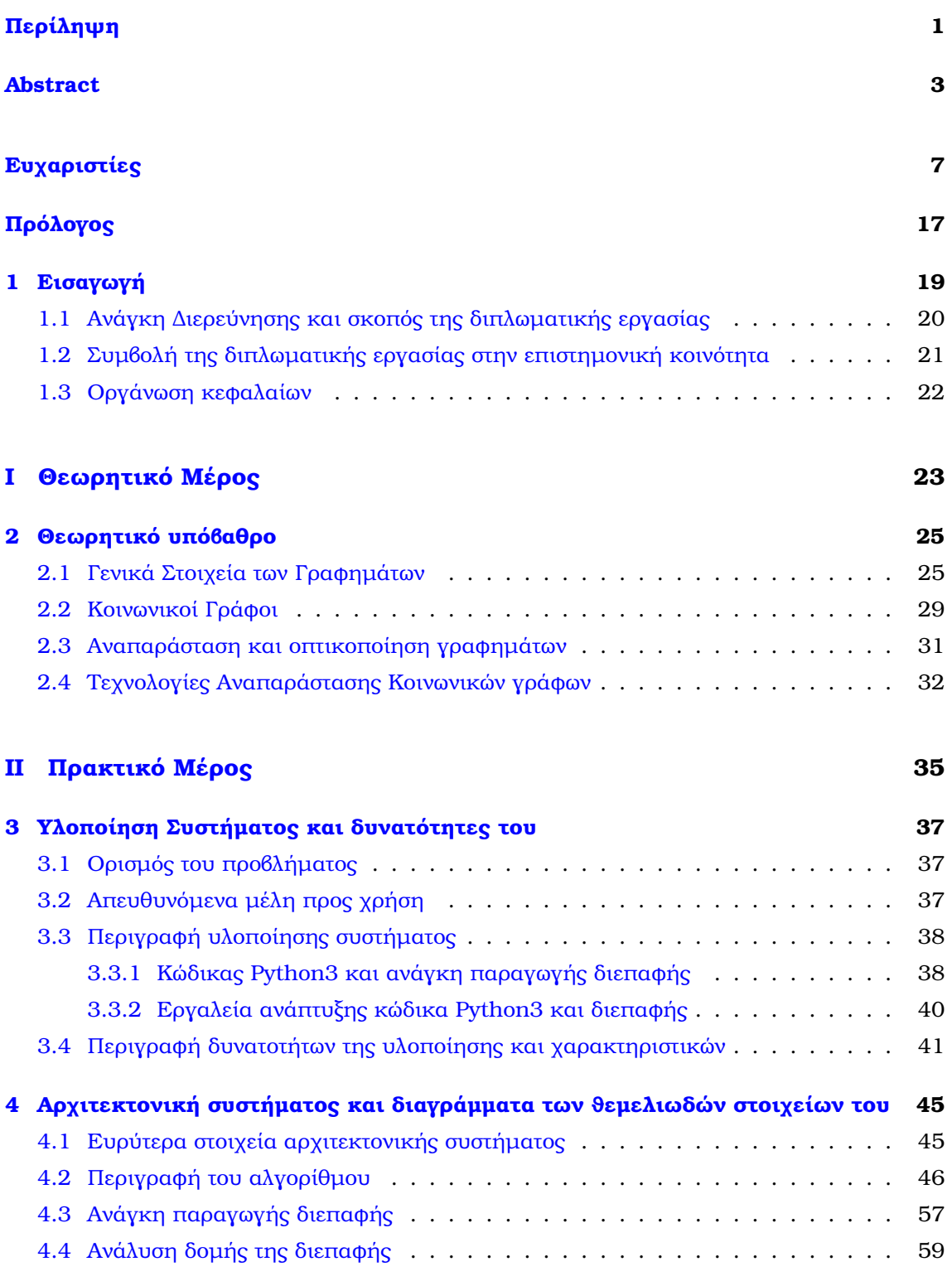

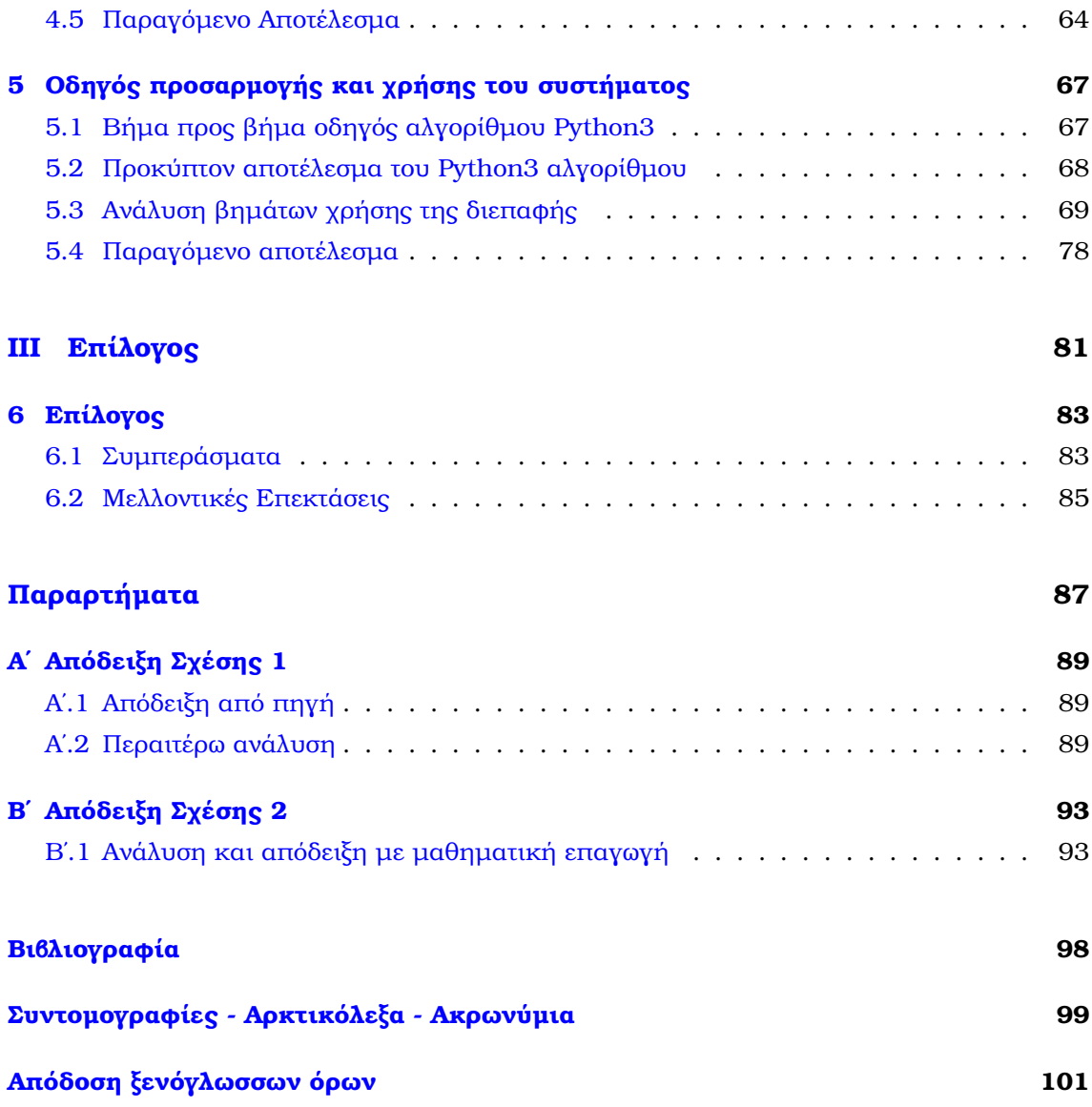

# **Κατάλογος Σχηµάτων**

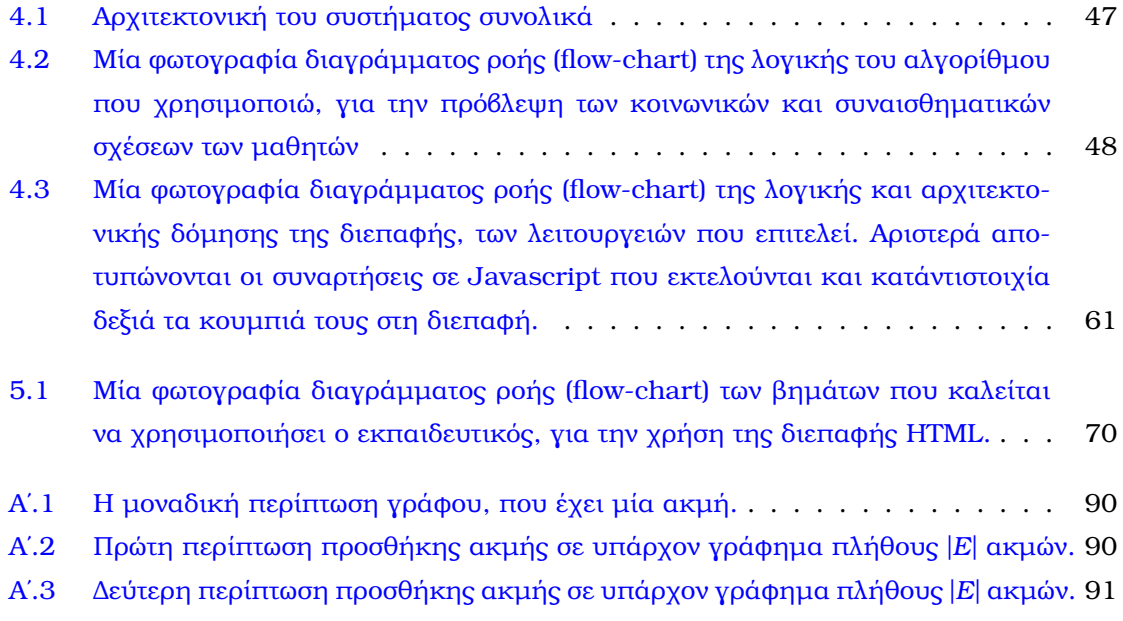

## **Κατάλογος Εικόνων**

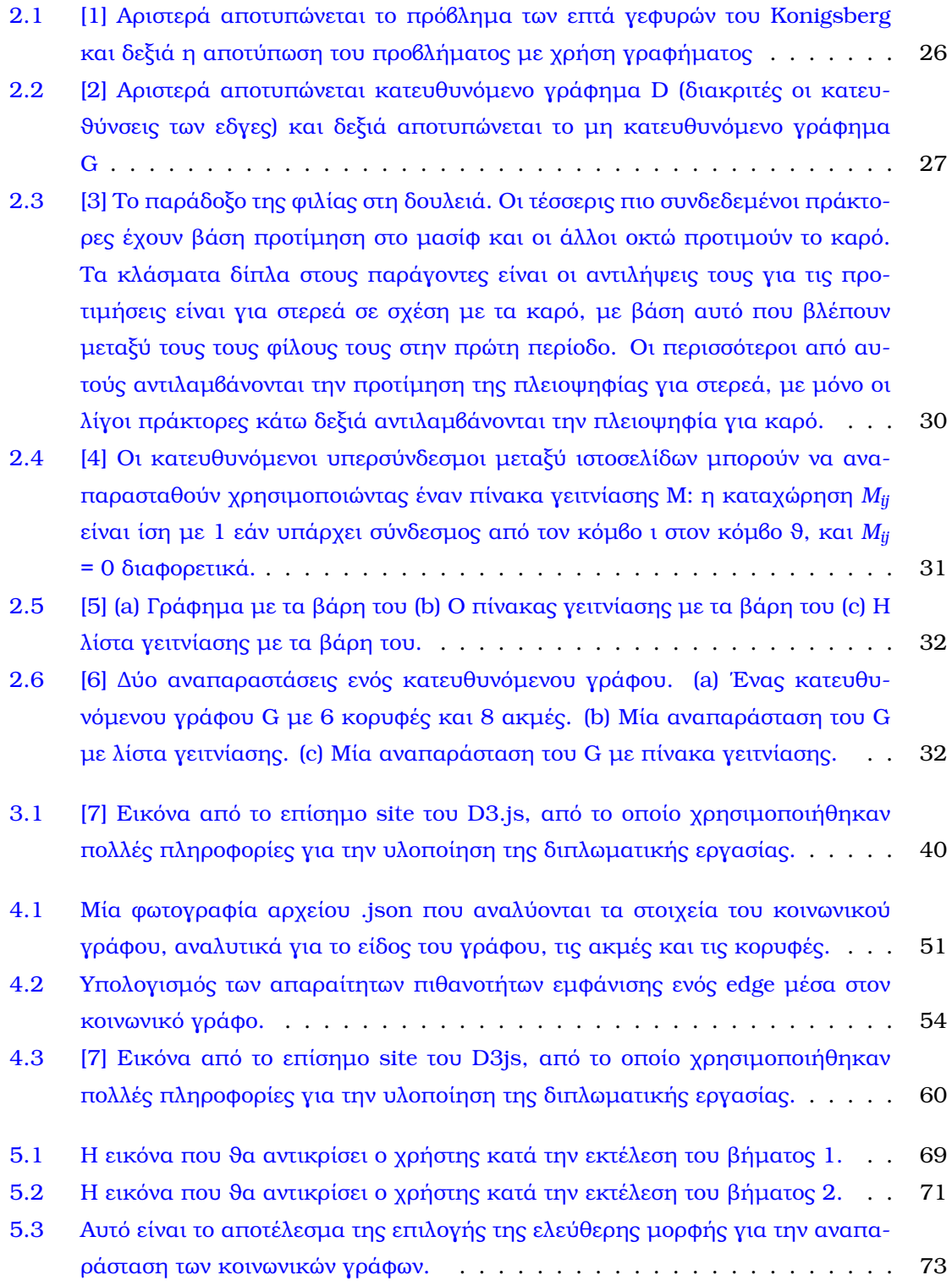

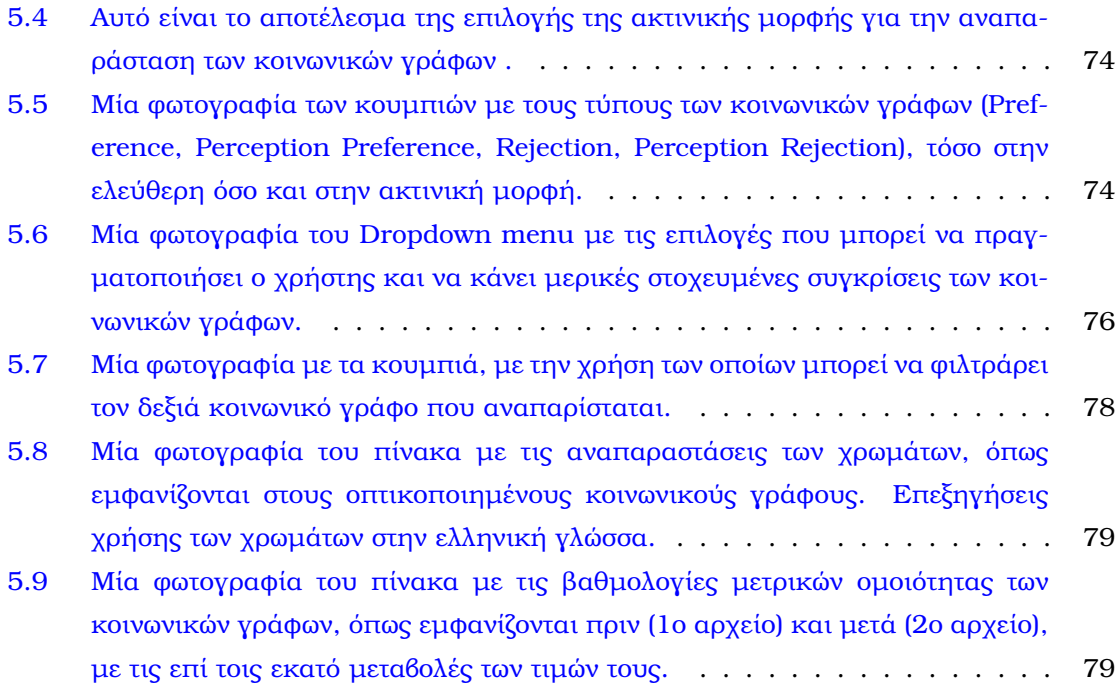

[2.1 Σύγκριση Τεχνολογιών Αναπαράστασης Κοινωνικών Γράφων](#page-39-0) . . . . . . . . . 34

### <span id="page-22-0"></span>**Πρόλογος**

Η ανάλυση γράφων κοινωνικής και συναισθηµατικής πληροφορίας αποτελεί ένα συναρπαστικό και ευρύ πεδίο έρευνας που διερευνά τις πολυπλοκότητες των ανθρώπινων σχέσεων και συναισθηµάτων µέσω της ανάλυσης γραφηµάτων. Από τις αρχές της κοινωνιολογίας και της ψυχολογίας έως την εποχή των κοινωνικών δικτύων και των ψηφιακών κοινοτήτων, η ανάλυση γράφων κοινωνικής και συναισθηµατικής πληροφορίας έχει αναδειχθεί ως ισχυρό εργαλείο για την κατανόηση των δικτύων και των συναισθηµάτων που διαπλέκονται στην ανθρώπινη επικοινωνία.

Η παρούσα πτυχιακή εργασία αποτελεί µια αναλυτική µελέτη πάνω στην ανάλυση γράφων κοινωνικής και συναισθηµατικής πληροφορίας, µε έµφαση στην εξέταση των πολλαπλών πτυχών της ανθρώπινης συµπεριφοράς και των δικτύων που δηµιουργούνται ανάµεσα στους ανθρώπους. Μέσω της ανάλυσης των γράφων, η εργασία αυτή επιδιώκει να αποκαλύψει τα µυστικά που κρύβονται πίσω από τις συνδέσεις και τις αλληλεπιδράσεις των ανθρώπων, καθώς και την επίδραση που έχουν τα συναισθήµατα στις διαδικασίες αυτές.

Η ανάλυση γράφων κοινωνικής και συναισθηµατικής πληροφορίας αναδεικνύει τη σηµαντικότητα των δικτύων και των συναισθηµάτων στην ανθρώπινη επικοινωνία και την κοινωνική δυναµική. Εξετάζει πώς οι άνθρωποι αλληλεπιδρούν, ανταλλάσσουν πληροφορίες και επηϱεάζουν ο ένας τον άλλον µέσω των δικτύων που δηµιουργούν. Επίσης, αναλύει τον τρόπο µε τον οποίο τα συναισθήµατα µπορούν να επηρεάσουν την κοινωνική δοµή, την επικοινωνία και την πάθηση των ανθρώπων.

Στόχος αυτής της πτυχιακής εργασίας είναι να παράσχει µια ολοκληρωµένη και συνοπτική εισαγωγή στην ανάλυση γράφων κοινωνικής και συναισθηµατικής πληροφορίας, παρέχοντας ταυτόχρονα µια κριτική και ϐαθιά κατανόηση της συνδυασµένης επίδρασης των δικτύων και των συναισθηµάτων στην ανθρώπινη συµπεριφορά. Μελετώντας την πολυπλοκότητα αυτής της σχέσης, η εργασία αυτή επιδιώκει να αποκτήσει µια πιο ολοκληρωµένη εικόνα του πώς οι άνθρωποι συνεργάζονται, επικοινωνούν και επηρεάζονται από το περιβάλλον τους.

Η παρούσα πτυχιακή εργασία ϑα εξετάσει διάφορες µεθόδους και τεχνικές ανάλυσης γράφων, όπως η κεντρικότητα των κόµβων, οι κοινότητες και οι µοτίβα. Θα εστιάσει επίσης στην ανάλυση των συναισθηµάτων µέσω της ανίχνευσης συναισθηµατικών περιεχοµένων και της αποτύπωσης της συναισθηµατικής κλίµακας των δικτύων.

Τέλος, επιδιώκεται η εφαρµογή των αποτελεσµάτων αυτής της έρευνας σε πρακτικά πεδία, όπως η κοινωνική δικτύωση, η διαχείριση των κοινωνικών µέσων και η ψυχολογία. Η κατανόηση της ανθρώπινης συµπεριφοράς και των συναισθηµάτων µέσω της ανάλυσης γράφων µπορεί να έχει ευρύτερες εφαρµογές στη ϐελτίωση της επικοινωνίας, της υγείας και της ευηµερίας του ανθρώπου.

Συνοψίζοντας, η πτυχιακή αυτή εργασία αναλύει την ανάλυση γράφων κοινωνικής και συ-

ναισθηµατικής πληροφορίας και τη σηµασία της για την κατανόηση των ανθρώπινων σχέσεων και συναισθηµάτων. Προσφέρει µια σφαιρική µατιά στην πολυπλοκότητα της ανθρώπινης συµπεριφοράς, εξετάζοντας πώς οι δικτύωση και τα συναισθήµατα αλληλεπιδρούν και επηρεάζουν ο ένας τον άλλον. Από την έρευνα µέχρι την εφαρµογή, αυτή η εργασία είναι ένα ϐήµα προς την κατανόηση της πολυπλοκότητας των ανθρώπινων σχέσεων και της σηµασίας της ανάλυσης γράφων και των συναισθηµάτων σε αυτή τη διαδικασία. Η πτυχιακή αναπτύχθηκε στην Αθήνα, και επιβλέπων καθηγητής της αποτελεί ο κ.Συµεών Παπαβασιλείου, τον οποίο και ευχαριστώ ϑερµά.

## <span id="page-24-0"></span>**Κεφάλαιο 1**

### **Εισαγωγή**

Ο άνθρωπος είναι από τη φύση του μιμητικό και κοινωνικό ον. Εκ γενετής, είναι προικισµένος µε την επιθυµία και την τάση του να Ϲει, να συναναστρέφεται µε άλλους ανθρώπους και να συνεργάζεται µαζί τους, για να πετύχει την ατοµική πρόοδο και την ολοκλήρωσή του. Η επιθυµία του ανθρώπου για κοινωνικοποίηση, τον οδήγησε να δράσει ως συλλογικότητα και να διαµορφώσει συλλογικές, αλλά µε οργάνωση και νόρµες, δοµές, τις κοινωνίες, µέσα στις οποίες και εξελίχθηκε, στο διάβα της ιστορίας του. Παράλληλα, µαζί µε την κοινωνία, ανέπτυξε πολιτισµό, γράµµατα και επιστήµες, ανθρωπιστικές και ϑετικές. Και µε αντικείµενο παρατήρησης την ίδια την κοινωνία, τις δράσεις και αντιδράσεις των ανϑρώπων, τις κοινωνικές συναναστροφές του και δραστηριότητες, διαµόρφωσε τις Κοινωνικές Επιστήµες.

Σήµερα, στην εποχή της 4ης Βιοµηχανικής Επανάστασης, στην εποχή που παρατηρείται ῾῾έκρηξη γνώσης᾿᾿, µε τη ϱαγδαία χρήση του διαδικτύου και των Social Media, ένας τοµέας που γνωρίζει µεγάλη άνθηση και ανάπτυξη, αποτελεί αυτός της Ανάλυσης Κοινωνικών ∆ικτύων. Μέσα από την επιστήµη αυτή, παρατηρούµε, µελετάµε τα είδη των κοινωνικών δικτύων, τις συµπεριφορές και ιδιότητες που διακρίνουν τα κοινωνικά δίκτυα, καθώς και ελέγχουµε τις συλλογικότητες και κοινότητες ανθρώπων, που µπορούν να προκύψουν. Χρησιµοποιούµε τεχνικές για να προβλέψουµε το µέλλον που ϑα ακολουθήσουν τα κοινωνικά δίκτυα, τόσο για αποτρεπτικούς ϱόλους, όπως είναι η αποµόνωση µελών του κοινωνικού συνόλου, όσο και για προσαρµογή στις νέες προκλήσεις και κοινωνικές καταστάσεις που µπορούν να προκύψουν. Οι ίδιες τεχνικές, µπορούν πέραν από τα κοινωνικά δίκτυα, έχοντας σαν εργαλείο και σαν ϐάση τα γραφήµατα, όπως περιγράφονται αναλυτικά στην επιστήµη της Θεωρίας Γραφηµάτων, να εφαρµοστούν και για άλλα είδη δικτύων.

<span id="page-24-1"></span>΄Ενα είδος κοινωνικού δικτύου που εξετάζουµε στην παρούσα διπλωµατική εργασία, αποτελεί το σχολείο. Το σχολείο, µία µικρογραφία της εκάστοτε κοινωνίας, αποτελεί αντικείµενο ενασχόλησης όχι μόνο από τις ανθρωπιστικές επιστήμες, αλλά και από τις θετικές. Οι σχέσεις µεταξύ των µαθητών, αλλά και γενικότερα των ανθρώπων, µέσα στο κοινωνικό περιβάλλον που ζουν και συναναστρέφονται, αποτελούν ένα αντικείμενο ενασχόλησης της ευρύτερης επιστήµης των κοινωνικών δικτύων και στην διπλωµατική εργασία, ϑα εµβαθύνουµε στις σχέσεις των µαθητών, τόσο της Πρωτοβάθµιας όσο και της ∆ευτεροβάθµιας εκπαίδευσης.

### **1.1 Ανάγκη ∆ιερεύνησης και σκοπός της διπλωµατικής εργασίας**

΄Οπως σε κάθε κοινωνία, έτσι και στην σχολική κοινότητα, είναι πιθανόν αρκετές ϕορές, να εµφανιστούν προκλήσεις, δυσκολίες, δυσχέρειες ανάµεσα στις κοινωνικές και συναισθηµατικές σχέσεις των µαθητών, οι οποίες µπορούν να οδηγήσουν σε ϕαινόµενα, όπως αποτελούν τα φαινόμενα κοινωνικής αποξένωσης κάποιου/ας μαθητή/τριας, φαινόμενα σχολικού εκφοβισµού, ϕαινόµενα αντιδραστικής συµπεριφοράς (΄Αρνηση συνεργασίας, ανυπακοή, αδιαφορία, άρνηση συµµετοχής στη τάξη και στις εργασίας) ή ϕαινόµενα ύπαρξης κλίκας µαθητών, αποµονωµένης από το υπόλοιπο σώµα µίας τάξης. Ο δάσκαλος και ο καθηγητής, δηλαδή ο ϕορέας παιδείας, γνώσης και που δίνει τα απαραίτητα εφόδια για την πρόοδο των μαθητών, καλείται να διαδραματίσει επιπλέον και τον ρόλο του παιδαγωγού, του φύλακα, που είναι αναγκαίο να προστατεύσει τους µαθητές από τα ϕαινόµενα που προαναφέρθηκαν. Οφείλει να παρακολουθήσει την συµπεριφορά και την αλληλεπίδραση των µαθητών, προκειµένου να προαχθεί η οµόνοια, η σύµπνοια και η οµαδικότητα. Πέραν του χρέους του να προάγει την καλλιέργεια του ουσιαστικού προβληµατισµού, την ανάπτυξη της κριτικής σκέψης και της ϕαντασίας, της αυτενεργείας, ο δάσκαλος οφείλει να µεταλαµπαδεύει στα παιδιά αρχές και αξίες, κοινωνικές αρετές για να συµβάλλει στην ανάκαµψη της οµαλής συλλογικότητας για τις επόµενες κοινωνίες. Οι εκπαιδευτικοί συχνά αποκτούν εµπειρία και γνώση σχετικά µε τις κοινωνικές και συναισθηµατικές σχέσεις των µαθητών τους κατά τη διάρκεια της εκπαιδευτικής τους πορείας. Παρόλα αυτά, αυτή η εµπειρία και γνώση δεν είναι πάντα επαρκής για να αντιµετωπιστούν όλες οι προκλήσεις. ΄Ετσι, δηµιουργείται η ανάγκη για έναν <sup>«</sup>βοηθό» του εκπαιδευτικού φορέα, ο οποίος θα στηρίζει το έργο του εκπαιδευτικού και ϑα τον ενηµερώνει για τις συναισθηµατικές και κοινωνικές σχέσεις των µαθητών του στην τάξη.

Προς αυτή την κατεύθυνση, έρχεται να συνδράµει ο ϱόλος της Τεχνητής Νοηµοσύνης και της εµφάνισης νέων επιστηµονικών κλάδων, που έρχονται να «ενώσουν» την Μηχανική Μάθηση µε τις Κοινωνικές Επιστήµες. ΄Ετσι, µία από τις έννοιες που προέκυψαν από αυτή την σύµπλευση επιστηµών, αποτέλεσε η Συναισθηµατική Νοηµοσύνη (EI). Η Συναισθηµατική Νοηµοσύνη (EI) είναι ένας από τους πιο χρησιµοποιούµενους ψυχολογικούς όρους από πολυεπιστηµονικούς επιστήµονες τις τελευταίες τρεις δεκαετίες, εστιάζοντας στη δυνατότητα εφαρµογής της σε ερευνητικά και εφαρµοσµένα πεδία για την αντιµετώπιση κοινωνικών προκλήσεων σε ενδοπροσωπικό και διαπροσωπικό επίπεδο. ΄Οπως ορίζεται από τους Salovey και Mayer, το EI είναι «ένας τύπος κοινωνικής νοηµοσύνης που περιλαµβάνει την ικανότητα να παρακολουθεί κανείς τα συναισθήµατά του και των άλλων, να κάνει διακρίσεις µεταξύ τους και να χρησιµοποιεί τις πληροφορίες για να καθοδηγεί τη σκέψη και τις πράξεις του» (Mayer Salovey, 1993).[\[8\]](#page-102-8) Σηµαντικές προσπάθειες έχουν καταβληθεί τα τελευταία τριάντα χρόνια για την εννοιολόγηση και την αξιολόγηση της δοµής της Συναισθηµατικής Νοηµοσύνης (ΣΝ). Ωστόσο, υπάρχει περιορισµένη εργασία για την εξέταση της δοµής της EI σε οµαδικό επίπεδο. [\[9\]](#page-102-9)

Από τις παραπάνω αναλύσεις, γίνεται διακριτή και κατανοητή η ανάγκη έρευνας, η οποία τόσο ϑα συνδράµει στο έργο του κάθε εκπαιδευτικού, όσο και ϑα εµπλουτίσει περεταίρω <span id="page-26-0"></span>τον αναδυόµενο τοµέα της Συναισθηµατικής Νοηµοσύνης και της δηµιουργίας επιπλέον επιστηµονικού υλικού, για µεγαλύτερη ανάλυση και εφαρµογή, πάνω σε αυτόν τον τοµέα.

### **1.2 Συµβολή της διπλωµατικής εργασίας στην επιστηµονική κοινότητα**

Προς την κατεύθυνση της κάλυψης της ανάγκης, όπως αυτή αναφέρθηκε στην προηγούµενη ενότητα, η παρούσα διπλωµατική εργασία έρχεται να συνδράµει και να παράξει επιστηµονικό έργο, που ϑα ϐοηθήσει τον ϱόλο του δασκάλου και καθηγητή στην επιστηµονική και εκπαιδευτική κοινότητα. Συνάµα, η υλοποίηση του πειραµατικού πεδίου της διπλωµατικής εργασίας, ϑα συνδράµει στην παραγωγή πειραµατικών αποτελεσµάτων, που ϑα ενισχύσει το διαθέσιµο επιστηµονικό υλικό και ϑα ϐοηθήσει περεταίρω στη διαµόρφωση της δοµής και των εννοιών, τόσο της Συναισθηµατικής Νοηµοσύνης όσο και της Κοινωνικής Συναισθηµατικής Νοηµοσύνης (CEI).

Πιο αναλυτικά, η υλοποίηση στην διπλωµατική εργασία µου, περιλαµβάνει αλγόριθµο σε γλώσσα Python3 µε χρήση µηχανικής µάθησης και διεπαφή ανθρώπου-υπολογιστή (Graphic User Interface), που είναι φιλική προς τον χρήση και που με ευκρίνεια, παραθέτει τις συναισθηµατικές σχέσεις, ϕιλικές και µη, µεταξύ των µαθητών της τάξης µε τη χρήση κοινωνικού γράφου, . Στόχος του σχεδιασµού αυτού, αποτελεί η ανάγκη να έχει ο εκπαιδευτικός ϕορέας, ολοκληρωµένη εικόνα, εποπτεία και να λαµβάνει τα απαραίτητα µέτρα, όταν αυτά χρειάζονται. Στην διπλωµατική εργασάι, επίσης, προστέθηκε η δυνατότητα ευελιξίας και ο χρήστης, να εισάγει το αρχείο µε τις σχέσεις των µαθητών στην αρχή, οπότε και κατόπιν εκτέλεσης του αλγορίθµου, να είναι διακριτές οι διαφορές που µεσολάβησαν, σε σχέση µε το αρχικό αρχείο εισόδου, προβλέποντας έτσι ποιες ϑα είναι οι εξελίξεις στις σχέσεις των µαθητών µεταξύ τους. Τέλος, παρέχεται η δυνατότητα επιλογής ανάµεσα σε ελεύθερη µορφή ή κυκλική-ακτινωτή µορφή οπτικοποίησης. Στην ελεύθερη µορφή, παρουσιάζονται οι κορυφές, οι µαθητές, ελεύθερα πάνω στην οθόνη, µε διαστρωµάτωση χρώµατος, ανάλογα µε το πόσο ῾῾γνωστός᾿᾿ είναι ένας µαθητής σε σχέση µε τους υπόλοιπους, ενώ το µέγεθος υποδηλώνει το πλήθος των σχέσεων του µαθητή, σε σχέση µε τους συµµαθητές του. Ενώ στην κυκλική-ακτινωτή µορφή, οι πιο ῾῾κεντρικοί᾿᾿ µαθητές ϐρίσκονται στην µέση των κύκλων, υποδηλώνοντας την <sup>«</sup>θετική» ή 'ἁρνητική» θέση που βρίσκεται ο μαθητής στο κοινωνικό περιβάλλον το, ανάλογα µε το εξεταζόµενο είδος κοινωνικών και συναισθηµατικών σχέσεων.

<span id="page-26-1"></span>Με αυτές τις λειτουργίες, ο εκπαιδευτικός ϑα είναι σε ϑέση να έχει εποπτεία της προόδου της τάξης του. Και µαζί µε αυτή τη συµβολή, τρέχοντας προσοµοιώσεις, παράγονται επιστηµονικά αποτελέσµατα, τα οποία µπορούν να αποθηκευτούν, να συγκριθούν µεταξύ τους και να διαµορφώσουν µία ϐάση δεδοµένων, που να χρησιµοποιηθεί για µελλοντικές αναφορές και εφαρµογές.

#### **1.3 Οργάνωση κεφαλαίων**

Η συγκεκριµένη διπλωµατική εργασία, είναι οργανωµένη σε 6 κεφάλαια. Στο Κεφάλαιο 1, πραγµατοποιήθηκε η απαραίτητη εισαγωγή, τόσο για την εισαγωγή του ϑέµατος, όσο και της συµβολής που ϑα έχει η παρούσα διπλωµατική εργασία στην επιστηµονική κοινότητα. Το κεφάλαιο 2 συνιστά το ῾῾Θεωρητικό µέρος᾿᾿ της παρούσας διπλωµατικής εργασίας. Πιο συγκεκριμένα, στο Κεφάλαιο 2, παρέχεται το θεωρητικό υπόβαθρο από την επιστήμη της ῾῾Θεωρίας Γραφηµάτων᾿᾿, που είναι απαραίτητο για την κατανόηση των εννοιών που αναφέρονται και χρησιµοποιούνται στο πειραµατικό µέρος της πτυχιακής εργασίας. Πιο συγκεκριµένα, στην αρχή και στην ενότητα 2.1, ϑεµελιώνονται οι ϐασικές δοµικές και ϑεωρητικές έννοιες, που χαρακτηρίζουν και διακρίνουν µεταξύ τους τα γραφήµατα. ΄Επειτα, προχωϱάµε στον ορισµό των κοινωνικών γράφων, στην αναπαράσταση των γράφων και τέλος στο σύνολο των δυνατών εργαλείων οπτικοποίησης που υπάρχουν και τεκµηρίωσης εκείνων που χρησιµοποιήθηκαν στην παρούσα διπλωµατική εργασία. Στο Κεφάλαιο 3 περιγράφεται η υλοποίηση Συστήµατος και δυνατότητες του και σε αυτό, εκκινεί το πειραµατικό µέρος της διπλωµατικής εργασίας, που περιλαµβάνει επιπλέον και τα κεφάλαια 4 και 5. Αναλυτικά στο Κεφάλαιο 3 αρχικά ορίζεται και περιγράφεται το πρόβληµα που καλούµαστε να αντιµετωπίσουµε, ενώ σε επόµενη ενότητα επισηµαίνονται τα µέλη, προς τα οποία απευθύνεται το παραγόµενο σύστηµα. Στη συνέχεια, υπάρχουν δύο υποενότητες, που κάνουν από κοινού την περιγραφή υλοποίησης συστήµατος. Οι δύο ενότητες περιλαµβάνουν την περιγραφή του αλγορίθµου που γράφτηκε σε γλώσσα προγραµµατισµού Python3 καθώς και η περιγραφή της παραγόµενης διεπαφής. Τέλος, στην τελευταία ενότητα του 3ου κεφαλαίου, αναλύονται οι δυνατότητες που η υλοποίηση της διπλωµατικής εργασίας διαθέτει. Στο Κεφάλαιο 4, αναλύεται η αρχιτεκτονική συστήµατος και διαγράµµατα των ϐασικών components. Εν αρχεί, παραθέτονται ευρύτερα στοιχεία αρχιτεκτονικής συστήµατος και στη συνέχεια, γίνεται ανάλυση της αρχιτεκτονικής αλγορίθµου σε γλώσσα Python3, ενώ επίσης, επισηµαίνεται και αιτιολογείται η ανάγκη για παραγωγή ενός περιβάλλοντος διεπαφής και αλληλεπίδρασης του χρήστη, του εκπαιδευτικού ϕορέα. Ενώ στην τελευταία ενότητα, υπογραµµίζονται όλα τα παραγόµενα αποτελέσµατα, που προκύπτουν από τις προηγούµενες της ενότητες του Κεϕαλαίου 4. Το Κεφάλαιο 5 εµβαθύνει στην ανάλυση των ϐηµάτων που καλείται ο χρήστης να ακολουθήσει για την πληρέστερη αξιοποίηση του συνολικού παραγόµενου συστήµατος. Πιο συγκεκριµένα, αναλύονται τα ϐήµατα που ακολουθήθηκαν και που εκτελούνται διαδοχικά, για να µπορέσει να γίνει ολοκληρωµένη χρήση του αλγορίθµου σε γλώσσα προγραµµατισµού Python3, καθώς και επισηµαίνονται τα πααραγόµενα αποτελέσµατα, κατόπιν χρήσης του αλγορίθµου σε Python3. Αντίστοιχα, οι δύο επόµενες ενότητες αφιερώνονται στο µέρος της διεπαφής ανθρώπου υπολογιστή. Πιο αναλυτικά, η τρίτη ενότητα του 5ου Κεφαλαίου, αναλύει τα ϐήµατα που καλείται ο χρήστης να ακολουθήσει,για να γίνει πληρέστερη χρήση της διεπαφής, ενώ στην τελευταία ενότητα, υπογραµµίζονται τα παραγόµενα τελικά αποτελέσµατα. Τελευταίο Κεφάλαιο αποτελεί το Κεφάλαιο 6, που αποτελεί και ο Επίλογος της αναφοράς της διπλωµατικής εργασίας. Υπογραµµίζονται τα προκύπτοντα συµπεράσµατα που προκύπτουν από την ανάλυση, καθώς και δίνονται προτάσεις, κατευθυντήριες κινήσεις, για µελλοντικές επεκτάσεις της παρούσας διπλωµατικής εργασίας.

# <span id="page-28-0"></span>**Μέρος I**

# **Θεωρητικό Μέρος**

<span id="page-30-0"></span>**Κεφάλαιο 2**

### **Θεωρητικό υπόβαθρο**

∆ ιαχρονικά οι άνθρωποι, δηµιουργούν, ανακαλύπτουν, εφευρίσκουν νέες τεχνικές, µεϑόδους και εργαλεία, που ανάλογα µε το πρόβληµα, το µέγεθος ή το αντικείµενο που καλούνται να αντιµετωπίσουν και αναλύσουν, το δηµιουργούν και το προσαρµόζουν στις εκάστοτε ανάγκες. ΄Οντας οι άνθρωποι όντα, µε συναισθηµατικές και κοινωνικές ανάγκες, οργανώθηκαν σε κοινωνίες, σε συλλογικές και οργανωµένες δοµές, τις οποίες και υπήρχε επίσης η ανάγκη να µελετήσουν. Με εργαλείο την παρατήρηση, την επιστηµονική ανάλυση για απόδειξη και τα Μαθηµατικά, ανέπτυξαν τις κοινωνικές επιστήµες και τις επιστήµες των δικτύων, κοινωνικών και λοιπών. Εποµένως, και προτού προχωρήσω στην ανάλυση του ϑέµατος που είχα να ερευνήσω, κρίνεται απαραίτητο να παραθέσω το ϑεωρητικό υπόβαθρο των γραφηµάτων, του απαραίτητου αυτού µαθηµατικού εργαλείου.

#### <span id="page-30-1"></span>**2.1 Γενικά Στοιχεία των Γραφηµάτων**

Μία από τις από τις πιο ϑεµελιώδεις και εκφραστικές δοµές, που ϐοηθούν στην ανάλυση αλγορίθµων και δικτύων, συνιστά το γράφηµα (Graph). Για την ιστορία της ϑεωρίας γραφηµάτων ϑεωρείται σηµαντική η µελέτη του Leonard Euler, για τις Επτά Γέφυρες του Κένιγκσµπεργκ (Königsberg) το 1736 [\[10\]](#page-102-10), όπως και εκείνη που γράφτηκε από τον Γάλλο χηµικό Alexandre-Théophile Vandermonde στο µαθηµατικό πρόβληµα του ΄Ιππου στη σκακιέρα. Στην παρούσα ενότητα,µάλιστα, παραθέτω µία πρώτη εικόνα, που αναπαριστά το πρόβληµα των γεφυρών του Euler και την αποτύπωσή του µε χρήση γραφήµατος. Ο τύπος του Euler, σχετικά µε τον αριθµό των ακµών, των κορυφών και των εδρών ενός κυρτού πολυέδρου µελετήθηκε από τον Augustin-Louis Cauchy [\[11\]](#page-102-11) και τον Simon Antoine Jean L'Huillier [\[12\]](#page-102-12) και είναι αρχή της τοπολογίας. Και όλοι µαζί, διαµόρφωσαν τα ϑεµέλια, για την «γένεση» του γραφήµατος και της ϑεωρίας, που περιστρέφεται γύρω από την ενασχόληση µε τα γραφήµατα και τις ιδιότητές του, αυτό που καλείται «Θεωρία Γραφηµάτων».

΄Εχοντας διαµορφωθεί τα ϑεµέλια της «Θεωρίας Γραφηµάτων», δηµιουργήθηκε το έδαφος για την περισσότερη εµβάθυνση της επιστήµης και την παραγωγή νέων εννοιών και µεγεθών. ΄Ετσι, σχεδόν εκατό χρόνια µετά τη µελέτη του Euler και την εισαγωγή της τοπολογίας από τον Johann Benedict Listing, ο Arthur Cayley µελέτησε µια ιδιαίτερη κατηγορία γράφων, τα δέντρα. Η μελέτη αυτών των ιδιαίτερων γράφων είχε πολλές εφαρμογές στη θεωρητική χηµεία. Οι τεχνικές που αναπτύχθηκαν είχαν να κάνουν κυρίως µε την απαρίθµηση γράφων που παρουσίαζαν κάποιες ιδιαίτερες ιδιότητες. Η απαριθµητική ϑεωρία γράφων ήταν ένα

<span id="page-31-0"></span>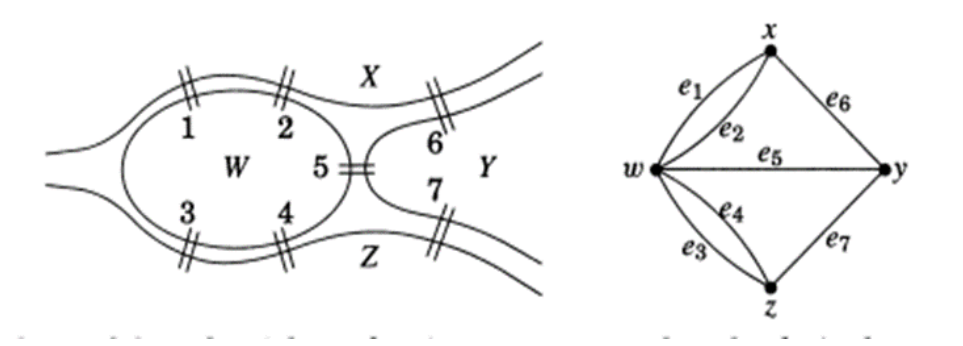

Εικόνα 2.1: *[\[1\]](#page-102-1) Αριστερά αποτυπώνεται το πρόβληµα των επτά γεφυρών του Konigsberg και δεξιά η αποτύπωση του προβλήµατος µε χρήση γραφήµατος*

από τα συµπεράσµατα του Cayley και δηµοσιεύτηκε από τον George Pólya µεταξύ των ετών 1935 και 1937, ενώ η γενίκευση των συµπερασµάτων εκδόθηκε από τον Nicolaas Govert de Bruijn το 1959. Ο Cayley συνέδεσε τα συµπεράσµατά του για τα δέντρα µε τις σύγχρονες µελέτες για τη χηµική σύνθεση [\[13\]](#page-102-13) .Η σύνθεση των µαθηµατικών και των χηµικών εννοιών είναι το αρχικό τµήµα της στερεότυπης (standard) ορολογίας της ϑεωρίας γράφων, η οποία και αποτέλεσε ϑεµέλιο λίθο για µία σειρά επιστηµονικών τοµέων, µεταξύ άλλων και των κοινωνικών γράφων, που αναλύονται στην παρούσα διπλωµατική.

΄Ενα γράφηµα είναι ένα αντικείµενο που αποτελείται από δύο σύνολα και είναι το σύνολο κορυφών και το σύνολο ακµών. Το σύνολο κορυφής είναι ένα πεπερασµένο µη κενό σύνολο. Το σύνολο ακµών µπορεί να είναι άδειο, αλλά αν σε ένα γράφηµα υπάρχει τουλάχιστον µία ακµή, κάθε ακµή, περιέχει δύο στοιχεία του συνόλου κορυφών. Τα στοιχεία του συνόλου των κορυφών ενός γραφήµατος ονοµάζονται κορυφές (ενικός αριθµός : κορυφή) και τα στοιχεία του συνόλου των ακµών ονοµάζονται ακµές. Θα συµβολίσουµε τον αριθµό των κορυφών µε «v» και τον αριθµό των ακµών µε «e» [\[14\]](#page-102-14). ΄Ετσι, για δεδοµένο γράφηµα G, το σύνολο των κορυφών συµβολίζεται µε V(G), και το σύνολο των ακµών συµβολίζεται µε E(G). ΄Ετσι, µπορεί µία ακµή *e* ∈ *E* να αναπαρασταθεί ως ένα υποσύνολο του ῞ µε δύο στοιχεία, δηλαδή *e* = (*u, v*) για κάποια *u, v* ∈ *V*, όπου τα u και v ονοµάζονται άκρα (ends) της ακµής e.

Έχοντας ορίσει τα βασικά χαρακτηριστικά κάθε γραφήματος, δηλαδή την ακμή και την κορυφή, δηµιουργούνται νέα µεγέθη και παραµέτροι, που τόσο πρέπει επίσης να λάβουµε υπόψη, όσο και να οριστούν. Μεταξύ άλλων, η ύπαρξη ή µη κατεύθυνσης, σε έναν γράφο. ∆εν είναι λίγα τα ϕαινόµενα της καθηµερινότητας, που προσοµοιώνονται µε τη χρήση µη κατευθυνόµενου γράφου και µεταξύ άλλων, αποτελούν παραδείγµατα όπως : Σιδηροδροµικό δίκτυο µίας χώρας, δίκτυο οπτικών ινών, ∆ίκτυο εθνικών οδών µίας χώρας, δίκτυο metro µίας µητρόπολης, τοπολογία ενός κτηρίου, µοριακή χηµεία και ϐιολογία, ϑεωρία παιγνίων και σε πολλές εφαρµογές των κοινωνικών δικτύων (κοινότητες, µη αποµονωµένα άτοµα και λοιπές εφαρµογές, που δεν ενδιαφέρει η κατεύθυνση των ακµών). Ενώ επίσης δεν είναι λίγα τα ϕαινόµενα της καθηµερινότητας, στα οποία κρίνεται αναγκαία η χρήση κατευθυνόμενου γραφήματος. Μεταξύ άλλων, τέτοιες εφαρμογές αποτελούν : Διαγράμματα ροής (Flowcharts), Μοντελοποίηση επιχειρηµατικής διαδικασίας (Business Process Modeling), ∆ίκτυα κυκλοφορίας οχηµάτων, Ανάλυση Συνδέσµων Ιστοσελίδας, Κοινωνικές και Συναισθηµατικές σχέσεις ατόµων και ∆ίκτυα γονιδιακής ϱύθµισης (Gene Regulation Networks). ΄Οµως, µαθηµατικά, τι σηµαίνει κατευθυνόµενο γράφηµα και τι σηµαίνει µη-κατευθυνόµενο γράφηµα·

΄Ενα κατευθυνόµενο γράφηµα ή διγράφηµα G είναι µία τριπλέτα που αποτελείται από ένα σύνολο κορυφών V(G), ένα σύνολο ακµών E(G) και µια συνάρτηση που εκχωρεί σε κάθε ακμή ένα διατεταγμένο ζεύγος κορυφών. Η πρώτη κορυφή του διατεταγμένου ζεύγους είναι η ουρά της άκρης και η δεύτερη είναι το κεφάλι, ενώ και οι δύο κορυφές τις ακµής είναι τα τελικά σηµεία. Λέµε ότι µια άκρη είναι µια άκρη από την ουρά της µέχρι το κεφάλι της. Οι όροι ῾῾κεφάλι᾿᾿ και ῾ὁυρά᾿᾿, προέρχονται από τα ϐέλη που χρησιµοποιούνται για τη σχεδίαση διγραφηµάτων. ΄Οπως και µε τα γραφήµατα, εκχωρούµε σε κάθε κορυφή ένα σηµείο στο επίπεδο και σε κάθε άκρη µια καµπύλη που ενώνει τα τελικά σηµεία της. ΄Οταν σχεδιάζουµε ένα δίγραµµα, δίνουµε στην καµπύλη µια κατεύθυνση από την ουρά προς το κεφάλι. [\[1\]](#page-102-1) Η κατευθυνόμενη ακμή από την 'δυρά" στο "κεφάλι", σηματοδοτεί μόνο τη δυνατότητα μετάβασης από την `δυρά" στο "κεφάλι", αλλά όχι το ανάποδο, δηλαδή από το ῾῾κεφάλι᾿᾿ στο ῾ὁυρά᾿᾿. Και αυτή είναι η ειδοποιός διαφορά από την περίπτωση των µη κατευθυνόµενων γραφηµάτων.

΄Ενα µη κατευθυνόµενο γράφηµα ή γράφηµα G είναι µία τριπλέτα που αποτελείται από ένα σύνολο κορυφών *V*(*G*), ένα σύνολο ακµών *E*(*G*) και µια συνάρτηση που εκχωρεί σε κάθε ακµή ένα µη διατεταγµένο Ϲεύγος κορυφών. Η περίπτωση του µη κατευθυνόµενου γραϕήµατος, χαρακτηρίζεται από συµµετρία και µη σηµασία, αναφορικά µε την αποτύπωση της διάταξης των κορυφών στην ακµή (u,v), µε *u, v* ∈ *V*(*G*) .Οι ακµές (u,v) και (v,u) ταυτίζονται, ενώ σε επίπεδο σχεδίασης, στο µη κατευθυνόµενο γράφηµα, η ακµή ανάµεσα σε δύο κορυφές, σχεδιάζεται με απλή γραμμή, χωρίς ανάγκη για βέλη, «κεφάλι» και 'ὁυρά». Η διαφορά γίνεται διακριτή ανάµεσα στο κατευθυνόµενο γράφηµα και στο µη κατευθυνόµενο και µε τη ϐοήθεια της 2ης ϕωτογραφίας της 2.1 ενότητας.

<span id="page-32-0"></span>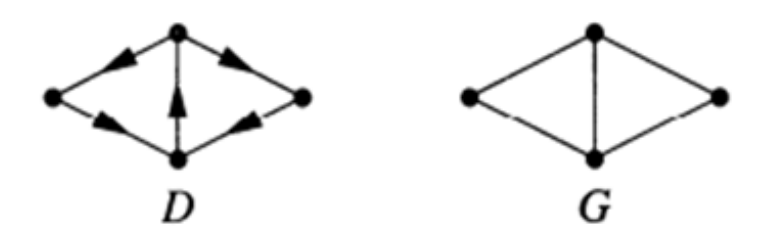

Εικόνα 2.2: *[\[2\]](#page-102-2) Αριστερά αποτυπώνεται κατευθυνόµενο γράφηµα D (διακριτές οι κατευθύνσεις των εδγες) και δεξιά αποτυπώνεται το µη κατευθυνόµενο γράφηµα G*

Εκτός από την παράμετρο "κατεύθυνση", στα γραφήματα μας ενδιαφέρουν και επιπλέον λεπτοµέρειες. Καθώς στη Θεωρία Γραφηµάτων, υπάρχει µία σειρά γραφηµάτων, που χαϱακτηρίζονται από έναν ή περισσότερους κόµβους, µε ακµές που εκκινούν και καταλήγουν στον εαυτό τους, δηλαδή σχηµατίζουν έναν ϐρόγχο (loop). Υπάρχουν επίσης γραφήµατα µε ένα Ϲευγάρι κόµβων, που µπορούν να ενώνονται µε παραπάνω από µία ακµές, όπου τότε και γράφος καθίσταται κυκλικός. Γραφήµατα που δεν περιέχουν ϐρόγχους και δεν περιέχουν παράλληλες ακμές, χαρακτηρίζονται ως 'ἁπλά", και στην παρούσα διπλωματική, όλα τα γραφήµατα είναι ῾ἁπλά᾿᾿.

Στη Θεωρία Γραφηµάτων,επίσης, υπάρχει ενδιαφέρον για ένα επιπλέον µέγεθος, που χαϱακτηρίζει επιπλέον τις ακµές ενός γραφήµατος και είναι απόρροια των παρατηρήσεων της καθημερινότητας. Το μέγεθος αυτό αποτελεί το <sup>εκ</sup>άρος" σε μία ακμή και είναι εκείνο που διακρίνει τα σταθµισµένα γραφήµατα (weighted graphs) από τα µη σταθµισµένα γραφήµατα. Η εισαγωγή του <sup>«</sup>βάρους», αυτού του πραγματικού αριθμού, δημιουργήθηκε από την ανάγκη πως µία σύνδεση ανάµεσα σε δύο µεγέθη, µπορεί να χαρακτηρίζεται από µεγάλη ισχύ ή από µικρότερη, από µεγάλο κόστος, ή µικρό κόστος. ΄Ετσι π.χ, δύο σιδηροδροµικοί σταθµοί µποϱεί να χαρακτηρίζονται από µεγάλη χιλιοµετρική απόσταση, και συνεπώς µεγάλο (χρονικό) κόστος διάσχισης, µεγάλο ϐάρος δηλαδή, ή από µικρή χιλιοµετρική απόσταση και συνεπώς µικρό κόστος και ϐάρος διάσχισης. Επιπλέον σε ένα γράφηµα ϕιλίας,για παράδειγµα, τα ϐάρη µπορεί να υποδεικνύουν την ένταση µίας ϕιλίας. ∆ύο µαθητές µίας τάξης, µπορεί να έχουν ισχυρό συναισθηµατικό δεσµό και συνεπώς η ακµή σύνδεσης τους, να χαρακτηρίζεται από µεγάλο ϐάρος (ισχύος). Αλλά δύο άλλοι µαθητές της ίδια τάξης, είναι πιθανό να έχουν τυπικές ϕιλικές σχέσεις, οπότε και η συναισθηµατική ακµή, να χαρακτηρίζεται από µικρό ϐάρος (ισχύος). ΄Αλλο παράδειγµα, αποτελεί το γράφηµα επικοινωνιών, όπου ϑα µπορούσαν τα <sup>«</sup>βάρη» να αντιπροσωπεύουν το κόστος κατασκευής ή συντήρησης των διαφόρων συνδέσεων επικοινωνίας. Αν το Η είναι υπογράφηµα ενός σταθµισµένου γραφήµατος, το ϐάρος *w*(*H*) του Η είναι το άθροισµα των ϐαρών P (*e*∈*H*) (*w*(*e*)) στις άκρες του. Υπάρχουν πολλά προβλήµατα ϐελτιστοποίησης για την εύρεση, µέσα σε ένα σταθµισµένο γράφηµα, ενός υπογραφήµατος ενός συγκεκριµένου τύπου µε ελάχιστο (ή µέγιστο) ϐάρος. [\[15\]](#page-102-15) Που σε κάθε περίπτωση, καλύπτονται από τη χρήση του <sup>«</sup>βάρους" και την αξιοποίηση αλγορίθμων, που είναι σχετικοί µε την επίλυση τέτοιου είδους προβληµάτων.

Μία επιπλέον παράµετρος που ϑα χρησιµοποιηθεί και στο πρακτικό – εργαστηριακό κοµµάτι της παρούσας διπλωµατικής εργασίας, αποτελεί η έννοια του ϐαθµού κορυφής. Ο ϐαθµός κορυφής *dG*(*u*) µιας κορυφής υ στο *G* είναι ο αριθµός των ακµών του *G*, που προσπίπτουν µε το *u*, κάθε ϐρόχος µετράει ως δύο ακµές. Σηµειώνουµε µε *d*(*G*) και *D*(*G*) τους ελάχιστους και µέγιστους ϐαθµούς, αντίστοιχα, των κορυφών του G.[\[16\]](#page-103-0) Ο ϐαθµός κορυφής, είναι µέγεθος που χρησιµοποιείται τόσο στους µη κατευθυνόµενους γράφους όσο και στους κατευθυνόµενους γράφους. Στους µη κατευθυνόµενους γράφους, η έννοια χρησιµοποιείται αυτή καθ' αυτή και µία ιδιότητα που χαρακτηρίζει ένα γράφο *G*, ως προς τους ϐαθµούς κορυφών, αποτελεί πως :

$$
\sum_{(v \in V)} (d(v)) = 2 * |E| (\sum \chi \in \text{sup } 1)
$$

όπου |*E*| αποτελεί το πλήθος των ακµών του γραφήµατος και *V* αποτελεί ουσιαστικά το σύνολο των κορυφών του γραφήµατος *G*, ουσιαστικά το σύνολο *V*(*G*). Η απόδειξη της Σχέσεως 1, πραγµατοποιείται στο Α παράρτηµα, κατόπιν του Επιλόγου της διπλωµατικής εργασίας.

Στους κατευθυνόµενους γράφους, υπεισέρχεται η έννοια της κατεύθυνσης και εποµένως επηρεάζει και τα χρησιµοποιούµενα και ορισµένα µεγέθη, αναφορικά µε τον ϐαθµό κορυφής. Δεν υπάρχει μόνο η γενική έννοια του <sup>«</sup>βαθμού κορυφής», αλλά επιπλέον υπάρχουν και οι ορισµένες έννοιες (α) ϐαθµός εισόδου κορυφής (in-degree), που συµβολίζε-

ται ως *d* − *G* (*u*), (ϐ) ϐαθµός εξόδου κορυφής (out-degree), που συµβολίζεται ως *d* + *G* (*u*) . Ονοµάζουµε τα in-degree και out-degree ενός συνόλου τους ηµι-ϐαθµούς (semi-degrees) του. Ο ϐαθµός ενός υπογράφου *W* που ανήκει στο *G*, είναι το άθροισµα των ηµι-ϐαθµών (*semi* − *degrees*) του, δηλαδή ο αριθµός *d*(*v*) = *d*(*v*) <sup>+</sup> + *d*(*v*) − *.* [\[17\]](#page-103-1). Μερικές ϕορές, είναι χρήσιµο να µετράµε ϐρόχους στους ηµι-ϐαθµούς : ο έξω-ψευδοβαθµός µιας κορυϕής *v* ενός κατευθυνόµενου ψευδογράφου *D* είναι ῾ὁ αριθµός᾿᾿ όλων των τόξων µε ουρά *v*. Οµοίως, µπορεί κανείς να ορίσει τον εσω-ψευδοβαθµό µιας κορυφής. Ο ελάχιστος *out* − *degree* ϐαθµός (ελάχιστος *in* − *degree*) του γραφήµατος D ορίζεται ως εξής *d* + (*D*) = *mind<sup>G</sup>* + (*x*) : *x* ∈ *V*(*D*)(*d* − (*D*) = *mind*<sup>−</sup> *G* (*x*) : *x* ∈ *V*(*D*)) Ο ελάχιστος ηµι-ϐαθµός του γραϕήµατος *D* ορίζεται ως εξής *d*0(*D*) = *mind* + (*D*)*, d* − (*D*) Οµοίως, µπορεί κανείς να ορίσει το µέγιστο *out* − *degree* του *D*, *D* + (*D*), και το µέγιστο *in* − *degree* του *D*, *D* − (*D*). Ο µέγιστος ηµι-ϐαθµός του *D* αποτελεί ο *D*0(*D*) = *max*(*D* + (*D*)*, D*<sup>−</sup> (*D*)) Λέµε ότι αυτό το γράφηµα *D*, είναι ῾῾κανονικό᾿᾿ εάν *d*0(*D*) = *D*0(*D*). Σε αυτή την περίπτωση, το γράφηµα *D* χαρακτηρίζεται επίσης και ως *d*<sub>0</sub>(*D*) − κανονικό. [\[17\]](#page-103-1) Επιπλέον, για τους βαθμούς, ισχύει πως μία κορυφή με  $d_G^-(u)$ = 0 ονοµάζεται ῾῾πηγή᾿᾿ (source), καθώς ξεκινούν από αυτήν όλες οι γειτονικές της ακµές. Παρόμοια, μία κορυφή με  $d^+_G(u)$  = 0 ονομάζεται <sup>«</sup>καταβόθρα<sup>»</sup> (sink). Βασική ιδιότητα για έναν κατευθυνόµενο γράφο, αποτελεί ο τύπος του αθροίσµατος, κατά τον οποίον ισχύει ότι :

$$
\sum_{(v \in V)} (d(v))^+ = \sum_{(v \in V)} (d(v))^-\left(\sum_{x \in V} d(x)\right)^2
$$

Η απόδειξη της Σχέσεως 2, πραγµατοποιείται στο Β παράρτηµα, κατόπιν του Επιλόγου της διπλωµατικής εργασίας.

Τέλος, µία αξιόλογη ιδιότητα ενός γραφήµατος, είναι πως εάν για κάθε κορυφή, ισχύει ότι (*d*(*v*))<sup>+</sup> = (*d*(*v*))<sup>−</sup> , τότε ο γράφος χαρακτηρίζεται ως ισορροπηµένος (*balanced*) κατευθυνόµενος γράφος.

΄Ολα τα παραπάνω µεγέθη είναι απαραίτητα, καθώς µε αυτά, ϑα µπορέσουν να οριστούν πιο σύνθετες έννοιες, όπως αυτές ϑα εµφανιστούν στις επόµενες ενότητες του παρόντος κεφαλαίου, αλλά και ϑα χρησιµοποιηθούν αρκετές από αυτές, για την υλοποίηση του αλγορίθµου, στο πειραµατικό µέρος της παρούσας διπλωµατικής εργασίας.

#### <span id="page-34-0"></span>**2.2 Κοινωνικοί Γράφοι**

Στο πλαίσιο του ∆ιαδικτύου, ο όρος «το κοινωνικό γράφηµα» αναφέρεται συνήθως στις συνδέσεις µεταξύ ατόµων που συµµετέχουν σε µια υπηρεσία κοινωνικής δικτύωσης, όπως το Facebook, το LinkedIn ή το Myspace. Ο ιδρυτής του Facebook, Mark Zuckerberg, χρησιµοποίησε τον όρο, καθώς και τον όρο κοινωνικό δίκτυο, όταν συζητά τις σχέσεις µεταξύ των χρηστών στο Facebook και πώς αυτές οι σχέσεις µπορούν να συµβάλουν σε αυτό που αποκαλεί µια πιο πλούσια διαδικτυακή εµπειρία. Στα µαθηµατικά, ένα γράφηµα είναι µια αφηρηµένη αναπαράσταση των σχέσεων µεταξύ πραγµάτων και µπορεί να χρησιµοποιηθεί για τη μοντελοποίηση διαφόρων φυσικών και ανθρωπογενών συστημάτων, όπως δίκτυα ενέργειας, οικονοµίες, κύτταρα και τον Παγκόσµιο Ιστό. ΄Ενα κοινωνικό γράφηµα µπορεί να απεικονιστεί σχεδιάζοντας ένα διάγραµµα, όπου τα άτοµα αναπαρίστανται µε κόµβους ή κουκκίδες και οι συνδέσεις τους αντιπροσωπεύονται από γραµµές που σχεδιάζονται µεταξύ των κόµβων. Ο όρος µπορεί να χρησιµοποιηθεί τόσο για να αναφέρεται στο πραγµατικό δίκτυο συνδέσεων µεταξύ ατόµων, όσο και σε ένα διάγραµµα που δείχνει µια αναπαράσταση αυτών των σχέσεων. ∆εν είναι λίγες ϕορές που γίνεται αναφορά επίσης και στην έννοια του κοινωνικού δικτύου, µαζί µε τον κοινωνικό γράφο, µιας και συνιστούν παρεµφερείς έννοιες. [\[18\]](#page-103-2)

<span id="page-35-0"></span>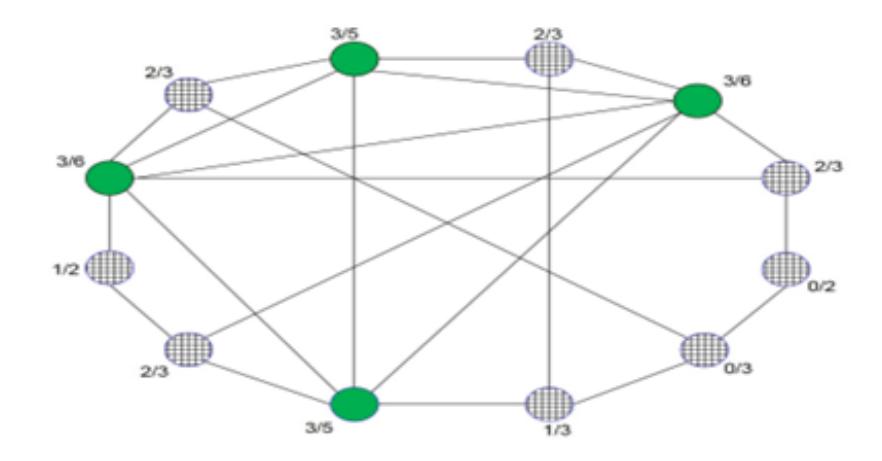

Εικόνα 2.3: *[\[3\]](#page-102-3) Το παράδοξο της ϕιλίας στη δουλειά. Οι τέσσερις πιο συνδεδεµένοι πράκτορες έχουν ϐάση προτίµηση στο µασίφ και οι άλλοι οκτώ προτιµούν το καρό. Τα κλάσµατα δίπλα στους παράγοντες είναι οι αντιλήψεις τους για τις προτιµήσεις είναι για στερεά σε σχέση µε τα καρό, µε ϐάση αυτό που ϐλέπουν µεταξύ τους τους ϕίλους τους στην πρώτη περίοδο. Οι περισσότεροι από αυτούς αντιλαµβάνονται την προτίµηση της πλειοψηφίας για στερεά, µε µόνο οι λίγοι πράκτορες κάτω δεξιά αντιλαµβάνονται την πλειοψηφία για καρό.*

΄Ενα κοινωνικό δίκτυο αποτελείται από ένα πεπερασµένο σύνολο ή σύνολα δρώντων και τη σχέση ή τις σχέσεις που ορίζονται σε αυτά. Η παρουσία σχεσιακών πληροφοριών είναι ένα κρίσιµο και καθοριστικό χαρακτηριστικό ενός κοινωνικού δικτύου. [\[19\]](#page-103-3)

Στην επιστηµονική ϐιβλιογραφία χρησιµοποιούνται οι όροι δίκτυο και γράφηµα εναλλακτικά. Ωστόσο, υπάρχει μια λεπτή διάκριση μεταξύ των δύο ορολογίες: ο συνδυασμός δικτύου, κόµβων και συνδέσµων αναφέρεται συχνά σε πραγµατικά συστήµατα : το WWW είναι ένα δίκτυο ιστοσελίδων που συνδέονται µε διευθύνσεις URL. Η κοινωνία είναι ένα δίκτυο ατόµων που συνδέονται µε οικογενειακούς, ϕιλικούς ή επαγγελµατικούς δεσµούς. Το µεταϐολικό δίκτυο είναι το άθροισµα όλων των χηµικών αντιδράσεων που λαµβάνουν χώρα σε ένα κύτταρο. Σε αντίθεση, χρησιµοποιούµε τους όρους γράφηµα, κορυφή και ακµή όταν µιλάµε για το µαθηµατική αναπαράσταση αυτών των δικτύων : µιλάµε για το web graph, το κοινωνικό γράφηµα (ένας όρος που έγινε δηµοφιλής από το Facebook) ή το µεταβολικό γράφηµα. Ωστόσο, αυτή η διάκριση γίνεται σπάνια, άρα αυτές οι δύο ορολογίες χρησιµοποιούνται συχνά ως συνώνυµα µεταξύ τους. [\[20\]](#page-103-4)

Σε κάθε περίπτωση, οι κοινωνικοί γράφοι, συνιστούν είδος πολυγράφου (Multigraph), που η κάθε κορυφή, δεν συνιστά απλώς ένα απλό αντικείµενο, αλλά µία οντότητα µε πολλαπλά χαρακτηριστικά και που περιέχει ένα σύνολο δεδοµένων που το χαρακτηρίζουν µοναδικά. Κατά ϐάση,δηλαδή, είναι γραφήµατα, µε όλες τις ιδιότητες, όπως περιεγράφηκαν στο προηγούµενο κεφάλαιο και µε την επιπλέον ιδιότητα της οντότητας, στη ϑέση των κορυφών.
Στην πραγµατική Ϲωή, όπως διακρίνεται και από τις προηγούµενες παραγράφους, υπάρχουν πολλές οντότητες. Στην παρούσα διπλωματική εργασία, εμβαθύνουμε στην οντότητα του "μαϑητή᾿᾿, που συνιστά ένα κοινωνικό ον, µε ανάγκες, προσωπικά στοιχεία καθώς και κοινωνικά και συναισθηµατικά χαρακτηριστικά, που το διακρίνουν µοναδικά από τα υπόλοιπα µέλη του περιβάλλοντός του.

### **2.3 Αναπαράσταση και οπτικοποίηση γραφηµάτων**

Τα γραφήµατα, όπως αναφέρθηκε και παραπάνω, χρησιµοποιούνται ως ϐάση για την υλοποίηση των κοινωνικών, και όχι µόνο, δικτύων. Για την αναπαράσταση των γραφηµάτων, υπάρχουν δύο τρόποι αναπαράστασης αυτών. Η µία είναι µε χρήση λίστας γειτνίασης και ο δεύτερος τρόπος αποτελεί ο πίνακας γειτνίασης.

Η πιο κοινή µορφή µήτρας στην ανάλυση κοινωνικών δικτύων είναι ένας πολύ απλός τετραγωνικός πίνακας µε όσες σειρές και στήλες υπάρχουν στο σύνολο δεδοµένων µας. Τα «στοιχεία» ή τα scores στα κελιά του πίνακα, καταγράφουν πληροφορίες σχετικά µε τους δεσμούς μεταξύ κάθε ζεύγους κορυφών. Ο απλούστερος και πιο κοινός πίνακας είναι δυαδικός. ∆ηλαδή, αν υπάρχει ακµή, µπαίνει 1 στο αντίστοιχο κελί, ενώ αν δεν υπάρχει ακµή, εισάγεται µηδέν. Αυτό το είδος µήτρας είναι το σηµείο εκκίνησης για σχεδόν όλα τα είδη αναλύσεων δικτύου και ονοµάζεται «πίνακας γειτνίασης», ακριβώς επειδή αντιπροσωπεύει το ποιος ϐρίσκεται δίπλα σε ποιον στον «κοινωνικό χώρο», ο οποίος χαρτογραφείται από τις σχέσεις που έχουµε µετρήσει. [\[21\]](#page-103-0)

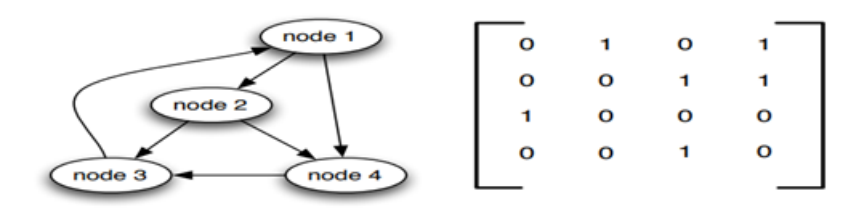

Εικόνα 2.4: *[\[4\]](#page-102-0) Οι κατευθυνόµενοι υπερσύνδεσµοι µεταξύ ιστοσελίδων µπορούν να αναπαρασταθούν χρησιµοποιώντας έναν πίνακα γειτνίασης Μ: η καταχώρηση Mij είναι ίση µε 1 εάν υπάρχει σύνδεσµος από τον κόµβο ι στον κόµβο ϑ, και Mij = 0 διαφορετικά.*

΄Ετσι, αν υπάρχουν *n* = |*V*| (στην εικόνα 5, το ν είναι 4) κορυφές *v*1, *v*2, ..., *vn*, αυτός είναι ένας *nxn* πίνακας (στην εικόνα 5, ο πίνακας είναι διαστάσεων 4*x*4), του οποίου η καταχώρηση (*i, j*) είναι η *aij* µε τιµή ίση µε 1 εάν εάν υπάρχει ακµή από *v<sup>i</sup>* στο *v<sup>j</sup>* , διαφορετικά είναι µηδέν

Για µη κατευθυνόµενα γραφήµατα, ο πίνακας είναι συµµετρικός, καθώς µια ακµή *u, v* µπορεί να ληφθεί προς οποιαδήποτε κατεύθυνση. Εάν υπάρχει ακµή *u, v*, τότε συνεπώς υπάρχει και ακµή *v, u*, άρα οι ϑέσεις A[u][v] και A[v][u] ϑα περιέχουν τιµή 1, µε Α να αποτελεί τον πίνακα γειτνίασης.

Η µεγαλύτερη ευκολία αυτής της µορφής είναι ότι η παρουσία µιας συγκεκριµένης ακµής µπορεί να είναι ελέγχεται σε σταθερό χρόνο, µε µία µόνο πρόσβαση στη µνήµη. Από την άλλη πλευρά, ο πίνακας καταλαµβάνει χώρο *O*(*n* 2 ), ο οποίος είναι σπατάλη εάν το γράφηµα δεν έχει πολλές ακµές. [\[22\]](#page-103-1)

Μια εναλλακτική αναπαράσταση, µε µέγεθος ανάλογο µε τον αριθµό των ακµών, είναι η λίστα γειτνίασης. Αποτελείται από |*V*| συνδεδεµένες λίστες, µία ανά κορυφή. Η συνδεδεµένη λίστα για την κορυφή *u* περιέχει τα ονόµατα των κορυφών στις οποίες το *u* έχει µια εξερχόµενη ακµή—δηλαδή, κορυφές *v* για τις οποίες το (*u, v*) ανήκει στο *E*.

Εποµένως, κάθε άκρη εµφανίζεται ακριβώς σε µία από τις συνδεδεµένες λίστες εάν το γράφηµα είναι κατευθυνόµενο ή σε δύο από τις λίστες εάν το γράφηµα δεν είναι κατευθυνόµενο. Είτε έτσι είτε αλλιώς, το συνολικό µέγεθος της δοµής δεδοµένων είναι *O*(|*E*|). Ο έλεγχος για µια συγκεκριµένη ακµή (*u, v*) δεν είναι πλέον σταθερός χρόνος, επειδή απαιτεί κοσκίνισµα στη λίστα γειτνίασης του υ. Αλλά είναι εύκολο να επαναληφθεί µέσω όλων των γειτόνων μιας κορυφής (τρέχοντας την αντίστοιχη συνδεδεμένη λίστα) και, όπως θα δούμε σύντοµα, αποδεικνύεται ότι είναι µια πολύ χρήσιµη λειτουργία σε αλγόριθµους γραφηµάτων. Και πάλι, για µη κατευθυνόµενα γραφήµατα, αυτή η αναπαράσταση έχει µια συµµετρία : το *v* είναι στη λίστα γειτνίασης του υ αν και µόνο αν το υ ϐρίσκεται στη λίστα γειτνίασης του *v*. [\[22\]](#page-103-1)

Παραθέτω δύο εικόνες γραφημάτων, που αναπαρίστανται τόσο με τη χρήση «πίνακα γειτνίασης" όσο με τη χρήση "λίστας γειτνίασης", που αποτελούν οι παρακάτω.

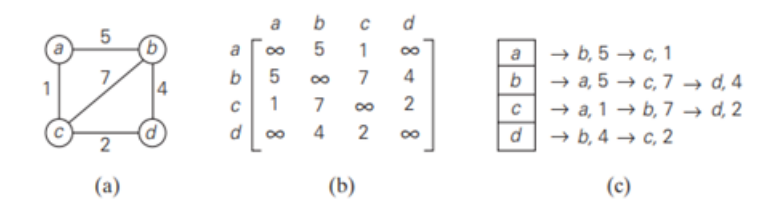

Εικόνα 2.5: *[\[5\]](#page-102-1) (a) Γράφηµα µε τα ϐάρη του (b) Ο πίνακας γειτνίασης µε τα ϐάρη του (c) Η λίστα γειτνίασης µε τα ϐάρη του.*

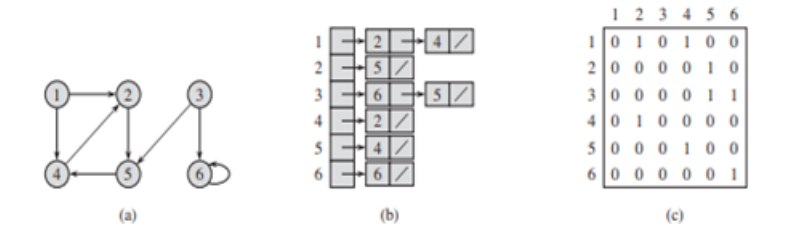

Εικόνα 2.6: *[\[6\]](#page-102-2) ∆ύο αναπαραστάσεις ενός κατευθυνόµενου γράφου. (a) ΄Ενας κατευθυνόµενου γράφου G µε 6 κορυφές και 8 ακµές. (b) Μία αναπαράσταση του G µε λίστα γειτνίασης. (c) Μία αναπαράσταση του G µε πίνακα γειτνίασης.*

# **2.4 Τεχνολογίες Αναπαράστασης Κοινωνικών γράφων**

Η αναπαράσταση και οπτικοποίηση των κοινωνικών γράφων, έχει ϐαρύνουσα σηµασία στον τρόπο µε τον οποίον ϑα παρουσιαστούν οι σχέσεις, από τις οποίες και χαρακτηρίζονται τα εµπλεκόµενα µεγέθη, που αναπαρίστανται µε τη σειρά τους µε τη χρήση των κορυφών. Εν προκειµένω και στην παρούσα διπλωµατική εργασία, µας ενδιαφέρει να αποτυπώσουµε τα δεδοµένα των κοινωνικών και συναισθηµατικών σχέσεων που υπάρχουν ανάµεσα σε µαθητές µιας τάξης, είτε πρωτοβάθµιας είτε δευτεροβάθµιας εκπαίδευσης.

Σε διεθνές επίπεδο, έχουν αναπτυχθεί διαφορετικές µεταξύ τους τεχνολογίες, ως προς την αναπαράσταση των κοινωνικών γράφων. Οι κύριες διαφορές, έγκειται στη γλώσσα προγραµµατισµού, πάνω στις οποίες είναι γραµµένες οι τεχνολογίες αυτές, στους στόχους που η κάθε προοπτική, επιδιώκει να επιτελέσει, στην αποτελεσµατικότητα και στην ϕιλικότητα περιβάλλοντος που παρέχει στον κάθε χρήστη. Με γνώµονα τις παραπάνω παραµέτρους και κριτήρια, έγινε η επιλογή των τεχνολογιών που χρησιµοποιήθηκαν και στην παρούσα πτυχιακή εργασία, προσαρµοσµένα στις απαιτήσεις της.

΄Οπως επισηµαίνεται και στην πηγή [\[23\]](#page-103-2), µερικές τεχνολογίες που υπάρχουν στο διαδίκτυο, και είναι εύκολα προσβάσιµες, αποτελούν εξής :

- Arbor.js: Μια βιβλιοθήκη για οπτικοποίηση γραφήματος χρησιμοποιώντας jQuery. Ακόµα κι αν δεν το χρησιµοποιήσετε ποτέ, εσείς ϑα πρέπει να ελέγξει πώς παρουσιάζεται η τεκµηρίωση ως γράφηµα, χρησιµοποιώντας το εργαλείο εαυτό. (Είναι τόσο meta.) Χρησιμοποιεί τον καμβά HTML, επομένως δεν θα λειτουργεί σε παλαιότερα προγράµµατα περιήγησης.
- Cytoscape.js: Βιβλιοθήκη για ανάλυση και οπτικοποίηση ϑεωρίας γραφηµάτων.
- Sigma.js: Μια πολύ ελαφριά ϐιβλιοθήκη για οπτικοποίηση γραφηµάτων. Το Sigma.js είναι όµορφο και γρήγορο, και χρησιµοποιεί επίσης καµβά.

Ενώ,επίσης, στο [\[23\]](#page-103-2) επισηµαίνεται και αναλύεται η τεχνολογία D3.js .Πιο συγκεκριµένα, ῾῾Το D3 είναι ένα ισχυρό εργαλείο και έχουµε ξύσει µόνο την επιφάνεια. Καθώς ξεκινάτε να εργάζεστε τα δικά σας έργα οπτικοποίησης, ϑα ανακαλύψετε πολλές πρόσθετες χρήσιµες µεθόδους και ύπουλες συντοµεύσεις. Υπάρχουν πολλά πολύτιµα κοµµάτια που δεν κάλυψα εδώ, όπως το D3 ενσωµατωµένες µεθόδους για δυναµικό υπολογισµό χρωµάτων, χειρισµό πινάκων και ένθεση δεδοµένα σε προσαρµοσµένες δοµές—για να αναφέρουµε µόνο µερικά᾿᾿.

Εκτός από αυτές τις τεχνολογίες, και ύστερα από ενδελεχή αναζήτηση στο ∆ιαδίκτυο, επιπλέον τεχνολογίες που µπορούν να χρησιµοποιηθούν για αναπαράσταση των κοινωνικών γράφων, αποτελούν οι εξής κάτωθι :

- Neo4j: Το Neo4j είναι µια ϐάση δεδοµένων γραφηµάτων µε εγγενείς δυνατότητες επεξεργασίας καθώς και εγγενή αποθήκευση γραφηµάτων (ϐλ. Κεφάλαιο 1 για µια συζήτηση σχετικά µε την επεξεργασία και αποθήκευση εγγενών γραφηµάτων). Εκτός από το ότι είναι η πιο κοινή ϐάση δεδοµένων γραφηµάτων που χρησιµοποιείται τη στιγµή της σύνταξης, είναι έχει το πλεονέκτηµα της διαφάνειας ότι είναι ανοιχτού κώδικα, καθιστώντας εύκολη την εµφάνιση τροµερός αναγνώστης για να προχωρήσετε ένα επίπεδο ϐαθύτερα και να επιθεωρήσετε τον κώδικα. Τέλος, είναι µια ϐάση δεδοµένων η οι συγγραφείς γνωρίζουν καλά.[\[24\]](#page-103-3)
- Networkx: Το NetworkX είναι µια από τις κύριες ϐιβλιοθήκες Python για τη δηµιουργία, το χειρισµό και µελέτη σύνθετων δοµών δικτύου. Παρέχει δοµές δεδοµένων για γραφήµατα, όπως καθώς και πολλοί γνωστοί τυπικοί αλγόριθµοι γραφηµάτων. [\[25\]](#page-103-4)

• Gephi: Ο στόχος του Gephi είναι να κάνει την οπτικοποίηση δικτύου προσβάσιµη σε όλους παρέχοντας ένα σύνολο εργαλείων που χειρίζονται τα πολύπλοκα µαθηµατικά που υποστηρίζουν τα γραφήµατα. Εποµένως, Οι χρήστες του Gephi είναι σε ϑέση να επικεντρωθούν στην έννοια των υποκείµενων δεδοµένων και µπορούν να δοκιµάσουν γρήγορα εναλλακτικές οπτικές προσεγγίσεις που εµφανίζουν καλύτερα τις συνδέσεις δικτύου ο χρήστης επιθυµεί να µοιραστεί µε το κοινό του/της [\[26\]](#page-103-5)

Προς σύµπτυξη και συνοπτική παράθεση, παρατίθεται πίνακας µε τις τεχνολογίες, σε συνδυασµό µε τα πλεονεκτήµατα και µειονεκτήµατα, από τα οποία χαρακτηρίζεται καθεµία από αυτές. Αυτός αποτελεί ο πίνακας 2.1

| Τεχνολογία   | Πλεονεκτήματα        | Μειονεκτήματα          |  |
|--------------|----------------------|------------------------|--|
| Arbor.js     | Προσαρμόσιμο<br>και  | Έλλειψη ενεργού α-     |  |
|              | ευέλικτο             | νάπτυξης τα τελευτα-   |  |
|              |                      | ία χρόνια              |  |
| $D3$ .js     | Προηγμένη οπτικο-    | Απαιτεί περισσότερο    |  |
|              | ποίηση, ευελιξία     | προγραμματισμό         |  |
| Sigma.js     | Υψηλή απόδοση με     | Απαιτεί κάποιο προ-    |  |
|              | WebGL, επιλογές      | γραμματισμό            |  |
|              | προσαρμογής          |                        |  |
| Cytoscape.js | Προηγμένη αναπα-     | Μαθησιακή<br>$KQ -$    |  |
|              | ράσταση και ανάλυση  | μπύλη                  |  |
|              | γράφων               |                        |  |
| Gephi        | Πλήρεις<br>εργαλειο- | Πολυπλοκότητα<br>$ev-$ |  |
|              | θήκες<br>ανάλυσης    | σωμάτωσης              |  |
|              | γράφων               |                        |  |
| NetworkX     | Ισχυρές δυνατότητες  | Απαιτούνται ξεχωρι-    |  |
|              | ανάλυσης γράφων      | στές βιβλιοθήκες ο-    |  |
|              |                      | πτικοποίησης           |  |
| Neo4j        | Ισχυρή βάση δεδο-    | Εγκατάσταση διακο-     |  |
|              | μένων γράφων με ε-   | μιστή και μάθηση       |  |
|              | ξειδικευμένο ερώτη-  | γλώσσας Cypher         |  |
|              | μα γράφων            |                        |  |

Πίνακας 2.1: *Σύγκριση Τεχνολογιών Αναπαράστασης Κοινωνικών Γράφων*

Από τις παραπάνω τεχνολογίες, εκείνες που χρησιµοποιούνται στην παρούσα διπλωµατική εργασία και που εφαρµόζονται εν τοις πράγµασι στο πειραµατικό σκέλος, αποτελούν οι τεχνολογίες Networkx και D3.js .Η τεχνολογία Networkx χρησιµοποιείται τόσο λόγω των πλεονεκτηµάτων από τις οποίες χαρακτηρίζεται, όσο και λόγω του ότι ϐασικό µέρος κωδίκων, είναι γραµµένο σε γλώσσα προγραµµατισµού Python3. Η δε τεχνολογία D3.js, αποτελεί τεχνολογία προτίµησης, τόσο διότι ικανοποιεί σε απόλυτο ϐαθµό τις ανάγκες της παρούσας διπλωµατικής εργασίας, όσο και γιατί συµβάλει στην κατεύθυνση περαιτέρω εξοικείωσης του developer, µε καταγραφή µεγάλου όγκου κώδικα προγραµµατισµού. Οπότε και αυτές οι τεχνολογίες αναπαράστασης κοινωνικών γράφων, είναι που εφαρµόζονται και πρακτικά στο πειραµατικό µέρος της εν λόγω πτυχιακής.

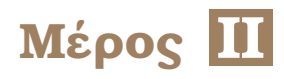

# **Πρακτικό Μέρος**

# **Κεφάλαιο 3**

# **Υλοποίηση Συστήµατος και δυνατότητες του**

Ε δώ εκκινεί το Πειραµατικό Μέρος της παρούσας διπλωµατικής εργασίας, µε δεδοµένο πως στα προηγούµενα κεφάλαια, είχαν ϑεµελιωθεί σε ϑεωρητικό επίπεδο, τα εργαλεία, µαθηµατικά και προγραµµατιστικά, που χρησιµοποιήθηκαν για την ανάπτυξη των κωδίκων και των αλγορίθµων, που δοµούν και διαµορφώνουν την διπλωµατική εργασία.

### **3.1 Ορισµός του προβλήµατος**

Βασικό συστατικό στοιχείο στην ανάλυση και στην ανάπτυξη ενός µοντέλου, που ϑα είναι σε ϑέση να προσεγγίσει ικανοποιητικά και µε κατά τον καλύτερο δυνατό τρόπο τις κοινωνικές και συναισθηµατικές σχέσεις που µπορούν να αναπτύξουν οι µαθητές µίας τάξης πρωτοβάθµιας/δευτεροβάθµιας εκπαίδευσης µεταξύ τους, είναι το κοµµάτι της πρόβλεψης, δηλαδή του να προσοµοιωθούν οι κοινωνικές και συναισθηµατικές σχέσεις που µπορούν και ϑα αναπτυχθούν σε ϐάθος χρόνου. Ο χρονικός ορίζοντας µπορεί να είναι ϐραχυπρόθεσµος, για παράδειγµα για την κατανοµή µίας οµαδικής εργασίας, ή µακροπρόθεσµος, µε στόχο παραδειγµατικά, την επίβλεψη και πρόληψη ϕαινοµένων παραβατικής συµπεριφοράς, κοινωνικών αποκλεισµών, εµφάνισης αποµονωµένης κλίκας ή εµφάνιση αντιδραστικής συµπεριφοράς µαθητών. Η επιλογή του χρονικού αυτού ορίζοντα,επηρεάζεται και καθορίζεται από µερικές παραµέτρους. Αυτές αποτελούν το διαµεσολαβούµενο διάστηµα επίβλεψης και ερωτηµατολογίων, προκειµένου να παρατηρηθούν οι ανανεωµένες κοινωνικές και συναισθηµατικές σχέσεις των µελών της τάξης, το πεδίο εφαρµογής καθώς και το αντικείµενο παρατήρησης που κάθε ϕορά µας ενδιαφέρει να παρατηρήσουµε και να ερευνήσουµε.

# **3.2 Απευθυνόµενα µέλη προς χρήση**

Βασικό ενδιαφέρον στην εµβάθυνση που ϑα κάνουµε, προτού γίνει ανάλυση των ϐηµάτων του αλγορίθµου που αναπτύχθηκε για την πρόβλεψη των µελλοντικών κοινωνικών και συναισθηµατικών σχέσεων ενός δοσµένου κοινωνικού γράφου, είναι να γίνει ξεκάθαρο το σε ποιους απευθύνεται η παρούσα υλοποίηση, όπως αυτή περιγράφεται στην παρούσα διπλωµατική εργασία. Η µοντελοποίηση και το σύνολο των αποτελεσµάτων που απορρέουν από αυτήν, δηλαδή ο παραγόµενος µελλοντικός κοινωνικός γράφος σε όλες τις εκφάνσεις συναισθηματικής έκφρασης (Προτίμηση", "Εκτίμηση Προτίμησης", "Απόρριψη", "Εκτίμηση Απόρριψης᾿᾿), παράγονται για το σύνολο των δασκάλων και καθηγητών, που δραστηριοποιούνται είτε στη πρωτοβάθµια είτε στη δευτεροβάθµια εκπαίδευση. Ο εκπαιδευτικός,για να µπορέσει να παρακολουθήσει τις εξελίξεις στις κοινωνικές και συναισθηµατικές σχέσεις των µαθητών, πολλές ϕορές επικαλείται την εµπειρία που έχει αποκτήσει µέσα στην επαγγελµατική του σταδιοδροµία, καθώς, επίσης, και τις γνώσεις που έχει αποκοµίσει κατά την εκπαιδευτική του διαδικασία. Ωστόσο, τα µεγέθη αυτά δεν είναι σε όλες τις περιπτώσεις αρκετά και συνεπώς δημιουργείται η ανάγκη για δημιουργία ενός <sup>«</sup>βοηθού<sup>»</sup> του εκπαιδευτικού ϕορέα, που ϑα τον συνοδεύει στο έργο του και ϑα τον ενηµερώνει για την κατάσταση που επικρατεί στην τάξη του, αναφορικά µε το επίπεδο συναισθηµατικών και κοινωνικών σχέσεων των µαθητών της τάξης του. Προς αυτή την κατεύθυνση, έρχεται να συνδράµει η παρούσα υλοποίηση. Να λειτουργήσει ως αρωγός στο σηµαντικό κοινωνικό και επαγγελµατικό ϱόλο που επιτελεί ο δάσκαλος και να αποτελέσει χρήσιµος σύµβουλος, που ϑα συνδράµει στη προσεκτικότερη και πιο ορθή λήψη αποφάσεων από τη µεριά του εκπαιδευτικού. Οι αποφάσεις αυτές, ϑα στοχεύουν σε κάθε περίπτωση, στην προαγωγή της υγιούς αλληλεπίδρασης, στην καλλιέργεια του κλίµατος συνεργασίας, άµιλλας και σύµπνοιας µεταξύ των µαθητών.

# **3.3 Περιγραφή υλοποίησης συστήµατος**

### **3.3.1 Κώδικας Python3 και ανάγκη παραγωγής διεπαφής**

Το µοντέλο χαρακτηρίζεται ως κατέξοχήν προγραµµατιστικό και έχει τη ϐάση του πάνω σε κώδικες προγραµµατισµού, γραµµένους σε γλώσσες προγραµµατισµού. Το µοντέλο και η αρχιτεκτονική του, χωρίζεται σε δύο µεγάλα σκέλη. Το ένα σκέλος, που είναι καθαρά αλγοριθµικό, αποτελεί το κοµµάτι της πρόβλεψης κοινωνικών και συναισθηµατικών σχέσεων, καθώς και της παραγωγής κοινοτήτων που προβλέπεται να υπάρξουν στο προβλεπόµενο µέλλον. Το άλλο σκέλος, που είναι κατέξοχήν αλληλεπίδρασης του χρήστη µε τον υπολογιστή, αποτελεί το κοµµάτι της ανάπτυξης ενός συνόλου κωδίκων, που ϑα χρησιµοποιηθούν για να µπορέσει να διαµορφωθεί ένα περιβάλλον εργασίας, που ϑα είναι ϕιλικό και λειτουργικό για τον χρήστη, που εν προκειµένω, αποτελεί ο εκπαιδευτικός ϕορέας.

Πιο αναλυτικά, στο πρώτο σκέλος, αποτελεί ο κώδικας, που είναι γραµµένος σε γλώσσα προγραµµατισµου Python3 και πιο συγκεκριµένα σε αρχείο τύπου .ipynb, γεγονός που σηµαίνει ότι αποτελεί αρχείο τύπου Notebook. ΄Οπως είναι γνωστό, κάθε πρόβληµα, κάθε αλγόριθµος µπορεί να εκφραστεί και επιλυθεί µε τη ϐοήθεια σχεδόν όλων των γλωσσών προγραµµατισµού, ανάλογα και µε τη ϕύση του προβλήµατος. Από το σύνολο των γλωσσών προγραµµατισµού, επιλέχθηκε η γλώσσα προγραµµατισµού Python3, καθώς η εν λόγω γλώσσα πλεονεκτεί και χαρακτηρίζεται από τα εξής στοιχεία :

- Είναι ανοικτού κώδικα, ελεύθερη και ευρέως διαθέσιµη, µε µία τεράστια κοινότητα ανοικτού κώδικα.
- Είναι ευκολότερη στην εκµάθηση από γλώσσες όπως οι C,C++,C# και Java, επιτρέποντας σε αρχάριους και σε επαγγελµατίες προγραµµατιστές να ενηµερώνονται γρήγορα.
- ∆ιαβάζεται ευκολότερα από πολλές άλλες δηµοφιλείς γλώσσες προγραµµατισµού.
- Είναι δηµοφιλής στην τεχνητή νοηµοσύνη, η οποία µετέρχεται εκρηκτικής αύξησης, εν µέρει εξ αιτίας της ειδικής σχέσης της µε την επιστήµη δεδοµένων. [\[27\]](#page-103-6)
- Επιπλέον, περιέχει πακέτα, όπως είναι το πακέτο Networkx, που είναι ευέλικτα, εύκολα στην παραγωγή γράφων, κατευθυνόµενων και µη, που ϐοηθούν άµεσα στην οπτικοποίηση κοινωνικών γράφων και περιέχουν έτοιµες συναρτήσεις για µετρικές ομοιότητας, κεντρικότητες και μεγέθη της <sup>«</sup>Θεωρίας Γραφημάτων".

Για τους ίδιους λόγους και εγώ, προτίµησα να χρησιµοποιήσω την εν λόγω γλώσσα προγραµµατισµού, ως ϐάση για την υλοποίηση της µοντελοποίησης. Επιπλέον, προτιµήθηκε µεταξύ των δυνατών αρχείων σε Python3 γλώσσα προγραµµατισµού, ο τύπος αρχείου .ipynb και όχι ο .py, δηλαδή να είναι σε Notebook, καθώς αυτός ο τύπος αρχείου, είναι συµβατός µε την διαδικτυακή πλατφόρµα εργασίας Google Colab, στην οποία επιλέχθηκε να γίνει η ανάπτυξη του αλγοριθµικού σκέλους, καθώς και επειδή δίνει τη δυνατότητα οπτικά, να παρεµβάλει µεγάλους σχολιασµούς, επικεφαλίδες, επεξηγήσεις, αλλά και λειτουργικά να υποστηρίξει µε ϕιλικό για τον χρήστη τρόπο, την εισαγωγή και εξαγωγή .json αρχείων, όπως οι ανάγκες το απαιτούν.

Ο αλγόριθµος που αναπτύχθηκε σε γλώσσα Python3 και το παραγόµενο Notebook,ωστόσο, µε παρεπόµενο την παραγωγή του τελικού .json αρχείου, που µε τη σειρά του αποτυπώνει τις µελλοντικές κοινωνικές και συναισθηµατικές σχέσεις των µαθητών, δεν είναι αρκετά µεγέθη. Εξίσου σηµαντικό, πέρα από την αποτύπωση του αλγορίθµου, αποτελεί και η οπτικοποίηση των αποτελεσµάτων που παράγονται. Σε οικείο για τον χρήστη περιβάλλον διεπαφής, µέσω του οποίου ο χρήστης, ο δάσκαλος, ο καθηγητής, ϑα είναι σε ϑέση να ϐλέπει τις µελλοντικές προβλέψεις που η Μηχανική Μάθηση του προτείνει. Να διαθέτει χρώµατα, που ευδιάκριτα ϑα µαρτυρούν το ποιες νέες κοινωνικές και συναισθηµατικές σχέσεις των µαθητών της τάξης του, είναι πιθανόν να προκύψουν, ή και να εκλείψουν. Να χαρακτηρίζεται από ϕίλτρα και κουµπιά, µέσα από τα οποία ο εκπαιδευτικός ϕορέας, να µπορεί να συγκρίνει διαφορετικούς κοινωνικούς γράφους, κάθε στιγµή, είτε αποτελούν παροντικούς γράφους είτε µελλοντικούς. Να µπορεί να συγκρίνει και να παρατηρεί την πορεία των µετρικών και να ενηµερώνεται έγκαιρα, προκειµένου να µπορέσει να αποτρέψει ϕαινόµενα αποξένωσης µαθητών, αποµόνωσης ή δηµιουργίας κλίκας µαθητών, αποµονωµένης από το υπόλοιπο σχολικό περιβάλλον.

Για τους παραπάνω λόγους, κρίθηκε απαραίτητο και επιτακτικό, η παραγωγή κώδικα και περιβάλλοντος, προκειμένου να γίνει η οπτικοποίηση των παραπάνω ζητουμένων,αποτελώντας αυτό το δεύτερο σκέλος της διπλωµατικής εργασίας. Και η οπτικοποίηση αυτή, γίνεται µε τη ϐοήθεια των γλωσσών προγραµµατισµού JavaScript, HTML και CSS. Πιο αναλυτικά, για την διαµόρφωση του Frontend µέρους του website, του περιβάλλοντος εργασίας, πάνω στο οποίο ϑα εργαστεί, αναλύσει, ερευνήσει ο εκπαιδευτικός, χρησιµοποιείται η HTML, ενώ για τα διακοσµητικά χαρακτηριστικά, τις συµπεριφορές χρωµάτων και µεγεθών κατά τις διεργασίες του ποντικιού, χρησιµοποιείται στο σκέλος <style> </style> η CSS γλώσσα προγραµµατισµού. Τέλος, για την επίτευξη και διαµόρφωση των λειτουργιών, τους τρόπους συµπεριφοράς και αντίδρασης που θα πραγματοποιηθούν, όταν "πυροδοτείται" (trigger) μία ενέργεια (φεριπείν πάτηµα ενός κουµπιού), χρησιµοποιείται η γλώσσα προγραµµατισµού JavaScript. Βασικό

µέγεθος της JavaScript για την παραγωγή της παρούσας διπλωµατικής εργασίας, αποτελεί η ϐιβλιοθήκη D3.js.

Το D3 (Data-Driven Documents ή D3.js) αποτελεί µια ϐιβλιοθήκη JavaScript για οπτικοποίηση δεδομένων χρησιμοποιώντας πρότυπα Ιστού και βοηθά να ζωντανέψουν τα δεδοµένα χρησιµοποιώντας SVG, Canvas και HTML, σε δισδιάστατες και τρισδιάστατες αναπαϱαστάσεις, που είναι οικείες και ϕιλικές για τον κάθε χρήστη. Συνδυάζει τα χαρακτηριστικά του Frontend προγραµµατισµού, όπως αποτυπώνονται και υλοποιούνται µε τη ϐοήθεια της HTML στην περίπτωσή µας, µε το Backend του προγραµµατισµού, καθώς αποτελεί γλώσσας JavaScript, και συνεπώς υλοποιείται ακολουθώντας συγκεκριµένους συντακτικούς κανόνες. ∆ιαθέτει επίσηµο site που είναι αναρτηµένο στο διαδίκτυο, µε πληθώρα εφαρµογών και project, περιλαµβάνοντας και κώδικα υλοποίησης και διαφαίνεται το site στην Εικόνα 3.1 .

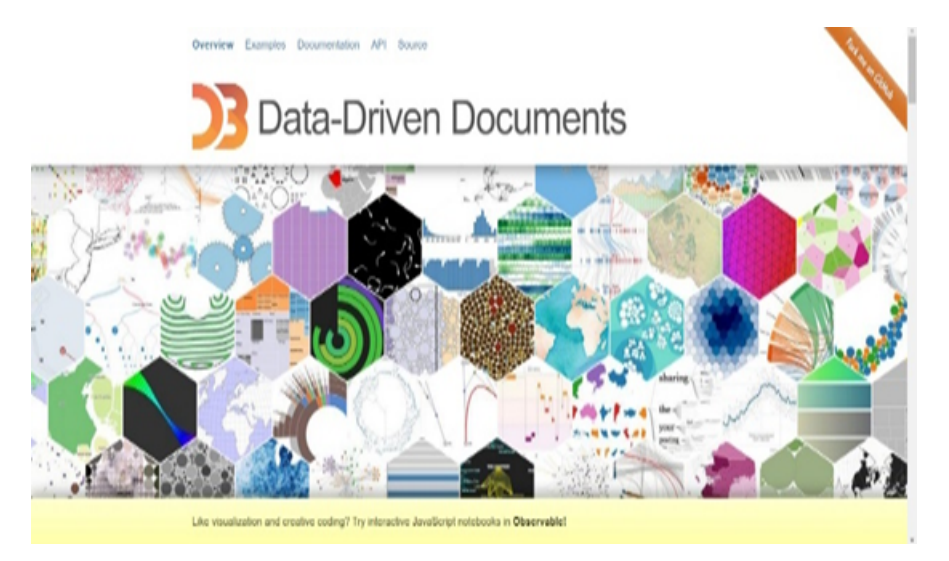

Εικόνα 3.1: *[\[7\]](#page-102-3) Εικόνα από το επίσηµο site του D3.js, από το οποίο χρησιµοποιήθηκαν πολλές πληροφορίες για την υλοποίηση της διπλωµατικής εργασίας.*

#### **3.3.2 Εργαλεία ανάπτυξης κώδικα Python3 και διεπαφής**

΄Οπως επισηµάνθηκε και προηγουµένως, ο κώδικας σε γλώσσα προγραµµατισµού Python3, υλοποιήθηκε µε τη χρήση της διαδικτυακής πλατφόρµας εργασίας Google Colab. Η αξιοποίηση απλά και µόνο των γλωσσών προγραµµατισµού, όµως, δεν αποτελεί αρκετό γεγονός για την οργάνωση και δόµηση της παρούσας διπλωµατικής εργασίας. Απαραίτητο εφόδιο προς αυτή την κατεύθυνση, αποτελεί και η πλατφόρµα, πάνω στην οποία ϑα γίνει η ανάπτυξη των κωδίκων προγραµµατισµού σε JavaScript, HTML και CSS. Για την υλοποίηση, χρησιµοποίησα το πρόγραµµα «Visual Studio Code» και πάνω σε αυτό επίσης, τρέχω και το HTML αρχείο, προκειµένου να δοµηθεί η web διεπαφή. ΄Ετσι τώρα, πάνω στην web διεπαφή, ο δάσκαλος ή ο καθηγητής ϑα είναι σε ϑέση να πραγµατοποιήσει την δική του έρευνα.

΄Οπως και στην περίπτωση του αλγορίθµου σε Python3, έτσι και στην περίπτωση της HTML και της Web διεπαφής, ο χρήστης, εν προκειµένω ο υποψήφιος καθηγητής και εκπαιδευτικός, ϑα πρέπει να ακολουθήσει κάποια διαδοχικά ϐήµατα, προκειµένου να µπορέσει να προχωρήσει σε χρήση της διεπαφής µέσω HTML. Και πιο συγκεκριµένα, να µπορέσει ο εκπαιδευτικός ϕορέας να αντλήσει πειραµατικά αποτελέσµατα, να παράξει νέα δεδοµένα,

να παρακολουθήσει τις προβλεπόµενες από την Μηχανική Μάθηση εξελίξεις στις κοινωνικές και συναισθηµατικές σχέσεις των µαθητών της τάξης του, να τονιστεί τυχόν κίνδυνος αποµόνωσης κάποιου µαθητή ή κλίκας από το υπόλοιπο κοινωνικό σώµα, να συνιστήσει στον εκπαιδευτικό να προωθήσει τη συνεργασία µεταξύ δύο µαθητών του. Αλλά και γενικότερα, να μπορέσει ο δάσκαλος, να λάβει σημαντικές απαντήσεις σε καίρια ζητήματα, που απειλούν την ισορροπία και τη συνοχή της τάξης, αποσκοπώντας στην προώθηση της οµόνοιας και της αµοιβαίας συνεργασίας του µε το σύνολο των µαθητών της τάξης.

# **3.4 Περιγραφή δυνατοτήτων της υλοποίησης και χαρακτηριστικών**

Για να µπορέσει ο εκπαιδευτικός ϕορέας να επιτελέσει αποτελεσµατικότερα τον κοινωνικό ϱόλο που διαδραµατίζει, είναι απαραίτητο να έχει στην διάθεσή του, έναν αξιόπιστο και µε πολλές παροχές ῾῾σύµβουλο᾿᾿, µε πολλές δυνατότητες και υπηρεσίες.Στόχος του εργαλείου, ϑα πρέπει να είναι να ϐοηθάει τον χρήστη να µπορεί να πραγµατοποιεί συγκρίσεις και να λαµβάνει τις καλύτερες δυνατές επιλογές, προς όφελος των µαθητών και του συλλογικού καλού της τάξης του.

Λαµβάνοντας υπόψη τις τεράστιες ανάγκες για καλύτερη λήψη αποφάσεων σε κρίσιµες κοινωνικές θέσεις, όπως είναι αυτή του δασκάλου, και τη διαχρονική βαρύτητα του ρόλου του εκπαιδευτικού, που είναι µεγάλη για τη διασφάλιση της οµόνοιας της τάξης, της διαπαιδαγώγισης των µαθητών κάθε τάξης και της µεταλλαµπάδευσης αρχών, ηθών, αξιών, ήταν αναγκαίο στην παρούσα πτυχιακή εργασία, να προσδώσουµε πολλές δυνατότητες, χαρακτηϱιστικά και επιλογές. Και αυτό, καθώς από περιοχή σε περιοχή, από χώρα σε χώρα, οι ανάγκες, οι πολιτιστικές και ηθικές αξίες, ποικίλουν, συνεπώς και υπάρχει πληθώρα αναγκών και περιστάσεων.

Πιο αναλυτικά, η υλοποίηση, όπως ϕάνηκε και από τις προηγούµενες ενότητες, αποτελείται από ένα µεγάλο σκέλος αλγοριθµικό σε γλώσσα προγραµµατισµού Python3 και από ένα εξίσου µεγάλο κοµµάτι, επικοινωνίας, αλληλεπίδρασης και οπτικοποίησης των κοινωνικών και συναισθηµατικών γράφων µαθητών τάξεων.

Ως προς το πρώτο σκέλος, ο κώδικας, το Notebook, προσφέρει πολλές δυνατότητες και χαρακτηριστικά ποι υποστηρίζει. Πιο συγκεκριµένα :

- Προσφέρει τη δυνατότητα στον χρήστη να κάνει εισαγωγή οποιουδήποτε .json αρχείου, που χαρακτηρίζεται τουλάχιστον από τα χαρακτηριστικά «graph», «directed», «multigraph», «links», «nodes», µε τα δύο τελευταία, να είναι τα πιο σηµαντικά χαϱακτηριστικά. ∆εν υπάρχει περιορισµός κοινωνικού γράφου, παρά µόνο περιορισµός είδους αρχείου, που ϑα είναι υποχρεωτικά .json. Επίσης, υπάρχει γενίκευση εισόδου, γεγονός που µπορεί να ικανοποιήσει όλες τις σχολικές τάξεις διεθνώς.
- Προσφέρει τη δυνατότητα στον χρήστη να επικαιροποιήσει" τον κοινωνικό γράφο, οπότε όλες οι προσθήκες και αφαιρέσεις ακµών κάθε κοινωνικής και συναισθηµατικής αλληλεπίδρασης («Preference», «Perception of Preference», «Rejection», «Perception of Rejection») από πράσινο και κόκκινο χρώµα αντίστοιχα, επικαιροποιείται σε γκρι, όπως οι υπόλοιπες ακµές.
- ∆υνατότητα προσθήκης των .csv αρχείων µε τα δεδοµένα κοινωνικών και συναισθηµατικών χαρακτηριστικών των µαθητών, σε ατοµικό και κοινωνικό επίπεδο
- Υπολογισμός των κοινωνικών και συναισθηματικών 'ἁποστάσεων" των μαθητών της τάξης, για δεδοµένο αρχείο εισόδου.
- Παραγωγή των κοινωνικών γράφων όλων των τύπων κοινωνικών σχέσεων («Preference», «Perception of Preference», «Rejection», «Perception of Rejection») µε nx.DiGraph(),αφού είναι κατευθυνόµενοι γράφοι και οπτικοποίηση, µε τη χρήση της εντολής nx.draw circular() και plt.show()
- Υπολογισµός για όλα τα edges που δεν υπάρχουν στον κοινωνικό γράφο, τα centralities betweeness, closeness, degree. Για τους γράφους µε social criterion, οι τιµές υπάρχουν επιπλέον και στο αρχείο MembersEmotionalCompetences.csv . Οπότε και σε κάθε περίπτωση, γίνεται αξιοποίηση των κοινωνιολογικών παραµέτρων που έχουν οι µαθητές µέχρι στιγµής εντός του αλγορίθµου.
- Για όλα τα edges που δεν υπάρχουν στον κοινωνικό γράφο, γίνεται υπολογισµός των µετρικών common neighbors, Jaccard Simularity, Adamic Adar metric και Preferential Attachment.
- Χρήση Μηχανικής Μάθησης και πιο συγκεκριµένα επιβλεπόµενης Μηχανικής Μάθησης (Supervised Learning), µε χρήση VotingClassifier και επιµέρους ταξινοµητές τους SVM με γραμμικό πυρήνα, τον RandomForestClassifier και τον LogisticRegression. Η επιλογή αυτή πραγµατοποιήθηκε, καθώς διαπιστώθηκε πως µία τέτοια προσέγγιση, δίνει πολύ καλές τελικές αποδόσεις σε όλες τις µετρικές σύγκρισης.
- $\bullet$  Έχοντας ολοκληρωθεί ο ορισμός των X train, y train, X test, y test και ο ορισμός του µοντέλου, προσφέρεται η δυνατότητα υπολογισµού των πιθανοτήτων για την διαµόρϕωση και δηµιουργία ενός νέου edge στον κοινωνικό γράφο του είδους του, µε την χρησιµοποίηση της συνάρτησης predict proba, ϑέτοντας ως παράµετρο το X test.
- Ορισµός µετρικής και συνάρτησης, που να υπολογίζει την εγγύτητα των ατόµων αναφορικά με την απόσταση και τα χαρακτηριστικά των μαθητών, δηλαδή Ἅυτοσυναίσθηση», "Ενσυναίσθηση", "Συναισθηματική ρύθμιση", "Ευελιξία", "Επιρροή", "Έκφραση Συναισθήµατος᾿᾿, ῾῾Αισιοδοξία¨, ῾῾∆ιεκδικητικότητα᾿᾿, ῾῾Αυτοκίνητρο᾿᾿, ῾῾Σχέσεις᾿᾿, ῾῾Αυτο - εκτίµηση᾿᾿, ῾῾Οµαδική εργασία᾿᾿. Ο ορισµός της απόστασης πραγµατοποιείται στον κώδικα, σε συνάρτηση µε ονοµασία elements apostasi µε παραµέτρους τους δύο µαθητές κάθε ϕορά που εξετάζονται.
- Παροχή δυνατότητας προσθήκης και αφαίρεσης ακµών, µε ϐάση τα score κοινωνικής και συναισθηµατικής εγγύτητας που οι ακµές έχουν πετύχει.
- Προσθήκη των νέων ακµών που προστέθηκαν στις λίστες µε τα χαρακτηριστικά των edges. ∆ηλαδή στις λίστες «weight»,«criterion», «source», «target» και «key»
- Παρέχεται η δυνατότητα µε χρήση αλγορίθµων εύρεσης κοινοτήτων, όπως είναι οι αλγόριθµοι Girvan-Newmann και Modularity Maximization, να ϐρεθούν κοινότητες µαθητών.
- Παραγωγή ενός τελικού αρχείου, τύπου .json, το οποίο περιέχει τα χαρακτηριστικά «directed», µε τιµή true, «multigraph» µε τιµή true, το χαρακτηριστικό «graph» µε πεϱιεχόµενο (), το χαρακτηριστικό «nodes» µε περιεχόµενο τις κορυφές που υπήρχαν και στον αρχικό γράφο, το χαρακτηριστικό «links», που περιέχει όλες τις ακµές, χρώµατος γκρι, µαύρες, πράσινες και κόκκινες, καθώς και το χαρακτηριστικό «communities», µε όλες τις κοινότητες, για όλους τους τύπους κοινωνικών γράφων προτίµησης (Preference), εκτιµώµενης προτίµησης (Perception Preference), απόρριψης (Rejection) και εκτιµώµενης απόρριψης (Perception Rejection).

΄Ολα αυτά τα χαρακτηριστικά, διαµορφώνουν ένα συνολικό πλαίσιο, που προσαρµοσµένο στο εξεταζόµενο κοινωνικό περιβάλλον, στο χρονικό εξεταζόµενο ορίζοντα που ο χρήστης, ο εκπαιδευτικός ϕορέας ϑα ϑέσει, καθώς και στις ανάγκες έρευνας, εµβάθυνσης και ανάλυσης που επιδιώκεται να πραγµατοποιηθεί.

Από την άλλη µεριά, δυνατότητες και χαρακτηριστικά, προσφέρονται σε µεγάλο και αξιόλογο ϐαθµό και από το σκέλος της οπτικοποίησης και διεπαφής. Η διεπαφή, προσφέρει δυνατότητες και έχει χαρακτηριστικά, τα οποία αποτελούν :

- ∆υνατότητα µετάφρασης και χρήσης µία από τις γλώσσες : Αγγλικά, Ελληνικά, Ισπανικά, Γαλλικά, Γερµανικά, Ιταλικά, Ρουµάνικα, Ρωσικά, Σέρβικα, Τουρκικά, Αλβανικά, Ουγγρικά, Πολωνικά, Σουηδικά, Φινλανδικά ή Βουλγάρικα
- ∆υνατότητα εισαγωγής δύο αρχείων, που πρέπει να είναι τύπου .json και .js, που ϑα περιέχει τις κοινωνικές σχέσεις κάθε τύπου, µε κορυφές τους µαθητές και ακµές τις κοινωνικές και συναισθηµατικές σχέσεις µεταξύ τους.
- Εισαγωγή δύο .json αρχείων, καθένα από τα οποία εµπεριέχει τα χαρακτηριστικά των κοινωνικών γράφων όλων των ειδών κοινωνικών σχέσεων και των µαθητών, των κορυφών που συµµετέχουν στους σχετικούς κοινωνικούς γράφους (τύπου Preference, Perception of Preference, Rejection, Perception of Rejection)
- Ορισµός σε ποια µορφή επιθυµεί ο χρήστης να του εµφανιστούν οι κοινωνικοί γράφοι. Υπάρχουν δύο δυνατότητες επιλογής µορφολογικής για την αποτύπωση των κοινωνικών γράφων. Η µία είναι µορφή ελεύθερης µορφής (Free Form) και η άλλη είναι µορφής ακτινικής µορφής (Radial Form).
- Παροχή κουµπιού «Refresh Page», για να ϕρεσκάρει ο χρήστης ξανά τη σελίδα και να εκκινήσει από την αρχή.
- Εµφάνιση 8 κουµπιών, εκ των οποίων τα 4 κουµπιά αναφέρονται στην περίπτωση της ελεύθερης µορφής και τα υπόλοιπα 4, µε τα ίδια ονόµατα όπως και πριν, αναφέρονται στην περίπτωση της ακτινικής µορφής. Το καθένα από αυτά, αποτυπώνει τύπο κοινωνικής και συναισθηµατικής σχέσης, δηλαδή περίπτωση Προτίµησης, Εκτίµησης Προτίµησης, Απόρριψης και Εκτίµησης Απόρριψης.
- Οι δυνατότητες που υπάρχουν στο Dropdown µενού, περιλαµβάνουν τις επιλογές «Preference – Perception Preference Common», «Rejection – Perception Rejection Common», «Preference – Perception Preference» και «Rejection – Perception Rejection».
- Παροχή δυνατοτήτων υπό την µορφή κουµπιών, και οι δυνατότητες αυτές, περιλαµϐάνουν τις επιλογές «Added Relationships», «Removed Relationships», «Isolated Members», «Communities» και «Reset»
- ΄Υπαρξη κελιού, που έχει τίτλο «Color Representation» και στόχο έχει την επεξήγηση των χρωµάτων των ακµών. Ο ϱόλος που το κάθε χρώµα στις ακµές διαδραµατίζει, επισηµαίνεται µε µία περιγραφή του σκοπού αναλυτικά.
- Πίνακας που χαρακτηρίζεται από δυναµικότητα και περιλαµβάνει τις τιµές που πετυχαίνει τόσο ο 1ος όσο και 2ος κοινωνικός γράφος σε 11 µετρικές οµοιότητας των γράφων και αποτελούν οι : δείκτης συσχέτισης, δείκτης διάστασης, συνολικός δείκτης αµοιβαιότητας, δείκτης κοινωνικής µετάβασης, δείκτης µεταβατικότητας, πυκνότητα, µέση συντοµότερη διαδροµή γράφου, διάµετρος γράφου, ποσοστό των αποµονωµένων µελών, δείκτης ευρωστίας κόµβου και δείκτης στιβαρότητας ακµών. Ενώ επίσης, στον πίνακα επισηµαίνεται η επί τοις εκατό µεταβολή της µετρικής, συγκρίνοντας τους δύο γράφους από τα δύο αρχεία, του πρώτου και του δεύτερου αρχείο πάνω στον υπό εξέταση τύπο κοινωνικού γράφου.

Αναλυτικότερα για τα ϐήµατα που καλείται ο χρήστης να ακολουθήσει και να εφαρµόσει, τόσο στην περίπτωση του κώδικα σε γλώσσα προγραµµατισµού Python3 όσο και στην περίπτωση της διεπαφής, αναλύονται και υπογραµµίζονται στα επόµενα κεφάλαια του πειϱαµατικού µέρους της παρούσας διπλωµατικής εργασίας.

΄Ολα αυτά τα χαρακτηριστικά µαζί, οι δυνατότητες που προσφέρονται στον χρήστη, σε συνδυασµό µε τις επεξηγήσεις που προσφέρονται, τις αναλύσεις και τα σχόλια που συνοδεύουν τις κινήσεις, προσφέρουν τη δυνατότητα στον καθηγητή και στον δάσκαλο, να µποϱέσουν, ανεξαρτήτως γνωστικού πεδίου και εξοικείωσης µε τα τεχνολογικά επιτεύγµατα, να µπορέσει να έχει στη διάθεσή του ένα σοβαρό ϐοήθηµα, που ϑα συµβάλει στην ορθή λήψη αποφάσεων. Με το τρέχον έργο, ο εκπαιδευτικός ϕορέας, επικαλούµενος και τις ϐιωµατικές και ακαδηµαϊκές γνώσεις, εµπειρίες που έχει αποκτήσει στο διάβα του χρόνου και της πορείας του, δύναται να χρησιµοποιήσει τις δυνατότητες που η υλοποίηση προσφέρει και να τις προσαρµόσει στις ανάγκες της τάξης, τις τοπικής κοινωνίας, του πολιτισµού.

# **Κεφάλαιο 4**

# **Αρχιτεκτονική συστήµατος και διαγράµµατα των ϑεµελιωδών στοιχείων του**

Σ το παρόν κεφάλαιο, αναλύεται η αρχιτεκτονική, που περιγράφει το σύνολο του συστήµατος, αλλά και επί µέρους στοχείων του συστήµατος. Ενώ επίσης, παρατίθενται και σχεδιαγράµµατα, που περιγράφουν τη δοµή και λειτουργία του συστήµατος και των επιµέρους στοιχείων αυτού.

# **4.1 Ευρύτερα στοιχεία αρχιτεκτονικής συστήµατος**

Ευρύτερα, το σύστηµα χαρακτηρίζεται από δύο µεγάλα δοµικά στοιχεία αρχιτεκτονικής. Από τη µία µεριά, υπάρχει η αρχιτεκτονική αλγορίθµου σε Python3, η οποία είναι γραµµένη σε γλώσσα προγραµµατισµού Python3 και χρησιµοποιεί επιµέρους αλγορίθµους, όπως είναι οι αλγόριθµοι Girvan-Newman και Modularity Maximization, και Μηχανική Μάθηση για την πρόβλεψη των µελλοντικών πιθανών σχέσεων που ϑα υπάρξουν µεταξύ των µαθητών, για κάθε είδος κοινωνικής και συναισθηµατικής µεταξύ τους συµπεριφοράς.

Από την άλλη µεριά, υπάρχει και η αρχιτεκτονική διεπαφής, η οποία επί µέρους δοµείται από ένα αρχείο .html, πάνω στο οποίο δοµείται σχεδιαστικά, δοµικά και λειτουργικά η διεπαφή χρήστη - προγράµµατος, καθώς και ένα αρχείο .js. Στο αρχείο .js, εκτελούνται επί µέρους λειτουργίες, όπως είναι ο υπολογισµός µετρικών οµοιότητας, κεντρικότητες, συναρτήσεις διαχείρισης ϕαινοµένων αντίδρασης (trigger) σε κινήσεις του χρήστη, όπως είναι το πάτηµα κουµπιών, επιλογή από ένα Dropdown Menu, κίνηση «hover» σε µαθητή-κορυφή καθώς και διπλό κλικ για την λήψη περισσότερων λεπτοµερειών ενός µαθητή.

Επισηµαίνεται πως η ϐάση, πάνω στην οποία στηρίχθηκαν οι ϐιβλιοθήκες, οι πολύ ϐασικές ϑεµελιώδεις συναρτήσεις και λίγες δυνατότητες πάνω σε σε λειτουργίες τεχνολογίας D3.js των δύο κωδίκων, εντοπίζονται στον υπερσύνδεσµο από το διαδικτυακό εργαλείο Github, που αποτελεί ο συνοδευόμενος υπερσύνδεσμος  $1$  και πατώντας πάνω σε αυτόν, πραγματοποιήθηκε έρευνα, περισσότερη εξειδίκευση και προσθήκη περισσότερων λειτουργιών. Μεταξύ άλλων, προστέθηκε στη διεπαφή δυνατότητα µετάφρασης σε 16 γλώσσες, δυνατότητα εισαγωγής αρχείων, προς χάριν γενίκευσης, πίνακα σύγκρισης µετρικών οµοιότητας, χρωµατικοποίηση των ακµών, ενώ πολλές περισσότερες, αναλύθηκαν στο Κεφάλαιο 3.

<sup>1</sup> <https://gitlab.com/isaacmg/d3-graph-visualization>

Με µεγάλη ευκρίνεια, και οπτικά, η αρχιτεκτονική συµπυκνώνεται στο συνοδευόµενο σχήµα 4.1, που αποτυπώνει σε διάγραµµα ϱοής (flow-chart), τη σειρά των ϐηµάτων που ακολουθεί ο υποψήφιος χρήστης, ο δάσκαλος ή ο καθηγητής στην προκειµένη περίπτωση, προκειµένου να µπορεί να πραγµατοποιήσει µε δόµηση και οργάνωση, την δική του έρευνα. Το σχήµα 4.1, αναπτύχθηκε µε τη ϐοήθεια του δωρεάν διαδικτυακή πλατφόρµα σχεσιασµού Smartdraw<sup>[2](#page-0-0)</sup> και συμβάλει στην οπτικοποίηση της αρχιτεκτονικής του συστήματος συνολικά.

΄Οπως γίνεται αντιλειπτό από την εικόνα και την αρχιτεκτονική του συστήµατος, ανάλογα την έρευνα, σύγκριση και ανάλυση που επιδιώκει να κάνει ο καθηγητής ή ο δάσκαλος, µπορεί είτε να κατευθυνθεί µε τις κινήσεις του στον κώδικα της Python3 και ύστερα να χρησιµοποιήσει την διεπαφή για να αναλύσει τουλάχιστον έναν µελλοντικό κοινωνικό και συναισθηµατικό γράφο, είτε να χρησιµοποιήσει απευθείας την διεπαφή και να αναλύσει έτει περαιτέρω υπάρχοντα και δεδοµένα, αρχικά κοινωνικά δίκτυα τάξεων.

Σε κάθε περίπτωση, είναι απαραίτητο να αναλυθεί διεξοδικά και µε µεγαλύτερη λεπτοµέρεια, τόσο η αρχιτεκτονικής αλγορίθµου σε Python3, όσο και η αρχιτεκτονική διεπαφής τύπου Web, σε Frontend γλώσσα HTML. Αφιερώνονται δύο τουλάχιστον ενότητες, στις δύο αυτές αναλύσεις των αρχιτεκτονικών, όπως πολύ εύστοχα αποτυπώνονται και στην αρχική ϕωτογραφία της αρχιτεκτονικής του συνολικού δικτύου.

### **4.2 Περιγραφή του αλγορίθµου**

Επειδή, όµως το κλίµα συνεργασίας, ισορροπίας και οµόνοιας µεταξύ των µαθητών, απόρροια των κοινωνικών και συναισθηµατικών αλληλεπιδράσεων τους, δεν είναι δεδοµένα, αλλά συνιστούν αποτέλεσµα ενεργειών και πρωτοβουλιών του εκπαιδευτικού στην τάξη, είναι πολύ χρήσιµο για τον εκπαιδευτικό ϕορέα να έχει την αίσθηση της σιγουριάς και της υποστήριξης από την τεχνολογία. Και µε δεδοµένο πως για τον υποστηρικτικό αυτό ϱόλο, χρειάζεται η έρευνα να ϐασιστεί σε ανάλυση και πρόβλεψη πάνω σε µη ντετερµινιστική διαδικασία ανάπτυξης κοινωνικών και συναισθηµατικών σχέσεων, όπως συµβαίνει και στην πραγµατικότητα, χρειάζεται αυτή να πραγµατοποιηθεί µε σύνεση, προσοχή, οργάνωση και δόµηση. Η ανάλυση και πρόβλεψη των κοινωνικών και συναισθηµατικών σχέσεων των µαθητών, στη παρούσα υλοποίηση, πραγµατοποιείται µε αξιοποίηση προγραµµατιστικών εργαλείων. Οι γλώσσες προγραµµατισµού που χρησιµοποιούνται, αποτελούν η Python3 στο κοµµάτι της προσοµοίωσης και µοντελοποίησης, η γλώσσα προγραµµατισµού D3.js για το κοµµάτι της οπτικοποίησης των παραγόµενων αποτελεσµάτων, ενώ επίσης γίνεται χρήση προσεγγίσεων και τεχνικών, που αξιοποιούν τη Μηχανική Μάθηση και που αναλύονται στις επόµενες παραγράφους.

Επισηµαίνεται ότι ο τρόπος και η πορεία µε την οποία αναπτύσσονται κοινωνικές και συναισθηµατικές σχέσεις, δεν χαρακτηρίζεται από κανόνες και περιορισµούς, από νόρµες, αλλά εµπεριέχονται και στοιχεία τυχαιότητας και µη ντετερµινιστικές εξελίξεις κατά χρονικές στιγµές. Συνεπώς και η παρούσα υλοποίηση αλγορίθµου, έρχεται να γεφυρώσει τόσο τα κοινωνιοµετρικά χαρακτηριστικά των µαθητών µιας τάξης, της υπάρχουσας αρχικής κατάστα-

 $^{2}$ [\(https://cloud.smartdraw.com/\)]((https://cloud.smartdraw.com/))

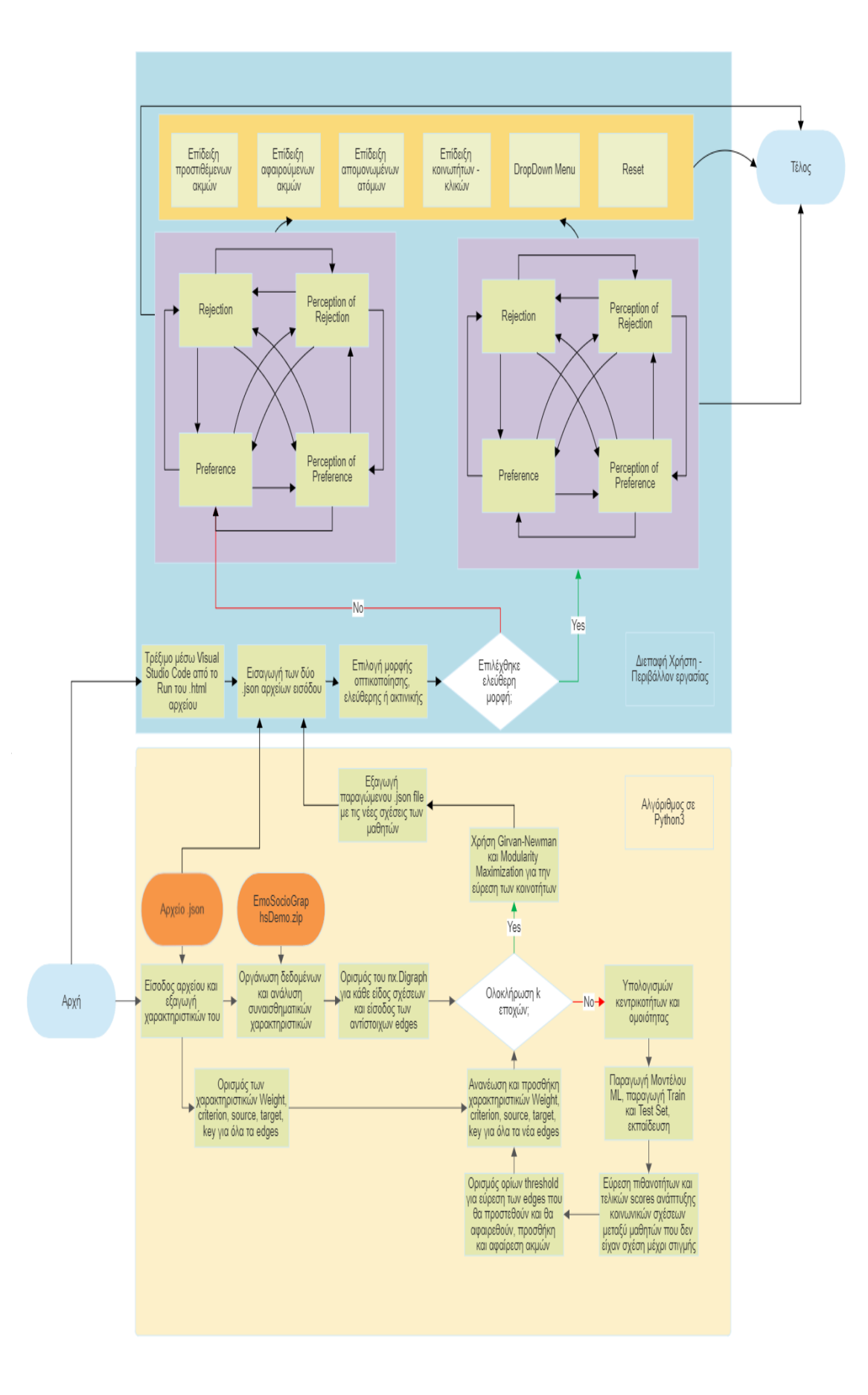

Σχήµα 4.1: *Αρχιτεκτονική του συστήµατος συνολικά ∆ιπλωµατική Εργασία* **47**

σης, όπως αποτυπώνεται κατά το εισαγόµενο .json αρχείο, όσο και τα ψυχοσυναισθηµατικά χαρακτηριστικά των µαθητών, µε τα χαρακτηριστικά αυτών . Η υλοποίηση, στηρίχθηκε σε παρατηρήσεις, που δοµούν κατά ικανοποιητικό ϐαθµό, όπως συµβαίνει και στην πραγµατική Ϲωή, τις κοινωνικές και συναισθηµατικές αλληλεπιδράσεις, που λαµβάνουν χώρα τόσο στην πρωτοβάθµια όσο και στην δευτεροβάθµια εκπαίδευση, καθώς και γενικότερα στο σύνολο της εκάστοτε κοινωνίας.

Η λογική της υλοποίησης και του αλγορίθµου που σχεδιάστηκε, συνοψίζεται µε την αποτύπωση του διαγράµµατος, που ϐρίσκεται στην παρακάτω εικόνα, και είναι η :

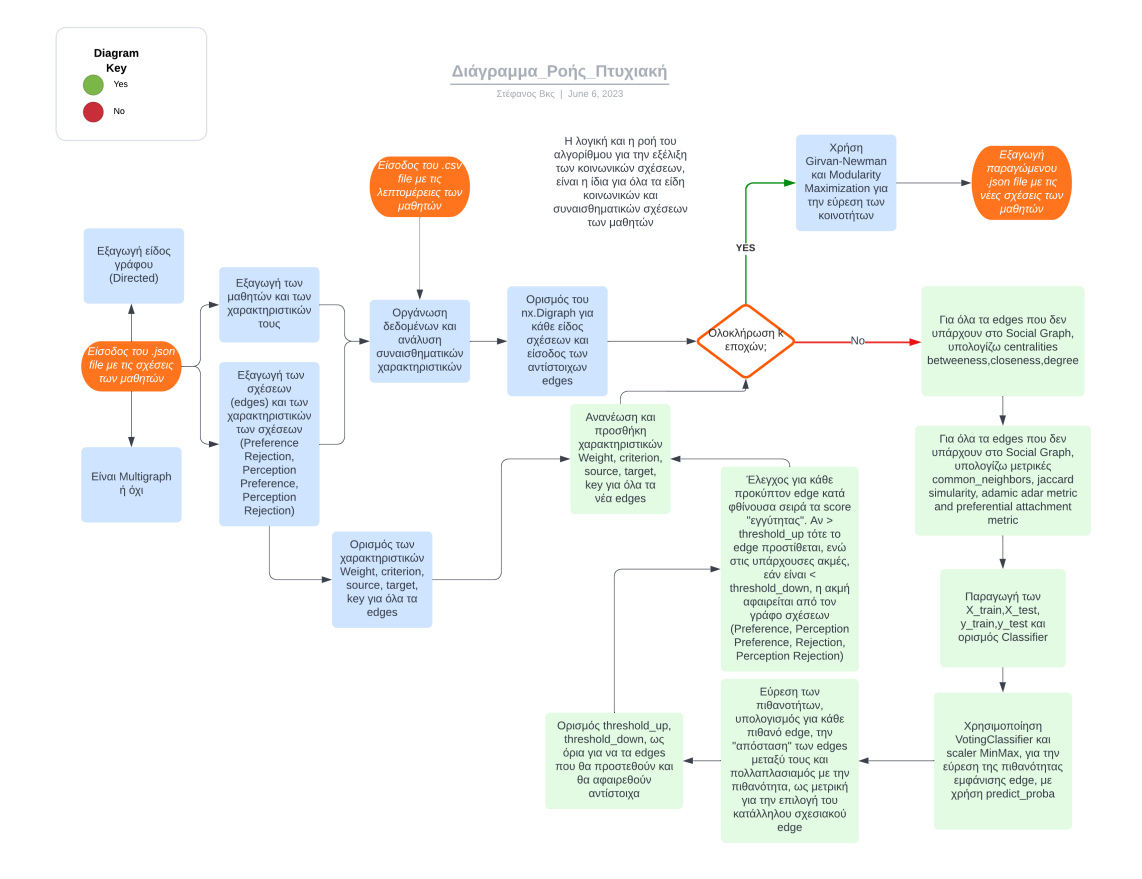

Σχήµα 4.2: *Μία ϕωτογραφία διαγράµµατος ϱοής (flow-chart) της λογικής του αλγορίθµου που χρησιµοποιώ, για την πρόβλεψη των κοινωνικών και συναισθηµατικών σχέσεων των µαθητών*

Σκοπός του διαγράµµατος ϱοής (flow-chart), αποτελεί η περιληπτική παράθεση και οπτικοποίηση των ϐηµάτων του αλγορίθµου της προσέγγισης, για αποδοτικότερη κατανόηση της λογικής, πάνω στην οποία εδράζεται ο αλγόριθµος. Αξιοποιήθηκε το πρόγραµµα προσοµοίωσης lucid.app για την παραγωγή του διαγράμματος ροής και είναι δωρεάν στο Διαδίκτυο.

Πιο αναλυτικά, το διάγραµµα ϱοής χαρακτηρίζεται από διαδοχικά ϐήµατα, που είναι απαραίτητο να ακολουθηθούν µε τη σειρά, προκειµένου να προκύψει το επιθυµητό παραγόµενο αποτέλεσµα. Στην αρχή, στο πρώτο, τέρµα αριστερό πορτοκαλί οβάλ, επισηµαίνεται η εισαγωγή στον αλγόριθµο του αρχικού κοινωνικού γράφου ως .json αρχείο, που αποτελεί αρχικό δεδοµένο. Από αυτό, γίνεται εξαγωγή των χαρακτηριστικών και δεδοµένων του αρχείου : Κατευθυνόµενος ή µη γράφος, Multigraph ή µη γράφος, το σύνολο των κορυφών (nodes) του κοινωνικού γράφου καθώς και το σύνολο των ακµών (edges) του κοινωνικού γράφου. ΄Εχοντας εξάγει τα χαρακτηριστικά αυτά, στη συνέχεια, από ένα άλλο πορτοκαλί οβάλ, εκκινεί µία επιπλέον ϱοή, η οποία επισηµαίνει την είσοδο του .csv αρχείου µε τα κοινωνικά και συναισθηµατικά χαρακτηριστικά των µαθητών στον αλγόριθµο. Ο συνδυασµός των δεδοµένων από το .csv αρχείο µαζί µε το σύνολο των ακµών και των κορυφών, που πλέον είναι δεδοµένα από το .json αρχείο και έχουν εξαχθεί, οδηγεί στην δυνατότητα για καλύτερη οργάνωση των δεδοµένων και ανάλυση των κοινωνικών και συναισθηµατικών δεδοµένων των µαθητών του δεδοµένου κοινωνικού γράφου.

Από τη στιγµή που πλέον όλα τα δεδοµένα είναι έτοιµα προς διεργασία, προχωράµε στον ορισµό του κατευθυνόµενου ή µη γράφου. Υπογραµµίζω πως η υλοποίηση του αλγορίθµου, πραγµατοποιήθηκε σε γλώσσα προγραµµατισµού Python3 και στο διαδικτυακό εργαλείο ανάπτυξης κώδικα σε Notebook «Google Colab» . Βασικό πακέτο της Python3 που χρησιµοποιήθηκε για τον ορισµό των κοινωνικών γράφων, αποτελεί το πακέτο «networkx» που σε κάθε περίπτωση έγινε import αυτού . Επίσης, στα .json αρχεία, όλοι οι κοινωνικοί γράφοι είναι κατευθυνόµενοι, συνεπώς και ο γράφος που ορίστηκε, σε κάθε περίπτωση είδους κοινωνικών και συναισθηµατικών σχέσεων µεταξύ των µαθητών (Preference, Perception Preference, Rejection, Perception Rejection), αποτελεί ο nx.DiGraph, όπως γράφεται και στο διάγραμμα ροής.

Κατόπιν, το διάγραμμα ροής, έχοντας ορίσει και τα χαρακτηριστικά που θα χρειαστούν για τον ορισµό του κοινωνικού γράφου στο τέλος, δηλαδή τα *<< weight >>, << criterion >> , << source >>, << target >> kai << key >>*, κατευθύνεται προς τον ϐασικό ϐρόγχο της υλοποίησης, µέσα στον οποίο ϑα πραγµατοποιηθούν όλες οι αλλαγές σχετικά µε τις ακµές των κοινωνικών γράφων. Κριτήριο επιλογής για διαµονή εντός του ϐρόγχου ή απόδραση από αυτόν, αποτελεί το εάν έχουν ολοκληρωθεί *k* εποχές, δηλαδή *k* επαναλήψεις του ϐρόγχου. Ξεκινάµε µε k = 0 στην αρχή, αφού όταν ϕτάνουµε πρώτη ϕορά στο σηµείο ελέγχου διαµονής ή απόδρασης από τον ϐρόγχο, δεν έχει γίνει κάποια επανάληψη ϐρόγχου µέχρι στιγµής. Στον Python3 κώδικα, η υλοποίηση έγινε µε παραδοχή για k = 5, ωστόσο, ανάλογα µε τις ανάγκες του εκπαιδευτικού, τη συχνότητα παράθεσης ερωτηµατολογίων στους µαθητές και τα ποιοτικά χαρακτηριστικά που κρίνεται απαραίτητο κάθε ϕορά να αξιολογηθούν και να αναλύσει ο υπεύθυνος καθηγητής, η παράµετρος *k* µπορεί να διαφοροποιηθεί από περίπτωση σε περίπτωση. Σε κάθε περίπτωση, σε κάθε ϐρόγχο, στην αρχή, για όλα τα edges που δεν υπάρχουν στον κοινωνικό γράφο, υπολογίζονται οι κεντρικότητες betweenness, closeness, degree. ΄Επειτα, όπως ϕαίνεται στο διάγραµµα ϱοής, υπολογίζονται οι µετρικές Common neighbors, Jaccard similarity, Adamic Adar metric και το Preferential Attachment metric. ΄Επειτα, εµπλέκεται και ο τοµέας της Μηχανικής Μάθησης, που σηµατοδοτείται µε την παϱαγωγή των µεγεθών X train, X test, y train, y test και τον ορισµό ταξινοµητή (classifier). Ο ταξινοµητής που χρησιµοποιείται, αποτελεί ο VotingClassifier. Γίνεται,πιο συγκεκριµένα, χρήση του VotingClassifier που ουσιαστικά λειτουργεί ως εξής : Επιλέγονται ως επιµέρους ταξινοµητές οι RandomForestClassifier, SVM µε γραµµικό πυρήνα και LogisticRegression, που ο καθένας από αυτούς πραγµατοποιεί την ταξινόµησή του και µέσα από µία διαδικασία ψηφοφορίας, ο VotingClassifier επιλέγει την ταξινόµηση που πραγµατοποιεί η πλειοψηφία των επιµέρους ταξινοµητών. Για αυτό το λόγο και προς αποφυγή σύγχυσης σε περίπτωση ισοψηφίας, επιλέχθηκε περιττός αριθµός επιµέρους ταξινοµητών. Επίσης, γίνεται χρήση µεταξύ άλλων και Scaler MinMax για να µετατραπούν αριθµητικά χαρακτηριστικά ή µεταβλητές σε ένα συγκεκριµένο εύρος, συνήθως µεταξύ 0 και 1, καθώς και για να γίνει ϐελτιστοποίηση των τελικών αποδόσεων, ενώ για την εύρεση της πιθανότητας εµφάνισης ενός edge, γίνεται χρήση της συνάρτησης predict proba, η οποία υπάρχει στο πακέτο της Python3 «sklearn.ensemble». Στη συνέχεια, ϐρίσκονται όλες οι πιθανότητες διασύνδεσης για όλες τις ακμές και έτσι, γίνεται ο υπολογισμός για κάθε πιθανό edge, της 'ἁπόστασης" των κορυφών (nodes) µεταξύ τους και πολλαπλασιασµός της µε την πιθανότητα, ως µετρική για την επιλογή της κατάλληλης σχεσιακής ακµής (edge). Εκτός από τα edges που είναι πιθανό να προστεθούν, υπάρχουν και edges που είναι πιθανό να αφαιρεθούν, σηµατοδοτώντας το πέρας µίας συναισθηµατικής σχέσης µεταξύ δύο µαθητών. Οπότε και για αυτόν το λόγο, γίνεται οϱισµός threshold up, threshold down, ως πληθικά όρια για τα edges που ϑα προστεθούν και ϑα αφαιρεθούν αντίστοιχα. ΄Ετσι, µε αυτόν τον τρόπο, γίνεται έλεγχος για κάθε προκύπτον edge κατά φθίνουσα σειρά στα score εγγύτητας". Αν το score του ελεγχόμενου εδγε είναι τέτοιο που ϐρίσκεται στο threshold up τότε το edge προστίθεται, ενώ στις υπάρχουσες ακµές, εάν το score που λαµβάνει είναι τέτοιο που ϐρίσκεται µέσα στο threshold down, η ακµή αϕαιρείται από τον γράφο σχέσεων (Preference, Perception Preference, Rejection, Perception Rejection). Έχοντας πραγματοποιήσει τον έλεγχο για το σύνολο των εξεταζόμενων ακμών, τότε γίνεται ανανέωση και προσθήκη χαρακτηριστικών weight, criterion, source, target, key για όλα τα νέα edges. Και έτσι, σηµατοδοτείται το τέρµα της εποχής και του ϐρόγχου, µπαίνοντας ξανά στον έλεγχο της ερώτησης για το εάν έχουν πραγµατοποιηθεί οι *k* εποχές, όπως υποδεικνύεται και στο διάγραµµα ϱοής.

Τέλος, και µε δεδοµένο πως έχει πραγµατοποιηθεί το πέρας των *k* επαναλήψεων, αφότου έχουν γίνει οι απαραίτητες προσθήκες και αφαιρέσεις κόµβων, το διάγραµµα ϱοής, κατά την απόδρασή του από τον ϐρόγχο, οδηγείται στον ορισµό των κοινοτήτων, για κάθε περίπτωση τύπου κοινωνικού γράφου (Preference, Perception of Preference, Rejection, Perception of Rejection) µε χρήση των αλγορίθµων Girvan-Newman και Modularity Maximization, και επιλέγοντας από αυτούς τους δύο, εκείνον µε την καλύτερη τελική επίδοση. ΄Υστερα, έχοντας ϐρει και τις οριζόµενες κοινότητες για όλους τους τύπους των κοινωνικών γράφων, το διάγραµµα ϱοής καταλήγει στο τέρµα. Στο τερµατικό πορτοκαλί οβάλ, πλέον παράγεται το τελικό .json αρχείο, µε τα ανανεωµένα χαρακτηριστικά κοινωνικών και συναισθηµατικών σχέσεων των µαθητών και που σηµατοδοτεί και το πέρας του αλγορίθµου.

Η παρούσα προσέγγιση, ικανοποιεί και τα 4 είδη κοινωνικών και συναισθηµατικών σχέσεων µεταξύ των µαθητών, δηλαδή τις περιπτώσεις προτίµησης (Preference), εκτιµώµενης προτίµησης (Perception Preference), απόρριψης (Rejection) και εκτιµώµενης απόρριψης (Perception Rejection),µε τη διαφορά στις υλοποιήσεις αυτές, να έγκειται στον ορισµό της απόστασης, που εµφανίζουν 2 µαθητές κάθε ϕορά µεταξύ τους, ως προς τα συναισθηµατικά και κοινωνικά χαρακτηριστικά τους.

Η προσέγγιση περιγράφεται αναλυτικά από τα παρακάτω διαδοχικά ϐήµατα, όπως αυτά αναπτύχθηκαν σε προγραµµατιστικό επίπεδο κατά την υλοποίηση του Notebook αρχείου, γραµµένου σε Python3 γλώσσα. Και συµβάλλει τόσο στην αξιολόγηση,όσο και στην εκτίµηση του µέλλοντος του γραφήµατος προτίµησης. Με την ίδια λογική, αναπτύσσονται και περιγράφονται και τα υπόλοιπα τρία είδη κοινωνικών γράφων, τα <sup>ε</sup> εκτίμησης προτίμησης", άπόρριψης" και Έκτίμησης απόρριψης". Και συνιστούν τα εξής κάτωθι:

• Στον κώδικα, ο οποίος υλοποιήθηκε µε χρήση του εργαλείου «Google Colab», της εταιρείας «Google», ϑέτω ως στοιχείο εισόδου (input), το εκάστοτε .json αρχείο. Το κάθε αρχείο, περιγράφει αναλυτικά το είδος του γράφου (Directed : 'true' or Directed : 'false'), αν είναι Multigraph ή όχι (Multigraph : 'true' or Multigraph: 'false'), αναλυτικά τα nodes του γράφου, εµπεριέχοντας πιο αναλυτικά για κάθε νοδε, τα δεδοµένα «node id»,«age», «sex» (τιµή «M» ή «F») και «id» καθώς και τα edges του γράφου, εµπεριέχοντας πιο αναλυτικά για κάθε edge, τα δεδοµένα «weight»,«criterion» (τιµή «social» ή «work»), «source», «target» και «key» (τιµή «preference», «perception preference», «rejection», «perception rejection», «wpreference», «wperception preference», «wrejection», «wperception rejection»). Η δοµή των .json αρχείων και των κοινωνικών γράφων είναι η ίδια και παραθέτω ενδεικτικό παράδειγµα του περιεχοµένου του .json αρχείου, µε την παράθεση της εικόνας 4.1, που είναι η ακριβώς κάτωθι.

| ۸I             | school1.json - Visual Studio Code                                                                                                    | $\Box \Box \Box \Box$ |  |  |  |
|----------------|----------------------------------------------------------------------------------------------------|-----------------------|--|--|--|
| Ξ.             | {} school1.json X                                                                                                    |                       |  |  |  |
| ¢              | C: > Users > greek > Desktop > D3-Graph-School-Visualization > {} school1.json<br>1 { "directed": true, "multigraph": true, "graph": {}, "nodes": {{"node_id": "A ", "age": "58", "sex": "F", "id": 110}, {"node_id": "J ", "age": "38", "sex": "F", "id": 111}, {"node_id": "G ", "age": "35",<br>"sex": "F", "id": 112}, {"node_id": "C ", "age": "49", "sex": "F", "id": 113}, {"node_id": "R ", "age": "54", "sex": "F", "id": 114}, {"node_id": "J 1", "age": "55", "sex": "M", "id": 115}, {"node_id": "I                                                                                                    |                       |  |  |  |
| ρ              | ", "age": "54", "sex": "F", "id": 116}, {"node id": "R 1", "age": "26", "sex": "F", "id": 117}, {"node id": "R 2", "age": "40", "sex": "M", "id": 117}, {"node id": "P ", "age": "59", "sex": "F", "id": 119},<br>{"node_id": "M", "age": "51", "sex": "F", "id": 120}, {"node_id": "M 1", "age": "59", "sex": "F", "id": 121}, {"node_id": "P 1", "age": "24", "sex": "F", "id": 122}, {"node_id": "R 3", "age": "45", "sex":<br>"F", "id": 123}, {"node_id": "O ", "age": "45", "sex": "F", "id": 124}, {"node_id": "N ", "age": "41", "sex": "F", "id": 125}, {"node_id": "O 1", "age": "61", "sex": "F", "id": 126}, {"node_id": "A 1",                                                                                                    |                       |  |  |  |
| စို            | "age": "40", "sex": "F", "id": 127}], "links": [{"weight": 6, "criterion": "social", "source": 110, "target": 124, "key": "preference"}, {"weight": 4, "criterion": "social", "source": 110, "target": 124,<br>"key": "perception preference"}, {"weight": 5, "criterion": "work", "source": 110, "target": 124, "key": "wpreference"}, {"weight": 5, "criterion": "social", "source": 110, "target": 114, "key":<br>"preference"}, {"weight": 5, "criterion": "social", "source": 110, "target": 114, "key": "perception preference"}, {"weight": 6, "criterion": "work", "source": 110, "target": 114, "key": "wpreference"},                                                                                                    |                       |  |  |  |
| g)             | {"weight": 6, "criterion": "work", "source": 110, "target": 114, "key": "wperception preference"}, {"weight": 4, "criterion": "social", "source": 110, "target": 119, "key": "preference"}, {"weight": 2,<br>"criterion": "social", "source": 110, "target": 119, "key": "perception_preference"}, {"weight": 3, "criterion": "social", "source": 110, "target": 125, "key": "preference"}, {"weight": 3, "criterion":                                                                                                    |                       |  |  |  |
| Ļ,<br>昭        | "social", "source": 110, "target": 125, "key": "perception preference"}, {"weight": 4, "criterion": "work", "source": 110, "target": 125, "key": "wpreference"}, {"weight": 2, "criterion": "social",<br>"source": 110, "target": 112, "key": "preference"}, {"weight": 6, "criterion": "social", "source": 110, "target": 112, "key": "perception preference"}, {"weight": 4, "criterion": "work", "source": 110,<br>"target": 112, "key": "wperception preference"}, {"weight": 6, "criterion": "social", "source": 110, "target": 120, "key": "rejection"}, {"weight": 6, "criterion": "social", "source": 110, "target": 120,<br>"key": "perception_rejection"}, {"weight": 6, "criterion": "work", "source": 110, "target": 120, "key": "wrejection"}, {"weight": 6, "criterion": "work", "source": 110, "target": 120, "key":                                                                                                    |                       |  |  |  |
| $\hat{\gamma}$ | "wperception_rejection"}, {"weight": 5, "criterion": "work", "source": 110, "target": 121, "key": "wperception_preference"}, {"weight": 6, "criterion": "social", "source": 111, "target": 112, "key":<br>"preference"}, {"weight": 6, "criterion": "social", "source": 111, "target": 112, "key": "perception preference"}, {"weight": 1, "criterion": "work", "source": 111, "target": 112, "key": "wpreference"},                                                                                                    |                       |  |  |  |
| $\odot$        | {"weight": 6, "criterion": "work", "source": 111, "target": 112, "key": "wperception preference"}, {"weight": 5, "criterion": "social", "source": 111, "target": 118, "key": "preference"}, {"weight": 5,<br>"criterion": "social", "source": 111, "target": 118, "key": "perception_preference"}, {"weight": 2, "criterion": "work", "source": 111, "target": 118, "key": "wpreference"}, {"weight": 4, "criterion":<br>"work", "source": 111, "target": 118, "key": "wperception preference"}, {"weight": 4, "criterion": "social", "source": 111, "target": 125, "key": "preference"}, {"weight": 4, "criterion": "social",<br>"source": 111, "target": 125, "key": "perception preference"}, {"weight": 5, "criterion": "work", "source": 111, "target": 125, "key": "wpreference"}, {"weight": 3, "criterion": "work", "source": 111,<br>"target": 125, "key": "wperception preference"}, {"weight": 3, "criterion": "social", "source": 111, "target": 124, "key": "preference"}, {"weight": 3, "criterion": "work", "source": 111, "target": 124,<br>"key": "wpreference"}, {"weight": 6, "criterion": "social", "source": 111, "target": 116, "key": "rejection"}, {"weight": 6, "criterion": "work", "source": 111, "target": 116, "key": "wrejection"},<br>{"weight": 6, "criterion": "social", "source": 111, "target": 121, "key": "perception_rejection"}, {"weight": 5, "criterion": "social", "source": 111, "target": 123, "key": "perception_rejection"},<br>{"weight": 6, "criterion": "work", "source": 111, "target": 114, "key": "wpreference"}, {"weight": 5, "criterion": "work", "source": 111, "target": 114, "key": "wperception_preference"}, {"weight": 4,<br>"criterion": "work", "source": 111, "target": 127, "key": "wpreference"}, {"weight": 6, "criterion": "work", "source": 111, "target": 110, "key": "wperception rejection"}, {"weight": 5, "criterion": "work",<br>"source": 111, "target": 120, "key": "wperception rejection"}, {"weight": 6, "criterion": "social", "source": 112, "target": 113, "key": "preference"}, {"weight": 5, "criterion": "social", "source": 112,<br>"target": 113, "key": "perception preference"}, {"weight": 5, "criterion": "work", "source": 112, "target": 113, "key": "wpreference"}, {"weight": 3, "criterion": "work", "source": 112, "target": 113,<br>"key": "wperception preference"}, {"weight": 5, "criterion": "social", "source": 112, "target": 111, "key": "preference"}, {"weight": 2, "criterion": "social", "source": 112, "target": 111, "key":<br>"perception_preference"}, {"weight": 3, "criterion": "work", "source": 112, "target": 111, "key": "wpreference"}, {"weight": 6, "criterion": "work", "source": 112, "karget": 111, "key":<br>"wperception preference"}, {"weight": 4, "criterion": "social", "source": 112, "target": 119, "key": "preference"}, {"weight": 4, "criterion": "social", "source": 112, "target": 119, "key":<br>"perception_preference"}, {"weight": 4, "criterion": "work", "source": 112, "target": 119, "key": "wpreference"}, {"weight": 2, "criterion": "work", "source": 112, "target": 119, "key":<br>"wperception preference"}, {"weight": 3, "criterion": "social", "source": 112, "target": 110, "key": "preference"}, {"weight": 6, "criterion": "social", "source": 112, "target": 110, "key":<br>"perception_preference"}, {"weight": 6, "criterion": "work", "source": 112, "target": 110, "key": "wpreference"}, {"weight": 4, "criterion": "work", "source": 112, "target": 110, "key":<br>"wperception_preference"}, {"weight": 2, "criterion": "social", "source": 112, "target": 114, "key": "preference"}, {"weight": 3, "criterion": "social", "source": 112, "target": 114, "key":<br>"perception preference"}, {"weight": 2, "criterion": "work", "source": 112, "target": 114, "key": "wpreference"}, {"weight": 5, "criterion": "work", "source": 112, "target": 114, "key": |                       |  |  |  |
|                | "wperception_preference"}, {"weight": 6, "criterion": "social", "source": 112, "target": 120, "key": "rejection"}, {"weight": 6, "criterion": "social", "source": 112, "target": 120, "key":<br>"perception rejection"}, {"weight": 6, "criterion": "work", "source": 112, "target": 120, "key": "wrejection"}, {"weight": 6, "criterion": "work", "source": 112, "target": 120, "key":<br>"wperception_rejection"}, {"weight": 1, "criterion": "work", "source": 112, "target": 126, "key": "wpreference"}, {"weight": 6, "criterion": "social", "source": 113, "target": 112, "key": "preference"},<br>{"weight": 6, "criterion": "social", "source": 113, "target": 112, "key": "perception_preference"}, {"weight": 6, "criterion": "work", "source": 113, "target": 112, "key": "wpreference"}, {"weight": 6,<br>"criterion": "work", "source": 113, "target": 112, "key": "wperception preference"}, {"weight": 5, "criterion": "social", "source": 113, "target": 115, "key": "preference"}, {"weight": 5, "criterion":<br>"social", "source": 113, "target": 115, "key": "perception preference"}, {"weight": 5, "criterion": "work", "source": 113, "target": 115, "key": "wpreference"}, {"weight": 5, "criterion": "work", "source":                                                                                                    |                       |  |  |  |
| $^{\circledR}$ | 113, "target": 115, "key": "wperception_preference"}, {"weight": 4, "criterion": "social", "source": 113, "target": 119, "key": "preference"}, {"weight": 1, "criterion": "social", "source": 113, "target":<br>119, "key": "perception_preference"}, {"weight": 4, "criterion": "work", "source": 113, "target": 119, "key": "wpreference"}, {"weight": 4, "criterion": "work", "source": 113, "key": 119, "key":                                                                                                    |                       |  |  |  |
| සි             | "wperception preference"}, {"weight": 3, "criterion": "social", "source": 113, "target": 121, "key": "preference"}, {"weight": 4, "criterion": "social", "source": 113, "target": 121, "key":<br>"perception_preference"}, {"weight": 3, "criterion": "work", "source": 113, "target": 121, "key": "wpreference"}, {"weight": 3, "criterion": "work", "source": 113, "target": 121, "key":                                                                                                    |                       |  |  |  |
|                | "wperception_preference"}, {"weight": 2, "criterion": "social", "source": 113, "target": 124, "key": "preference"}, {"weight": 2, "criterion": "social", "source": 113, "target": 124, "key":<br>$\sqrt{800 \text{ A } 0}$ $\frac{1}{60}$ Live Share $\frac{1}{10}$ Looking for remote tunnel<br>Ln 1, Col 1 Spaces: 4 UTF-8 CRLI                                                                                                    |                       |  |  |  |

Εικόνα 4.1: *Μία ϕωτογραφία αρχείου .json που αναλύονται τα στοιχεία του κοινωνικού γράφου, αναλυτικά για το είδος του γράφου, τις ακµές και τις κορυφές.*

• Τα παραπάνω δεδοµένα, τα συγκεντρώνουµε σε λίστες και µεταβλητές, για να τα οργανώσουµε. Και κάθε ακµή, ανάλογα µε το «key» που διαθέτει, την αποθηκεύουµε στην εκάστοτε λίστα ακµών. Ορίζονται τέσσερις λίστες, που αποτελούν οι edges preference, edges perception preference, edges rejection, edges perception rejection, στις οποίες προστίθενται οι ακµές µε την εξής διαδικασία, όπως απεικονίζεται στον αλγόριθµο 4.1, που ουσιαστικά αποτελεί µία λούπα επανάληψης, µε στόχο την οργάνωση των δεδοµένων. Το ίδιο γίνεται και για τις µεταβλητές, που είναι ευρύτερες και περιέχουν λίστες µε αρχική κορυφή, τελική κορυφή και χρώµα ακµής, περιγράφοντας κάθε ακµή ξεχωριστά. Και αποτελούν οι µεταβλητές color preference, color perception preference, color rejection, color perception rejection.

Αλγοριθµος 4.1: *Οργάνωση των ακµών των κοινωνικών γράφων της επιλεγµένης τάξης*

```
for i in range(len(source)):
 if color_edge[i] != "red":
   if key[i] == "preference":
     if type(source[i]) == int:
       edges_preference.append((source[i],target[i]))
       color_preference.append([source[i],target[i],'grey'])
     elif source[i][:].find('"') != -1:
       edges_preference.append((int(source[i][1:len(source[i])-1]), int(target[i][1:len(target[i])-1])))
       color_preference.append([(int(source[i][1:len(source[i])-1]), int(target[i][1:len(target[i])-1])),'grey'])
     else:
       edges_preference.append((int(source[i]), int(target[i])))
       color_preference.append([int(source[i]), int(target[i]),'grey'])
   elif key[i] == "perception_preference":
     if type(source[i]) == int:
       edges_perception_preference.append((source[i],target[i]))
       color_perception_preference.append([source[i],target[i],'grey'])
     elif source[i][:].find('"') != -1:
       edges_perception_preference.append((int(source[i][1:len(source[i])-1]), int(target[i][1:len(target[i])-1])))
       color_perception_preference.append([(int(source[i][1:len(source[i])-1]), int(target[i][1:len(target[i])-1])),'
             grey'])
     else:
       edges_perception_preference.append((int(source[i]), int(target[i])))
       color_perception_preference.append([int(source[i]), int(target[i]),'grey'])
   elif key[i] == "rejection":
     if type(source[i]) == int:
       edges_rejection.append((source[i],target[i]))
        color_rejection.append([source[i],target[i],'grey'])
     elif source[i][:].find('"') != -1:
       edges_rejection.append((int(source[i][1:len(source[i])-1]), int(target[i][1:len(target[i])-1])))
       color_rejection.append([(int(source[i][1:len(source[i])-1]), int(target[i][1:len(target[i])-1])),'grey'])
     else:
       edges_rejection.append((int(source[i]), int(target[i])))
       color_rejection.append([int(source[i]), int(target[i]),'grey'])
   elif key[i] == "perception_rejection":
     if type(source[i]) == int:
       edges_perception_rejection.append((source[i],target[i]))
        color_perception_rejection.append([source[i],target[i],'grey'])
     elif source[i][:].find('"') != -1:
       edges_perception_rejection.append((int(source[i][1:len(source[i])-1]), int(target[i][1:len(target[i])-1])))
       color_perception_rejection.append([(int(source[i][1:len(source[i])-1]), int(target[i][1:len(target[i])-1])),'
             grey'])
     else:
       edges_perception_rejection.append((int(source[i]), int(target[i])))
       color_perception_rejection.append([int(source[i]), int(target[i]),'grey'])
   else:
     color_rest.append('black')
```
• Ως input, εισέρχεται το .csv αρχείο, που εµπεριέχει τα συναισθηµατικά και κοινωνικά χαρακτηριστικά των µαθητών. Οργανώνουµε και συγκρατούµε τους µαθητές µε id, τέτοιο που να ϐρίσκεται εντός του .json αρχείου. Επιπλέον, εκτός κώδικα, αναλύονται τα κοινωνικά και συναισθηµατικά χαρακτηριστικά των µαθητών, καθώς είναι σηµαντική και ισοδύναµη η ϐαρύτητα από την οποία διακρίνεται το κάθε χαρακτηριστικό στοιχείο συµπεριφοράς. Τα κοινωνικά και συναισθηµατικά χαρακτηριστικά συνεισφέρουν στο να οριστεί η ῾῾κοινωνική και συναισθηµατική απόσταση᾿᾿ που έχει ένας µαθητής από έναν άλλον συµµαθητή του και ϑα χρησιµοποιηθούν για να διαµορφωθούν τόσο οι νέες σχέσεις που ϑα δηµιουργηθούν, όσο και αυτές που ϑα σταµατήσουν να υπάρχουν, σε κάθε εποχή του αλγορίθµου.

- Για κάθε είδος κοινωνικών και συναισθηµατικών σχέσεων των µαθητών, ορίζεται το δικό του nx.DiGraph, και για καθένα από αυτά, µε την συνάρτηση *.addedgesfrom*, προσθέτουµε τα αντίστοιχα εδγες. ∆ηλαδή :
	- **–** Για την περίπτωση του «Preference», στον κατευθυνόµενο γράφο, µε *.addedgesfrom* προσθέτουµε τα εδγες της λίστας *edgespreference* και χρωµατίζουµε µε γκρι χρώµα, καθώς αυτές είναι οι αρχικές κοινωνικές και συναισθηµατικές σχέσεις
	- **–** Για την περίπτωση του Perception Preference, στον κατευθυνόµενο γράφο, µε *.addedgesfrom* προσθέτουµε τα εδγες της λίστας *edgesperceptionpreference* και χρωµατίζουµε µε γκρι χρώµα, καθώς αυτές είναι οι αρχικές κοινωνικές και συναισθηµατικές σχέσεις
	- **–** Για την περίπτωση του «Rejection», στον κατευθυνόµενο γράφο, µε *.addedgesfrom* προσθέτουµε τα edges της λίστας *edgesrejection* και χρωµατίζουµε µε γκρι χρώµα, καθώς αυτές είναι οι αρχικές κοινωνικές και συναισθηµατικές σχέσεις
	- **–** Για την περίπτωση του «Perception Rejection», στον κατευθυνόµενο γράφο, µε .add edges from προσθέτουµε τα edges της λίστας edges perception rejection και χρωµατίζουµε µε γκρι χρώµα, καθώς αυτές είναι οι αρχικές κοινωνικές και συναισθηµατικές σχέσεις. Αποτυπώνεται η προαναφερθείσα διαδικασία µε τον Αλγόριθµο 4.2, την οργάνωση ουσιαστικά, που προέρχεται από το Notebook (.ipynb) αρχείο σε Google Colab, πάνω στο οποίο και αναπτύχθηκε προγραµµατιστικά ο αλγόριθµος.
- Εφόσον δεν έχουν περάσει *k* εποχές, δηλαδή επαναλήψεις της διαδικασίας ελέγχου και προσθήκης των νέων πιθανών εδγες, που ϑα προκύψουν στο µέλλον (link prediction), υπολογίζω για όλα τα edges που δεν υπάρχουν στον κοινωνικό γράφο, τις κεντρικότητες (centralities) betweeness, closeness, degree. Για τους γράφους µε social criterion, οι τιµές υπάρχουν επιπλέον και στο αρχείο MembersEmotionalCompetences.csv . Οπότε και σε κάθε περίπτωση, γίνεται αξιοποίηση των κοινωνιολογικών παραµέτρων που έχουν οι µαθητές µέχρι στιγµής εντός του αλγορίθµου.
- ΄Επειτα, για όλα τα edges που δεν υπάρχουν στον κοινωνικό γράφο, υπολογίζω τις µετρικές Common Neighbors, Jaccard Simularity, Adamic Adar metric και Preferential Attachment. Αυτά τα στοιχεία χρησιµοποιώ και µε αυτά γίνεται η παραγωγή των X train, X test, y train, y test, που είναι απαραίτητα για την εκπαίδευση του ταξινοµητή (Classifier), που ορίζω. Και ο Classifier που χρησιµοποιώ για την εν λόγω υλοποίηση, αποτελεί ο VotingClassifier, µε επιµέρους τους RandomForestClassifier, SVM με γραμμικό πυρήνα και LogisticRegression, που με διαδικασία "ψηφοφορίας" των επιµέρους ταξινοµητών γίνεται η εκπαίδευση του ευρύτερου VotingClassifier.

Αλγοριθµος 4.2: *Ορισµός των κατευθυνόµενων γράφων και προσθήκη των αρχικών edges, για κάθε περίπτωση κοινωνικής και συναισθηµατικής σχέσης των µαθητών.*

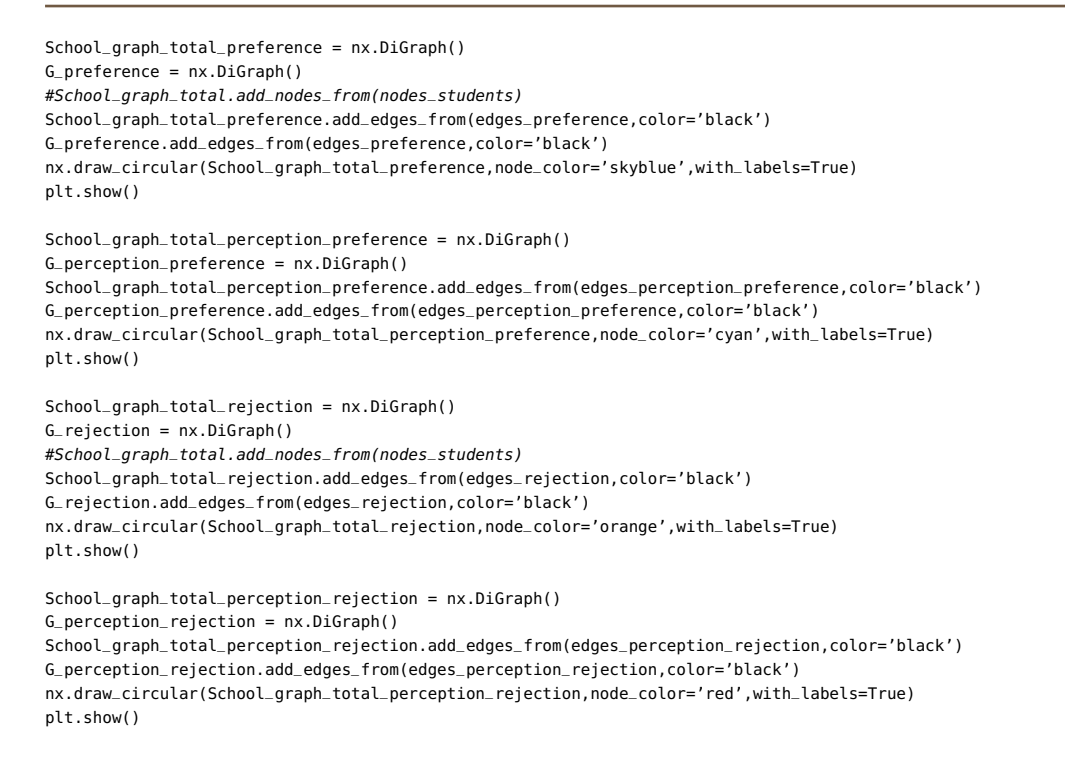

• ΄Εχοντας ολοκληρώσει µε τον ορισµό των X train, y train, X test, y test και τον ορισµό του µοντέλου, προχωράω στον υπολογισµό των πιθανοτήτων για την διαµόρφωση και δηµιουργία ενός νέου εδγε στον κοινωνικό γράφο του είδους του, µε την χρησιµοποίηση της συνάρτησης predict proba, ϑέτοντας ως παράµετρο το X test . Εκεί γίνεται η χρησιµοποίηση της X test που απαιτείται, όπως παραθέτω και στην εικόνα 4.2.

```
len(neighborsl)*len(neighbors2)
  X_test.append((cn, jaccard_coefficient, aa_index, pa_score, closeness(u), betweenness(u), d
  y test.append(0)
y pred proba = model.predict proba(X test)[:, 1]
# Create a list of (score, u, v) tuples for the test set<br>results = {(y_pred_proba{i}, test_edges{i}{0}, test_edges{i}{1}} for i in range(len(test_edge
results.sort(reverse=True)
```
Εικόνα 4.2: *Υπολογισµός των απαραίτητων πιθανοτήτων εµφάνισης ενός edge µέσα στον κοινωνικό γράφο.*

• ∆εν είναι αρκετός ο υπολογισµός της πιθανότητας ενός εδγε να εµφανιστεί και να λάβουµε εκείνη την ακµή µε τη µεγαλύτερη πιθανότητα, αλλά έχει σηµασία να εξεταστεί και η εγγύτητα των ατόµων, που είναι εν δυνάµει να συνεργαστούν και να αποκτήσουν σχέση επιλογής (preference) ή απόρριψης rejection. Το γεγονός αυτό, δηµιουργεί την ανάγκη για να οριστεί µετρική και συνάρτηση, που να υπολογίζει την κοινωνική και συναισθηµατική εγγύητητα, αναφορικά µε την απόσταση. Τον ορισµό της απόστασης τον πραγµατοποιώ στον κώδικα, στη συνάρτηση µε ονοµασία elements

apostasi µε παραµέτρους τους δύο µαθητές κάθε ϕορά. Και για τον ορισµό αυτόν, κρίθηκε απαραίτητο να ληφθούν υπόψη οι σηµαντικές παρατηρήσεις :

- **–** ΄Ολα τα χαρακτηριστικά των µαθητών, δηλαδή ῾῾Αυτοσυναίσθηση᾿᾿, ῾῾Ενσυναίσθηση", "Συναισθηματική ρύθμιση", "Ευελιξία", "Επιρροή", "Έκφραση Συναισθήματος", "Αισιοδοξία", "Διεκδικητικότητα", "Αυτοκίνητρο", "Σχέσεις", "Αυτο - εκτίμηση", ῾῾Οµαδική εργασία᾿᾿ χαρακτηρίζονται από ίδια λογικής κλίµακα. Μικρή τιµή χαϱακτηριστικού, υποδεικνύει έλλειψη χαρακτηριστικού και δυσκολία στη διαµόρϕωση ισχυρών, υγειών, σταθερών και µε διάρκεια σχέσεων.
- **–** Τα προαναφερθέντα χαρακτηριστικά, έχουν ίδια ϐαρύτητα στη διαµόρφωση διαπροσωπικών σχέσεων µεταξύ των µαθητών, και συνεπώς συµµετέχων ισόβαρα στη διαµόρφωση της «απόστασης» που έχουν οι µαθητές µεταξύ τους.
- **–** Εάν δύο µαθητές χαρακτηρίζονται από υψηλή τιµή ενός χαρακτηριστικού, τότε είναι πολύ εύκολο να διαµορφώσουν τις απαραίτητες προϋποθέσεις, για να σχηµατίσουν υγιή, αµοιβαία σχέση εµπιστοσύνης και να σχηµατίσουν σχέση προτίµησης αµοιβαία. Αυτό ισχύει για όλα τα κοινωνικά και συναισθηµατικά χαρακτηριστικά.
- **–** Εάν δύο µαθητές παρουσιάζουν απόκλιση τιµών ενός χαρακτηριστικού, τότε έχουν την αλληλεπίδραση δύο ανθρώπων, µε χαρακτηριστικά ανάγκης ή ϐοήθειας. ΄Ετσι, π.χ ο µαθητής µε υψηλές τιµές «Αισιοδοξίας», µπορεί να ϐοηθήσει τον µαϑητή µε αντίστοιχες χαµηλές τιµές «Αισιοδοξίας», ϐοηθώντας τον να αντιµετωπίζει δυσκολίες και προκλήσεις, µε µεγαλύτερη ϑετικότητα. Τέτοιου είδους αλληλεπιδράσεις, χρίζουν περισσότερης ανάλυσης, καθώς η έκβαση της µεταξύ τους σχέσης, εξαρτάται από πολλούς παράγοντες. ∆ιότι όταν µεταξύ δύο µαθητών, που υπάρχει αµοιβαία στήριξη, κοινές δραστηριότητες, αναίρεση αρνητικών στοιχείων µε ενθάρρυνση και υποστήριξη, σεβασµός και αποδοχή, τότε µία τέτοια σχέση µπορεί να έχει αντοχή στο χρόνο και διάρκεια. ΄Οταν, αντιθέτως, όµως, εµφανίζονται ϕαινόµενα διακρίσεων, ιδιοτέλειας, χειραγώγησης, εξυπηρέτησης συµφερόντων και έλλειψη ειλικρίνειας, τότε δεν µπορεί παρά µία τέτοια κοινωνική και συναισθηµατική σύνδεση να τελειώσει σύντοµα και άδοξα. Αυτό ισχύει για όλα τα κοινωνικά και συναισθηµατικά χαρακτηριστικά.
- **–** Εάν δύο µαθητές χαρακτηρίζονται από χαµηλή τιµή ενός χαρακτηριστικού, τότε είναι πολύ δύσκολο να διαµορφώσουν τις απαραίτητες προϋποθέσεις, για να σχηµατίσουν σχέση µε διάρκεια και εµπιστοσύνη. Απεναντίας, υπάρχουν ευνοϊκές συνθήκες για παρεξηγήσεις ή δυσκολίες επικοινωνίας και εξωστρέφειας, που συνιστούν ακρογωνιαίο λίθο, στην αλληλεπίδραση και τη ϕιλία, συνεπώς και την προτίµηση. Εποµένως και είναι περισσότερο πιθανό να αποκτήσουν σχέσεις απόρριψης µεταξύ τους. Αυτό ισχύει για όλα τα κοινωνικά και συναισθηµατικά χαρακτηριστικά.

Από τις παραπάνω παρατηρήσεις, διαπιστώνεται πως η «απόσταση» των µαθητών ως προς ένα χαρακτηριστικό, είναι αντιστρόφως ανάλογη του γινοµένου των µετρικών των δύο µαθητών. Και αυτό για κάθε είδος κοινωνικού και συναισθηµατικού χαρακτηριστικού. Ενώ η συνολική απόσταση, αποτελεί το άθροισµα των «αποστάσεων» των µαθητών ως προς τα κοινωνικά και συναισθηματικά χαρακτηριστικά "Αυτοσυναίσθηση", ῾῾Ενσυναίσθηση᾿᾿, ῾῾Συναισθηµατική ϱύθµιση᾿᾿, ῾῾Ευελιξία᾿᾿, ῾῾Επιρροή᾿᾿, ῾῞Εκφραση Συναισθήματος", "Αισιοδοξία", "Διεκδικητικότητα", "Αυτοκίνητρο", "Σχέσεις", "Αυτο - εκτίμηση᾿᾿, ῾῾Οµαδική εργασία᾿᾿. Και σε όλα αυτά, έχει γίνει πολλαπλασιασµός µε συντελεστής ϐαρύτητας *w<sup>k</sup>* για το *k*-στο χαρακτηριστικό. Στην υλοποίηση, όλα τα χαρακτηριστικά κοινωνικής και συναισθηµατικής κατάστασης, έχουν ισοδύναµη ϐαρύτητα, συνεπώς και όλα τα *w<sup>k</sup>* είναι ισοδύναµα και ίσα µεταξύ τους. Υπογραµµίζεται το γεγονός, πως το άθροισμα των βαρών  $\sum(w_k)$  που μπορούμε να θέσουμε, μπορεί να είναι οποιοσδήποτε αριθµός, έστω f, αλλά οφείλουµε να λάβουµε υπόψη δύο παραµέτρους. Αυτές είναι :

- **–** ΄Οτι ύστερα, ως προς την εφαρµογή για κάθε περίπτωση κοινωνικού και συναισθηµατικού χαρακτηριστικού ενός µαθητή, ϑα πρέπει να εφαρµοστεί αντίστοιχη διαίρεση.
- **–** Παραδοχή πως όλα τα χαρακτηριστικά για κάθε µαθητή, διαδραµατίζουν ισοδύναµο ϱόλο στη διαµόρφωση των κοινωνικών και συναισθηµατικών σχέσεων, για κάθε τύπο σχέσεων.΄∆ηλαδή, εάν τα χαρακτηριστικά είναι Ν το πλήθος, τότε το βάρος συμμετοχής, θα είναι  $\frac{f}{N}$ .

Εποµένως, λαµβάνοντας υπόψη τα παραπάνω, επιλέχθηκε να τεθεί πως το f = 1 και επομένως, παίρνουμε ως αποδοχή ότι  $\sum(w_k)$  = 1. Μαθηματικώς εκφρασμένα όλα τα παραπάνω που προηγήθηκαν, αποτελούν τα κάτωθι :

*Dist*(*i, j, k*) = 1 *Mik*∗*Mjk , Mik* : µετρική ι-στου µαθητή για το κ-στο χαρακτηριστικό  $Dist(i,j) = \sum (w_k * Dist(i,j,k))$ ,για όλα τα  $k$  χαρακτηριστικά  $\sum(w_k) = 1$ 

- ΄Εχοντας ορίσει την απόσταση, εξεταζόµενο µέγεθος αποτελεί το γινόµενο πιθανότητας εµφάνισης ακµής µε το αντίστροφο της απόστασης,για τις περιπτώσεις κοινωνικών γράφων προτίµησης, ενώ στις περιπτώσεις κοινωνικών γράφων απόρριψης, εξετάζεται το γινόµενο της πιθανότητας εµφάνισης ακµής επί την προκύπτουσα απόσταση. Και στις δύο περιπτώσεις, πραγµατοποιείται ταξινόµηση και για κάθε *k*-στη εποχή, επιλέγεται η ακµή µε τα µεγαλύτερα score που προκύπτουν, και που ϐρίσκονται στις πρώτες threshold up το πλήθος τιµές. Και αυτές οι ακµές, προστίθενται στον κοινωνικό γράφο. Και υποδεικνύεται και µέσω του αλγορίθµου 4.3 που συνοδεύεται.
- Στο τέλος της κάθε εποχής, τις ακµές αυτές που προσθέτουµε στον κοινωνικό γράφο, τις προσθέτουµε και στις λίστες µε τα χαρακτηριστικά των edges. ∆ηλαδή στις λίστες «weight»,«criterion», «source», «target» και «key»
- Εάν δεν έχει ολοκληρωθεί η *k*-στη εποχή, επιστρέφουµε πίσω στο ϐήµα 5, στην αρχή που γίνεται ο έλεγχος της συνθήκης εισόδου ή απόδρασης στον ϐρόγχο και ξανατρέχουµε τα ϐήµατα από εκεί και ύστερα.
- ∆ιαφορετικά, πλέον έχουν διαµορφωθεί όλα τα είδη κοινωνικών γράφων και µε χρήση ϐιβλιοθηκών της json, που υπάρχει στην Python3, παράγεται το λεξικό µε τα χαρα-

Αλγοριθµος 4.3: *Εκτύπωση των τελικών µέτρων εµφάνισης ενός edge µέσα στο κοινωνικό δίκτυο.*

```
final results = [1]for element in results:
   distance = elements_apostasi(element[1],element[2])
    rest_multiplied = ginomeno_ypoloipwn(element[1],element[2])
   final_results.append(((rest_multiplied/distance)*element[0],element[1],element[2]))
 final_results_sort(reverse=True)
  print("TOP FINAL 10 predictions:")
  for i in range(len(final_results)):
     score, u, v = final_results[i]
     print(f"{u} -> {v}: {score}")
  results on connected = []for node1,node2 in list(nx.edges(G)):
   distance = elements_apostasi(node1,node2)
   results_on_connected.append((distance,node1,node2))
  average_scores = sum(final_results[:][0])/len(final_results)
 print(average_scores)
```
κτηριστικά του νέου γράφου. ΄Επειτα, µε χρήση αλγορίθµων Girvan-Newman και Modularity Maximization ορίζονται οι κοινότητες για κάθε τύπο κοινωνικής και συναισθηµατικής σχέσης των µαθητών της τάξης. Και τέλος, ϑέτεται ως στοιχείο εξόδου (output),το εκάστοτε .json αρχείο. Η ονοµασία που αποδίδεται για το παραγόµενο .json αρχείο είναι το όνοµα του αρχείου είσοδο συν την κατάληξη after.json, προκειµένου να είναι διακριτό το αρχείο εισόδου και να αποφευχθούν ϕαινόµενα σύγχυσης και περιττής αναζήτησης εισόδου. Η διαδικασία της εύρεσης κοινοτήτων, από τους δύο προαναφερθέντες αλγορίθµους, περιγράφεται και αποτυπώνεται ολοκληρωµένα, από τον πηγαίο κώδικα που χρειάστηκε να παραχθεί, στην τελευταία εικόνα της παρούσας ενότητας. Και παρατίθεται στον Αλγόριθµο 4.4

Υπογραµµίζω πως η υλοποίηση του αλγορίθµου και η αποτύπωσή του σε πρόγραµµα, πραγµατοποιήθηκε µε τη χρήση του εργαλείου «Google Colab», ενώ η γλώσσα προγραµµατισµού, όπως προαναφέρθηκε, αποτελεί η Python3.

Εκτός ϐεβαίως από το κοµµάτι αρχιτεκτονικής σε Python3, υπάρχει και ένα δεύτερο µεγάλο σκέλος, η αρχιτεκτονική της διεπαφής, που υπάρχει ανάµεσα σε περιβάλλον τύπου web και στον χρήστη, εν προκειμένω στον υποψήφιο δάσκαλο ή καθηγητή που θα χρησιμοποιήσει την πλατφόρµα.

Στην επόµενη ενότητα, µε την ίδια λογική και ανάλυση όπως στην παρούσα ενότητα, ϑα αναλυθεί η αρχιτεκτονική διεπαφής ανθρώπου - πλατφόρµας και µέσω της οποίας, ο χρήστης ϑα µπορεί να πραγµατοποιήσει την δική του έρευνα, ανάλυση, µελέτη.

## **4.3 Ανάγκη παραγωγής διεπαφής**

Ο αλγόριθµος που αναπτύχθηκε σε γλώσσα Python3 και το παραγόµενο Notebook ωστόσο, µε παρεπόµενο την παραγωγή του .json αρχείου, που µε τη σειρά του αποτυπώνει τις µελλοντικές κοινωνικές και συναισθηµατικές σχέσεις των µαθητών, δεν είναι αρκετά µεγέθη. Εξίσου σηµαντικό, πέρα από την αποτύπωση του αλγορίθµου, αποτελεί και η οπτικοποίηση

#### Αλγοριθµος 4.4: *Αποτύπωση αλγορίθµων Girvan Newman και Modularity Maximization για εύρεση κοινοτήτων*

```
def community_detection_NG_ps(G, k): #here our max k is 50
   max performance = 0
   final_communities = None
   k_of_community = 0
   comp = nx.algorithms.community.centrality.girvan_newman(G)
   #to stop getting tuples of communities once the number of communities is greater than k
   limited = itertools.takewhile(lambda c: len(c) <= k, comp)
   #enumerate the list so that we can decide on the best modularity score
   for j in tqdm_notebook(range(2, k+1), desc = 'Progress bar to find the optimum k' ):
       for i,koinotites in enumerate(limited):
            coverage,performance = nx.algorithms.community.quality.partition_quality(G, koinotites)
           if (max_performance < performance):
               max_performance = performance
               final_communities = koinotites
               k_of_community = i+2 #because the minimal value of k is 2 (ie split in 2 communities)
   print("Number of communities k =", k_of_community, ", Best performance =", max_performance)
   print("The communities are:")
   print(tuple(sorted(c) for c in final_communities),"\n")
   return tuple(sorted(c) for c in final_communities), max_performance
import time
def community_detection_MM(G):
   start = time.time()communities = nx.algorithms.community.modularity_max.greedy_modularity_communities(G)
   end = time.time()
   print("Time required: ",end-start," s\n")
   modularity = nx.algorithms.community.quality.modularity(G, communities)
   coverage,performance = nx.algorithms.community.quality.partition_quality(G, communities)
   print("Modularity = ", modularity, ", Performance =", performance)
   print("The communities are:")
   print(tuple(sorted(c) for c in communities),"\n")
   return tuple(sorted(c) for c in communities), modularity, performance
#print(G_preference.copy())
```
των αποτελεσµάτων που παράγονται. Σε οικείο για τον χρήστη περιβάλλον διεπαφής, µέσω του οποίου ο χρήστης, ο δάσκαλος, ο καθηγητής, ϑα είναι σε ϑέση να ϐλέπει τις µελλοντικές προβλέψεις που η Μηχανική Μάθηση του προτείνει. Να διαθέτει χρώµατα, που ευδιάκριτα ϑα µαρτυρούν το ποιες νέες κοινωνικές και συναισθηµατικές σχέσεις των µαθητών της τάξης του, είναι πιθανόν να προκύψουν, ή και να εκλείψουν. Να χαρακτηρίζεται από ϕίλτρα και κουµπιά, µέσα από τα οποία ο εκπαιδευτικός ϕορέας, ϑα µπορεί να συγκρίνει διαφορετικούς κοινωνικούς γράφους, κάθε στιγµή, είτε αποτελούν παροντικούς γράφους είτε µελλοντικούς. Να µπορεί να συγκρίνει και να παρατηρεί την πορεία των µετρικών και να ενηµερωθεί έγκαιρα, προκειµένου να µπορέσει να προλάβει και να αποτρέψει ϕαινόµενα αποξένωσης µαθητών, αποµόνωσης ή δηµιουργίας κλίκας µαθητών, αποµονωµένης από το υπόλοιπο σχολικό περιβάλλον.

Για τους παραπάνω λόγους, κρίθηκε απαραίτητο και επιτακτικό, η παραγωγή κώδικα και περιβάλλοντος, προκειμένου να γίνει η οπτικοποίηση των παραπάνω ζητουμένων. Και η οπτικοποίηση αυτή, γίνεται µε τη ϐοήθεια των γλωσσών προγραµµατισµού JavaScript, HTML και CSS. Πιο αναλυτικά, για την διαµόρφωση του Frontend µέρους του website, του περιβάλλοντος εργασίας, πάνω στο οποίο ϑα εργαστεί, αναλύσει, ερευνήσει ο εκπαιδευτικός, χρησιµοποιείται η HTML, ενώ για τα διακοσµητικά χαρακτηριστικά, τις συµπεριφορές χρωµάτων και µεγεθών κατά τις διεργασίες του ποντικιού, χρησιµοποιείται στο σκέλος <style> </style> η CSS γλώσσα προγραµµατισµού. Τέλος, για την επίτευξη και διαµόρφωση των λειτουργιών, τους τρόπους συµπεριφοράς και αντίδρασης που ϑα πραγµατοποιηθούν, όταν ῾῾πυροδοτείται᾿᾿ (trigger) µία ενέργεια (ϕεριπείν πάτηµα ενός κουµπιού), χρησιµοποιείται η γλώσσα προγραµµατισµού JavaScript. Βασικό µέγεθος της JavaScript για την παραγωγή της παρούσας διπλωµατικής εργασίας, αποτελεί η ϐιβλιοθήκη D3.js.

Το D3 (Data-Driven Documents ή D3.js) αποτελεί µια ϐιβλιοθήκη JavaScript για οπτικοποίηση δεδομένων χρησιμοποιώντας πρότυπα Ιστού και βοηθά να ζωντανέψουν τα δεδοµένα χρησιµοποιώντας SVG, Canvas και HTML, σε δισδιάστατες και τρισδιάστατες αναπαϱαστάσεις, που είναι οικείες και ϕιλικές για τον κάθε χρήστη. Συνδυάζει τα χαρακτηριστικά του Frontend προγραµµατισµού, όπως αποτυπώνονται και υλοποιούνται µε τη ϐοήθεια της HTML στην περίπτωσή µας, µε το Backend του προγραµµατισµού, καθώς αποτελεί γλώσσας JavaScript, και συνεπώς υλοποιείται ακολουθώντας συγκεκριµένους συντακτικούς κανόνες. ∆ιαθέτει επίσηµο site που είναι αναρτηµένο στο διαδίκτυο, µε πληθώρα εφαρµογών και project, περιλαµβάνοντας και κώδικα υλοποίησης και διαφαίνεται το site στην Εικόνα 4.7 .

# **4.4 Ανάλυση δοµής της διεπαφής**

Εκτός από την αποτύπωση του προγράµµατος, του αλγορίθµου και της λογικής, πάνω στην οποία γίνεται χρήση µηχανικής µάθησης, η πρόβλεψη των µελλοντικών κοινωνικών και συναισθηµατικών σχέσεων, κάθε τύπου, µεταξύ των µαθητών, δηµιούργησε επιπλέον την ανάγκη οπτικοποίησης των αποτελεσµάτων αυτών, όσο και γενικότερα οπτικοποίησης όλων των σχέσεων, είτε στο παρόν, είτε στο µέλλον. ∆ιότι πράγµατι, είναι σηµαντική η ύπαρξη κώδικα, πλατφόρµας, εργαλείου, µέσω του οποίου να δίνεται η δυνατότητα πρόβλεψης και να υπάρξει για δεδοµένη αρχική κατάσταση κοινωνικού περιβάλλοντος, εικόνα για το µέλλον, που εν προκειµένω, αποτυπώνεται µέσω αρχείων τύπου .json. Ωστόσο, σε επίπεδο

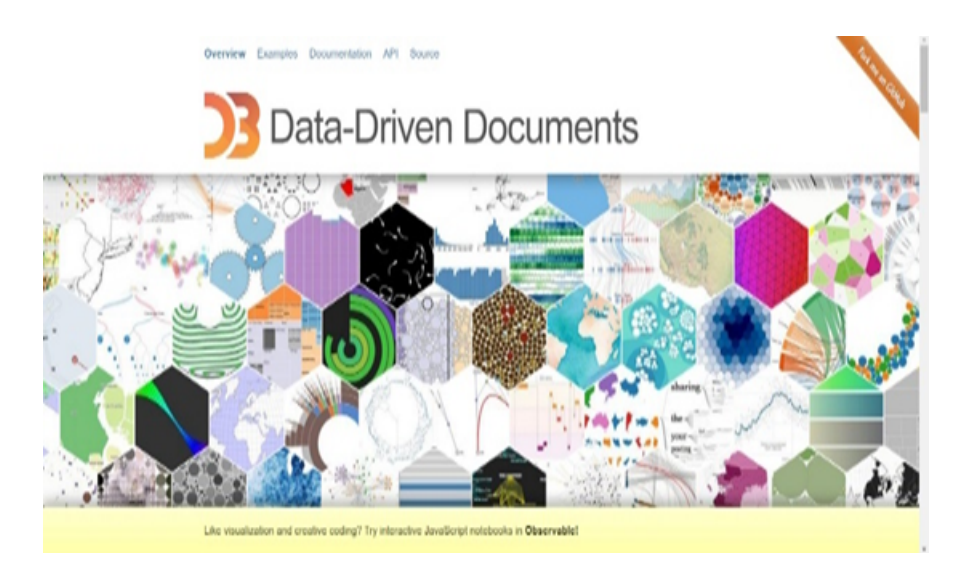

Εικόνα 4.3: *[\[7\]](#page-102-3) Εικόνα από το επίσηµο site του D3js, από το οποίο χρησιµοποιήθηκαν πολλές πληροφορίες για την υλοποίηση της διπλωµατικής εργασίας.*

κατανόησης, οργάνωσης, επεξεργασίας, ανάλυσης και έρευνας, από οποιονδήποτε χρήστη, ακόµα και από κάποιον/α που δεν είναι εξοικειωµένος/η πλήρως µε την χρήση ηλεκτρονικού υπολογιστή, είναι αναγκαίο το περιβάλλον εργασίας να είναι ϕιλικό, λειτουργικό και χρηστικό, παρέχοντας δίκαιες ευκαιρίες µάθησης σε όλους. Προς αυτή την κατεύθυνση, για ισότητα και δικαιοσύνη, αναπτύχθηκε η διεπαφή, που είναι τύπου web και που σε πρακτικό επίπεδο, επιλέχθηκε να υποστηριχθεί χρησιµοποιώντας ως Browser τον Microsoft Edge.

Μέσα από αυτή τη διεπαφή, ο χρήστης µπορεί να αλληλεπιδράσει µε κώδικες προγραµµατισµού που αναπτύχθηκαν και να κάνει από εκεί τις µετρήσεις, αναλύσεις, εκτιµήσεις, συγκρίσεις και καταγραφές για τις κοινωνικές και συναισθηµατικές σχέσεις των µαθητών της τάξης του. Οι κώδικες προγραµµατισµού, χωρίζονται σε δύο µεγάλα σκέλη. Είναι εκείνοι οι κώδικες, που λειτουργούν ως παρασκήνιο, χαρακτηρίζονται ως το «Backend» κοµµάτι της διεπαφής και είναι γραµµένοι σε γλώσσα προγραµµατισµού Javascript. Αλλά είναι και εκείνοι οι κώδικες, που διαµορφώνουν αισθητικά και λειτουργικά, οπτικά, τα χαρακτηριστικά γνωρίσµατα από τα οποία αποτελείται η διεπαφή, και που αποτελούν το «Frontend» µέρος της διεπαφής. Οι κώδικες του «Frontend» µέρους, είναι γραµµένοι σε HTML και σε CSS.

Επισηµαίνεται, πως ϐασικό σκέλος και σκελετός, για την αρχιτεκτονική της διεπαφής, στηρίχθηκε σε σκελετό κώδικα, που αποτυπώνεται σε πρωτόλειους κώδικες, που ϐρίσκονται στο link από την πλατφόρµα Github [3](#page-0-0) και πολλή εργασία, δουλειά, ανάλυση, εξέλιξη έγινε επί αυτού.

Η αρχιτεκτονική και η λογική της υλοποίησης της διεπαφής που σχεδιάστηκε, συνοψίζεται µε την αποτύπωση του διαγράµµατος, που ϐρίσκεται στο σχήµα 4.3 και που αποτυπώνει την δοµή της διεπαφής.

Σκοπός του διαγράµµατος ϱοής (flow-chart), αποτελεί η περιληπτική παράθεση και οπτικοποίηση της αρχιτεκτονικής της προσέγγισης, για αποδοτικότερη κατανόηση της λογικής, πάνω στην οποία εδράζεται η διεπαφή. Αξιοποιήθηκε το πρόγραµµα προσοµοίωσης Smart-

<sup>3</sup> <https://gitlab.com/isaacmg/d3-graph-visualization>

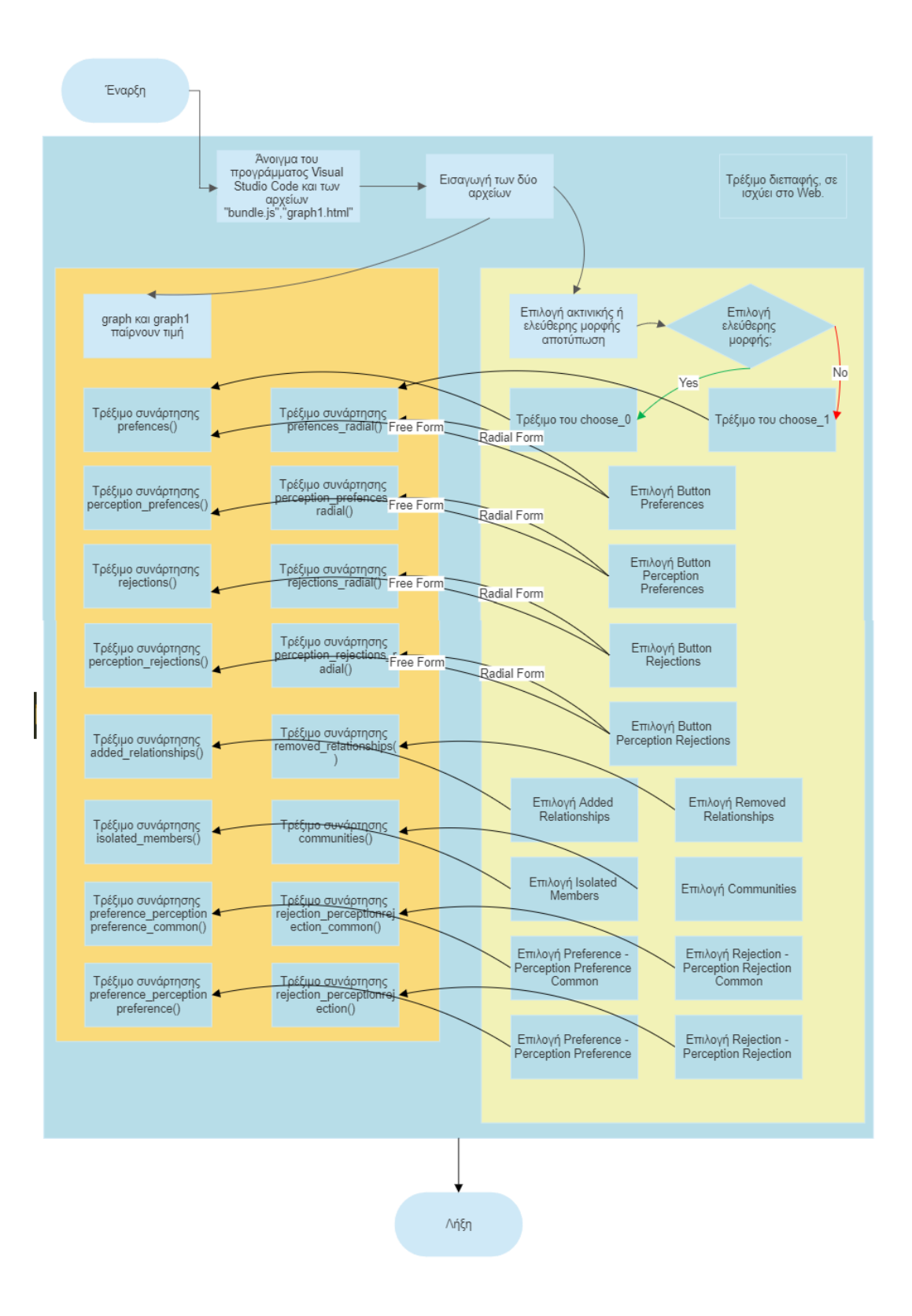

Σχήµα 4.3: *Μία ϕωτογραφία διαγράµµατος ϱοής (flow-chart) της λογικής και αρχιτεκτονικής δόµησης της διεπαφής, των λειτουργειών που επιτελεί. Αριστερά αποτυπώνονται οι συναρτήσεις σε Javascript που εκτελούνται και κατάντιστοιχία δεξιά τα κουµπιά τους στη διεπαφή.*

 $d$ raw  $4$  για την παραγωγή του διαγράμματος ροής και είναι δωρεάν στο Διαδίκτυο.

Πιο αναλυτικά, το διάγραµµα ϱοής χαρακτηρίζεται από διαδοχικά ϐήµατα, που είναι απαραίτητο να ακολουθηθούν µε τη σειρά, προκειµένου να προκύψει το επιθυµητό παϱαγόµενο αποτέλεσµα. Στην αρχή, στο πρώτο, τέρµα αριστερό και πάνω οβάλ, που είναι γαλάζιο, επισηµαίνεται η έναρξη των ϐηµάτων και δείχνει πως εκκινεί η κατεύθυνση για άνοιγµα της web διεπαφής. Σε επόµενο ϐήµα, όπως ϕαίνεται και στο διάγραµµα, είναι απαραίτητο να γίνει το άνοιγµα του προγράµµατος Visual Studio Code [5](#page-0-0) και από εκεί των αρχείων «bundle.js»,«graph1.html», που ϐρίσκονται εντός του ϕακέλου µε τους κώδικες και τις εικόνες, και που αποτελεί όλο το πακέτο της συνολικής υλοποίησης της παρούσας διπλωµατικής εργασίας. Και κατόπιν αυτού του ϐήµατος, στο Visual Studio Code, καταφεύγει ο χρήστης στο Menu, στο Run και εκτέλεση, όντας ως επιλεγµένο αρχείο το «graph1.html» αρχείο.

Από τη στιγµή που έχει ανοίξει η Web εφαρµογή, ο χρήστης έχει ανοίξει στο Microsoft Edge τη διεπαφή και από εκεί, είναι απαραίτητο, ως επόµενο ϐήµα, να κάνει είσοδο δύο αρχείων. Τα αρχεία αυτά, είναι τύπου .json και που αποτυπώνουν όλες τις κοινωνικές και συναισθηµατικές σχέσεις των µαθητών του αρχείου. Είναι απαραίτητο αυτό, καθώς µόνο τότε, ϑα είναι σε ϑέση ο χρήστης να αποτυπώσει τους κοινωνικούς γράφους και να κάνει οπτική σύγκριση και αναπαράσταση των κοινωνικών γράφων. Οπότε και τότε, οι µεταβλητές graph και graph1 παίρνουν τιµές. Ενώ επιπλέον, σε επόµενο ϐήµα, όπως ϕαίνεται από το σχήµα 4.3 επιλέγεται η µορφή οπτικοποίησης, αν ϑα είναι ελεύθερης µορφής ή ακτινικής µορφής (οι µορφές οπτικοποίσης αναλύονται ενδελεχώς στην Ενότητα 5.3). Εάν έχει επιλεχθεί η ελεύθερη µορφή οπτικοποίσης, τότε εκτελείται στο graph1.html αρχείο, σε κώδικα γλώσσας Javascript, η συνάρτηση choose 0(), ενώ εάν έχει επιλεχθεί η ελεύθερη µορφή οπτικοποίσης, τότε εκτελείται στο graph1.html αρχείο, σε κώδικα γλώσσας Javascript, η συνάρτηση choose 1().

Από εκεί και ύστερα, έχει εκπληρωθεί το υποχρεωτικό σκέλος ϐηµάτων που ο υποψήφιος χρήστης καλείται να εκτελέσει για την κατά το δυνατόν πληρέστερη χρήση της διεπαφής ανϑρώπου - προγράµµατος και όπως ϕαίνεται στην διεπαφή, υπάρχουν κουµπιά και επιλογές, που ο χρήστης µπορεί να πατήσει µε κλικ, για να κάνει περισσότερη έρευνα, εξειδικευµένη ανάλυση και συγκρίσεις.

΄Οπως ϕαίνεται από την εικόνα 4.3, υπάρχουν δύο µεγάλα ορθογώνια που πλαισιώνουν τις µπλέ ορθογώνιες λειτουργίες - ενέργειες και αυτό σχεδιάστηκε, προκειµένου να αποτυπώσει το γεγονός πως οι εκδηλώσεις που πραγµατοποιούνται στο δεξιά κίτρινο χρώµα, πραγµατοποιούνται στο αρχείο «graph1.html», ενώ οι εκδηλώσεις που πραγµατοποιούνται στο αριστερά πορτοκαλί χρώµα, απεικονίζουν τις συναρτήσεις που τρέχουν πρώτα σε αυτές. Οι λειτουργίες που τελικά τρέχουν σε τελική ανάλυση, πραγµατοποιούνται στο αρχείο «bundle.js». Έτσι π.χ, η συνάρτηση ςομμυνιτιεσ() βρίσκεται και στο αρχείο «bundle.js» και στο «graph1.html», ενώ για την περίπτωση της παράθεσης των προστιθέµενων ακµών, η συνάρτηση που τρέχει σε πρώτη ϕάση είναι η added relationships() στο «graph1.html» ενώ η τελική που αναλαµβάνει την πλειοψηφία των λειτουργιών, ϐρίσκεται στη συνάρτηση show added relationships, στο αρχείο «bundle.js».

<sup>4</sup> <https://cloud.smartdraw.com/>

<sup>5</sup> <https://code.visualstudio.com/>

Πιο συγκεκριµένα, όπως ϕαίνεται και από το σχήµα µε την ανάλυση της αρχιτεκτονικής διεπαφής, οι επιλογές που υπάρχουν, είναι :

- «Preference of classmates»: Το πάτηµα της επιλογής αυτής, ϑα οδηγήσει στην εκτέλεση είτε της συνάρτησης πρεφερενςεσ(), εάν έχει επιλεγεί ελεύθερης µορφής οπτικοποίηση, είτε της συνάρτησης πρεφερενςες ραδιαλ() εάν έχει επιλεγεί ακτινικής μορφής οπτικοποίηση, που και οι δύο ϐρίσκονται στο αρχείο «graph.html». Και από εκεί και πέρα, γίνεται επίκληση της συνάρτησης change parameters() που ϐρίσκεται στο αρχείο «bundle.js»
- «Perception preference of classmates»: Το πάτηµα της επιλογής αυτής, ϑα οδηγήσει στην εκτέλεση είτε της συνάρτησης περςεπτιον πρεφερενςεσ(), εάν έχει επιλεγεί ελεύθερης μορφής οπτικοποίηση, είτε της συνάρτησης περςεπτιον πρεφερενςες ραδιαλ() εάν έχει επιλεγεί ακτινικής µορφής οπτικοποίηση, που και οι δύο ϐρίσκονται στο αρχείο «graph.html». Και από εκεί και πέρα, γίνεται επίκληση της συνάρτησης change parameters() που ϐρίσκεται στο αρχείο «bundle.js».
- «Rejection of classmates»: Το πάτηµα της επιλογής αυτής, ϑα οδηγήσει στην εκτέλεση είτε της συνάρτησης ϱεθεςτιονσ(), εάν έχει επιλεγεί ελεύθερης µορφής οπτικοποίηση, είτε της συνάρτησης ρεθεςτιονς ραδιαλ() εάν έχει επιλεγεί ακτινικής μορφής οπτικοποίηση, που και οι δύο ϐρίσκονται στο αρχείο «graph.html». Και από εκεί και πέρα, γίνεται επίκληση της συνάρτησης change parameters() που ϐρίσκεται στο αρχείο «bundle.js».
- «Rejection preference of classmates»: Το πάτηµα της επιλογής αυτής, ϑα οδηγήσει στην εκτέλεση είτε της συνάρτησης περςεπτιον ϱεθεςτιονσ(), εάν έχει επιλεγεί ελεύθερης μορφής οπτικοποίηση, είτε της συνάρτησης περςεπτιον ρεθεςτιονς ραδιαλ() εάν έχει επιλεγεί ακτινικής µορφής οπτικοποίηση, που και οι δύο ϐρίσκονται στο αρχείο «graph.html». Και από εκεί και πέρα, γίνεται επίκληση της συνάρτησης change parameters() που ϐρίσκεται στο αρχείο «bundle.js».
- «Added Relationships»: Το πάτηµα της επιλογής αυτής κουµπιού, ϑα οδηγήσει στην εκτέλεση της συνάρτησης added relationships() και από κει και πέρα στη συνάρτηση show added relationships(), η οποία και ϐρίσκεται στο αρχείο «bundle.js».
- «Removed Relationships»: Το πάτηµα της επιλογής αυτής κουµπιού, ϑα οδηγήσει στην εκτέλεση της συνάρτησης removed relationships() και από κει και πέρα στη συνάρτηση show removed relationships(), η οποία και ϐρίσκεται στο αρχείο «bundle.js».
- «Isolated Members»: Το πάτηµα της επιλογής αυτής κουµπιού, ϑα οδηγήσει στην εκτέλεση της συνάρτησης isolated members(), η οποία και ϐρίσκεται και στο αρχείο «bundle.js».
- «Communities»: Το πάτηµα της επιλογής αυτής κουµπιού, ϑα οδηγήσει στην εκτέλεση της συνάρτησης communities(), η οποία και ϐρίσκεται στο αρχείο «bundle.js».
- «Reset»: Το πάτηµα της επιλογής αυτής κουµπιού, ϑα οδηγήσει στην εκτέλεση της συνάρτησης reset(), η οποία και ϐρίσκεται στο αρχείο «bundle.js», ή µέσα από επί µέρους ελέγχους, την συνάρτηση του κοινωνικού είδους σχέσεων, που είχε τρέξει τελευταία ϕορά.
- «Preference Perception Preference Common»: Το πάτηµα της επιλογής αυτής στο DropDown, ϑα οδηγήσει στην εκτέλεση της συνάρτησης preference perceptionpreference common(), η οποία και βρίσκεται στο αρχείο «bundle.js».
- «Rejection Perception Rejection Common»: Το πάτηµα της επιλογής αυτής στο Drop-Down, ϑα οδηγήσει στην εκτέλεση της συνάρτησης rejection perceptionrejection common(), η οποία και βρίσκεται στο αρχείο «bundle.js».
- «Preference Perception Preference»: Το πάτηµα της επιλογής αυτής στο DropDown, ϑα οδηγήσει στην εκτέλεση της συνάρτησης preference perceptionpreference(), η οποία και ϐρίσκεται στο αρχείο «bundle.js».
- «Rejection Perception Rejection»: Το πάτηµα της επιλογής αυτής στο DropDown, ϑα οδηγήσει στην εκτέλεση της συνάρτησης rejection perceptionrejection(), η οποία και ϐρίσκεται στο αρχείο «bundle.js».

Αξιόλογο επισήµανσης, αποτελεί το γεγονός πως πέραν αυτών των κουµπιών, σε επίπεδο διεπαφής, εκτός από τα στοιχεία εισόδου εντολών, δηλαδή τα κουµπιά, οι υποδοχές αρχείων και οι επιλογές σε Dropdown menu, υπάρχουν και στοιχεία ενηµέρωσης, όπως αποτελούν το πλαίσιο επεξήγησης χρωµάτων, τα πλαίσια οπτικοποίησης των κοινωνικών γράφων και ο πίνακας αποτύπωσης µετρικών οµοιότητας, τόσο στον πρώτο όσο και στον δεύτερο κοινωνικό γράφο. Αναλυτικότερα, επισημαίνονται και αναλύονται, στην Ενότητα 5.3, για τον ρόλο που επιτελούν.

Τέλος, όπως φαίνεται και στο σχήμα 4.3, υπάρχει και ένα βέλος που οδηγεί στην «Λήξη». Η λήξη αυτή, επέρχεται µε την επιλογή εξόδου από την πλατφόρµα, τύπου web, στο τέρµα πάνω δεξιά µέρος, µε ενδεικτικό σχήµα κόκκινου περιβλήµατος και ένδειξη σε «X».

# **4.5 Παραγόµενο Αποτέλεσµα**

Παραγόµενα αποτελέσµατα εµφανίζονται τόσο από το κοµµάτι του αλγορίθµου σε γλώσσα Python3, όσο και από το κοµµάτι της αρχιτεκτονικής πάνω στη διεπαφή µεταξύ χρήστη και περιβάλλοντος σε Web. Πιο συγκεκριµένα για κάθε στοιχείο :

΄Οπως διαφαίνεται και από τα χαρακτηριστικά του αλγορίθµου σε Python3, µετά το τρέξιµο του παραπάνω αλγορίθµου, ακολουθώντας πιστά τη σειρά των ϐηµάτων που προαναφέρθηκαν, ϑα παράξουν ένα τελικό αποτέλεσµα. Το παραγόµενο αποτέλεσµα, αποτελεί ένα τελικό τύπου .json αρχείο, το οποίο περιέχει τα χαρακτηριστικά «directed», µε τιµή true, «multigraph» µε τιµή true, το χαρακτηριστικό «graph» µε περιεχόµενο (), το χαρακτηριστικό «nodes» µε περιεχόµενο τις κορυφές που υπήρχαν και στον αρχικό γράφο, το χαρακτηριστικό «links», που περιέχει όλες τις ακµές, χρώµατος γκρι, µαύρες, πράσινες και κόκκινες, καθώς

και το χαρακτηριστικό «communities», µε όλες τις κοινότητες, για όλους τους τύπους κοινωνικών γράφων προτίµησης (Preference), εκτιµώµενης προτίµησης (Perception Preference), απόρριψης (Rejection) και εκτιµώµενης απόρριψης (Perception Rejection).

Από την άλλη µεριά, σε επίπεδο διεπαφής, το παραγόµενο αποτέλεσµα είναι ο χρήστης να έχει στη διάθεσή του ένα καλά δοµηµένο περιβάλλον εργασίας, µε επεξηγήσεις, εύκολο στη χρήση. Υπακούει στις αρχές δικαιοσύνης και ισότητας χρήσης, για όλους τους χρήστες, για όλους τους καθηγητές και εκπαιδευτικούς, ανεξαρτήτως εξοικείωσης ή µη µε τη χρήση ηλεκτρονικού υπολογιστή. Επιπλέον, δίνεται η δυνατότητα για σύγκριση διαφόρων κοινωνικών και συναισθηµατικών γράφων, κάθε τύπου, για κάθε χρονική στιγµή σύγκρισης. Αποτέλεσμα είναι να έχει ο χρήστης έναν <sup>«</sup>βοηθό<sup>»</sup>, που με τη χρήση μηχανικής μάθησης, θα υποδεικνύει πιθανές µελλοντικές εκβάσεις σχέσεων, προτίµησης και απόρριψης, ϑα συµβάλλει στις συγκρίσεις και στην καταµέτριση της εξέλιξης µετρικών οµοιότητας, µεταξύ παρόντος και µέλλοντος. ΄Ενα συνοδευτικό εργαλείο, που ϑα λειτουργήσει ως αρωγός, στο σηµαντικό κοινωνικό και πολιτισµικό λειτούργηµα που επιτελεί ο δάσκαλος και που προσφέρει παιδεία, ήθος, πολιτισµό και γνώσεις στις µελλοντικές γενιές.
# **Κεφάλαιο 5**

# **Οδηγός προσαρµογής και χρήσης του συστήµατος**

Το σύστηµα συνολικά, όπως έχει ήδη προαναφερθεί, χαρακτηρίζεται από δύο ϐασικά στοιχεία. Από τον αλγόριθµο, που είναι γραµµένος σε γλώσσα προγραµµατισµού Python3 και που ο χρήστης εκεί ϑα µπορέσει να ϐρει τις προβλεπόµενες µελλοντικές κοινωνικές και συναισθηµατικές σχέσεις των µαθητών, καθώς και τις προβλεπόµενες παραγόµενες κοινότητες - κλίκες µαθητών, µε δεδοµένο ως είσοδο το αρχείο µε τις κοινωνικές σχέσεις των µαθητών, που είναι τύπου .json . Επίσης, το σύστηµα χαρακτηρίζεται και από το περιβάλλον διεπαϕής ανθρώπου − υπολογιστή, µέσα στο οποίο ο υποψήφιος χρήστης, ϑα είναι σε ϑέση να µπορέσει να πραγµατοποιήσει οπτικοποίηση των .json αρχείων, δηλαδή οπτικοποίηση των κοινωνικών γράφων για κάθε τύπο κοινωνικής και συναισθηµατικής αλληλεπίδρασης των µαθητών, που αποτελούν οι περιπτώσεις Προτίµησης, Εκτίµησης Προτίµησης, Απόρριψης και Εκτίµησης Απόρριψης («Preference»,«Perception of Preference»,«Rejection»,«Perception of Rejection»).

Αυτό που καλείται ο υποψήφιος χρήστης να κάνει, για να µπορέσει να κάνει πλήρη χρήση των προγραµµάτων, αρχείων και εργαλείων, είναι να ακολουθήσει διαδοχικά όλα τα ϐήµατα µε τη σειρά, όπως αυτά περιγράφονται στις επόµενες ενότητες του παρόντος κεφαλαίου. Σε πρώτη ανάλυση, οφείλει ο χρήστης να τρέξει το Notebook αρχείο, προκειµένου για δεδοµένες αρχικές κοινωνικές και συναισθηµατικές σχέσεις των µαθητών, να ληφθούν τα αναµενόµενα µελλοντικά αποτελέσµατα. Σε περίπτωση που απλώς, ωστόσο, ο χρήστης δεν επιθυµεί να κάνει έρευνα πάνω σε προβλέψεις και µελλοντικές σχέσεις µαθητών, αλλά απλώς συγκρίσεις, πάνω σε τωρινούς κοινωνικούς γράφους, όπως αποτυπώνονται µέσα στα δεδοµένα αρχικά .json αρχεία, δύναται να παραλείψει τη χρήση του αλγορίθµου Python3 και να µεταβεί απευθείας στην αξιοποίηση της διεπαφής, που αναπτύσσονται παρακάτω. Σε οποιαδήποτε άλλη περίπτωση, ο χρήστης, οφείλει να διαβάσει τα ϐήµατα που περιγράφονται στην αµέσως επόµενη ενότητα και για λόγους ορθότητας, να τα ακολουθήσει πιστά.

## **5.1 Βήµα προς ϐήµα οδηγός αλγορίθµου Python3**

∆ιαδοχικώς, εκτελούνται τα εξής κάτωθι ϐήµατα :

• Σε πρώτη ϕάση, ο χρήστης, ο καθηγητής ή ο δάσκαλος, καλείται να καταφύγει στον ϕάκελο, που περιλαµβάνει όλα τα αρχεία και όλους τους κώδικες, που προϋποθέτει πως έχει ο χρήστης έχει κατεβάσει τοπικά πρώτα στον προσωπικό του υπολογιστή.

- Εντός του ϕακέλου αυτού, υπάρχει αρχείο, που είναι τύπου .ipynb και που υποδηλώνει ότι πρόκειται για αρχείο τύπου Notebook και χαρακτηρίζεται από τον τίτλο ῾῾Κώδικας Python3᾿᾿, το οποίο και καλείται να ανεβάσει (upload) σε πλατφόρµα, που να υποστηρίζει αρχεία τύπου Notebook. Ενδεικτικά παραδείγµατα τέτοιων πλατφόρµων, αποτελούν µεταξύ άλλων το Jupyter Notebook και το Google Colab,µε το τελευταίο να συνιστά και προτεινόµενο περιβάλλον εργασίας για τον υποψήφιο χρήστη.
- ΄Εχοντας γίνει ανέβασµα του αρχείου και έχοντας προσβάσιµο και ορατό τον κώδικα, µε συνιστώµενο περιβάλλον εργασίας το Google Colab, ο χρήστης καλείται να εισάγει στα Αρχεία - Βάση δεδοµένων το .zip αρχείο, ονόµατι «EmoSocioGraphsDemo.zip» που περιέχει τις λεπτοµέρειες µε τα κοινωνικά και συναισθηµατικά χαρακτηριστικά όλων των µαθητών.
- ΄Εχοντας διαθέσιµα και τα χαρακτηριστικά, εκτελούνται τα δύο πρώτα κελιά, µε το δεύτερο κελί, στην ενότητα «Input the file», να απαιτεί µέσω «Button», το .json αρχείο που ο υποψήφιος χρήστης ϑέλει να εισάγει και να ερευνήσει, αναφορικά µε τις µελλοντικές κοινωνικές και συναισθηµατικές σχέσεις, καθώς και τις κοινότητες, που η Μηχανική Μάθηση ϑα υποδείξει.
- Έχοντας επιλέξει το αρχείο, έχοντας μαρκάρει το τρίτο κελί, ο χρήστης επιλέγει "Χρόνος εκτέλεσης (runtime)" και τέλος "Εκτέλεση μετά"

Από εκεί και πέρα, όλα τα κελιά πλέον τρέχουν µόνα τους, ενώ µετά το τέλος της εκτέλεσης του .ipynb αρχείου, στα Αρχεία - Βάση δεδοµένων ϑα εµφανιστεί το τελικό, Ϲητούµενο .json αρχείο, µε επέκταση τίτλου after.json, το οποίο και ϑα κατεβάσει.

#### **5.2 Προκύπτον αποτέλεσµα του Python3 αλγορίθµου**

΄Οπως διαφαίνεται και από τα προηγούµενα ϐήµατα, µετά το τρέξιµο του αλγορίθµου σε Python3 γλώσσα, ακολουθώντας πιστά τη σειρά των ϐηµάτων που προαναφέρθηκαν, ϑα παράξουν ένα τελικό αποτέλεσµα. Το παραγόµενο αποτέλεσµα, αποτελεί ένα τελικό,τύπου .json, αρχείο, το οποίο περιέχει τα χαρακτηριστικά «directed», µε τιµή true, «multigraph» µε τιµή true, το χαρακτηριστικό «graph» µε περιεχόµενο (), το χαρακτηριστικό «nodes» µε περιεχόµενο τις κορυφές που υπήρχαν και στον αρχικό γράφο, το χαρακτηριστικό «links», που περιέχει όλες τις ακµές, χρώµατος γκρι, µαύρες, πράσινες και κόκκινες, καθώς και το χαρακτηριστικό «communities», µε όλες τις κοινότητες, για όλους τους τύπους κοινωνικών γράφων προτίµησης (Preference), εκτιµώµενης προτίµησης (Perception Preference), απόρριψης (Rejection) και εκτιµώµενης απόρριψης (Perception Rejection).

Εκτός ϐέβαια από το κοµµάτι του αλγορίθµου σε γλώσσα προγραµµατισµού Python3, ο χρήστης, προκειµένου να κάνει την οπτικοποίηση των κοινωνικών γράφων, για κάθε τύπο κοινωνικών και συναισθηµατικών σχέσεων, καλείται να προχωρήσει στην εκτέλεση των ϐηµάτων για τη χρήση της διεπαφής, τύπου Web, η οποία αποτελεί προϊόν γλωσσών Javascript, CSS και HTML. Πρόκειται για το αποτέλεσμα "συνεργασίας" των αρχείων «bundle.js» και

«graph1.html», για τα οποία και γίνεται επισηµότερη αναφορά στις επόµενες παραγράφους και ενότητες. Για την χρήση της διεπαφής αυτής, που συνιστά συνώνυµο της ουσιώδης αλληλεπίδρασης ανθρώπου − υπολογιστή, καλείται ο χρήστης να εφαρµόσει ϐήµα − ϐήµα τα ϐήµατα, που περιγράφονται στην ακριβώς επόµενη ενότητα.

## **5.3 Ανάλυση ϐηµάτων χρήσης της διεπαφής**

Τα ϐήµατα που καλείται ο εκπαιδευτικός ϕορέας να ακολουθήσει, για να πραγµατοποιήσει ολοκληρωµένη χρήση της HTML διεπαφής, συνοψίζονται στην συνοδευόµενο σχήµα 5.1 και αποτελεί το εξής κάτωθι :

Τα ϐήµατα αυτά, ικανοποιούν και περιλαµβάνουν και τα 4 είδη κοινωνικών και συναισθηµατικών σχέσεων µεταξύ των µαθητών, δηλαδή τις περιπτώσεις προτίµησης (Preference), εκτιµώµενης προτίµησης (Perception Preference), απόρριψης (Rejection) και εκτιµώµενης απόρριψης (Perception Rejection).

Η απεικόνιση περιγράφεται αναλυτικά από τα παρακάτω διαδοχικά ϐήµατα και αναλύουν τα ϐήµατα που πρέπει να ακολουθηθούν από τον χρήστη, για να πραγµατοποιήσει ολοκληρωµένη χρήση του προγράµµατος αυτού. Και συνιστούν τα εξής κάτωθι :

• Το πρόγραµµα λειτουργεί πάνω σε δύο αρχεία, στο αρχείο «bundle.js» που είναι τύπου .js,σε JavaScript,καλύπτοντας το Backend κοµµάτι του προγράµµατος, και στο αρχείο «graph1.html», που είναι τύπου HTML και που καλύπτει το Frontend κοµµάτι του προγράµµατος. Ο δάσκαλος καλείται να καταφύγει στο ϕάκελο µε τα προγράµµατα και τις σχετικές εικόνες, και µε δεξί κλικ, να επιλέξει «Open with Code», επιλέγοντας ως πλατφόρµα λειτουργίας, το Visual Studio Code. Οπότε και η κατάσταση στην οποία ϑα ϐρεθεί, απεικονίζεται στην Εικόνα 5.1, που είναι η εξής

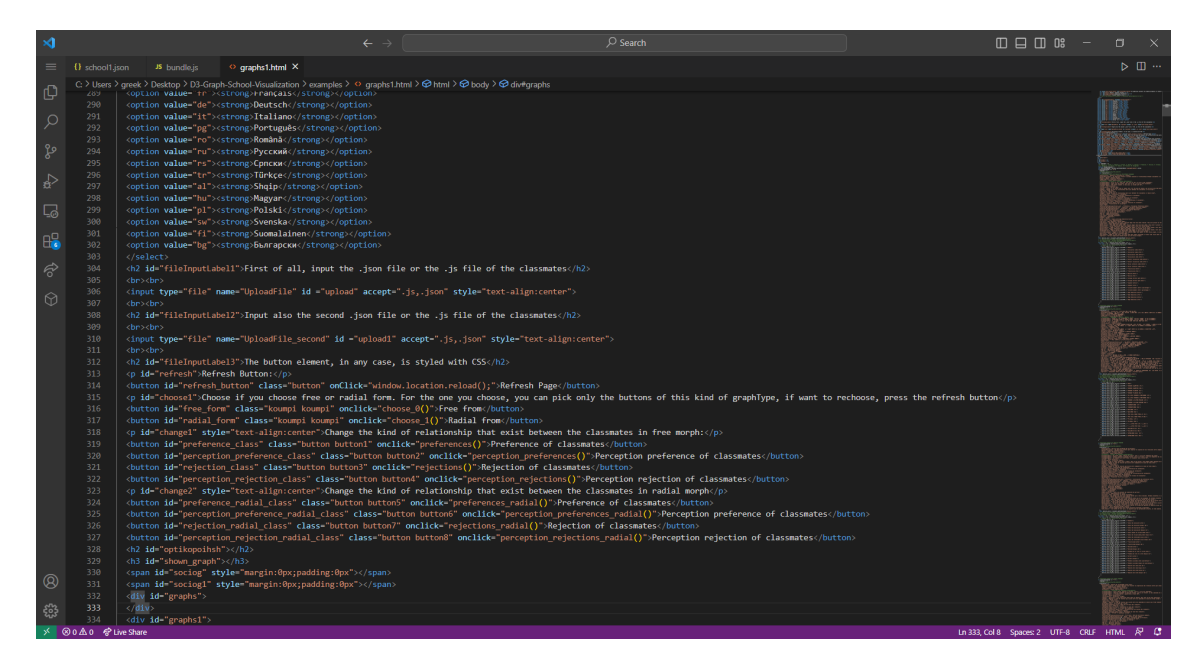

Εικόνα 5.1: *Η εικόνα που ϑα αντικρίσει ο χρήστης κατά την εκτέλεση του ϐήµατος 1.*

• Τόσο το .js αρχείο όσο και το .html αρχείο χαρακτηρίζονται από πληρότητα, συνεπώς

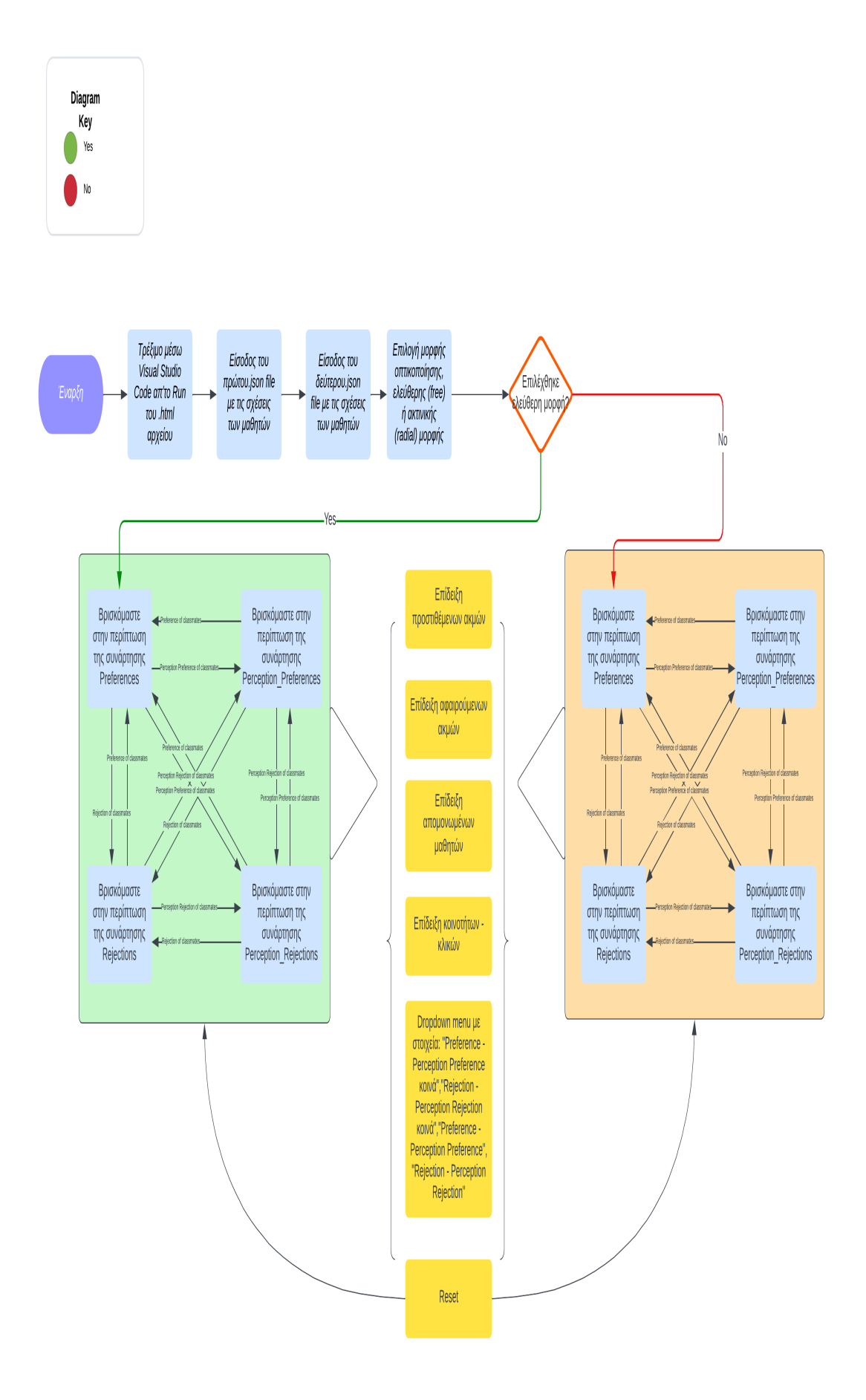

Σχήµα 5.1: *Μία ϕωτογραφία διαγράµµατος ϱοής (flow-chart) των ϐηµάτων που καλείται να χρησιµοποιήσει ο εκπαιδευτικός, για την χρήση της διεπαφής HTML.* **70** *∆ιπλωµατική Εργασία*

δεν χρειάζεται να γίνει κάποια παρέµβαση από τη µεριά του υποψηφίου χρήστη. Για την εκτέλεση του προγράµµατος, όντας ως επιλεγµένο το .html αρχείο, στο Dropdown Menu, επιλέγεται το «Run» και εν συνεχεία «Run without Debugging». Οπότε και ϑα πραγµατοποιηθεί η εµφάνιση της Web διεπαφής, πάνω στην οποία ϑα µπορέσει ο χρήστης, να κάνει την δική του έρευνα, ανάλογα µε τις εκάστοτε ανάγκες του. Το περιϐάλλον στο οποίο ϑα ϐρεθεί τώρα, αποτυπώνεται στην Εικόνα 5.2 . ΄Οπως διαφαίνεται, ο χρήστης, ανάλογα µε την εθνικότητά του και τις γλώσσες που µπορεί να καταλαβαίνει, µπορεί να καταφύγει στο Dropdown Menu, και να επιλέξει την γλώσσα που τον ενδιαφέρει και µεταξύ άλλων, δύναται να προτιµήσει : Αγγλικά, Ελληνικά, Ισπανικά, Γαλλικά, Γερµανικά, Ιταλικά, Ρουµάνικα, Ρωσικά, Σέρβικα, Τουρκικά, Αλβανικά, Ουγγρικά, Πολωνικά, Σουηδικά, Φινλανδικά ή Βουλγάρικα. Η αλλαγή γλώσσας µπορεί να πραγµατοποιηθεί οποιαδήποτε χρονική στιγµή.

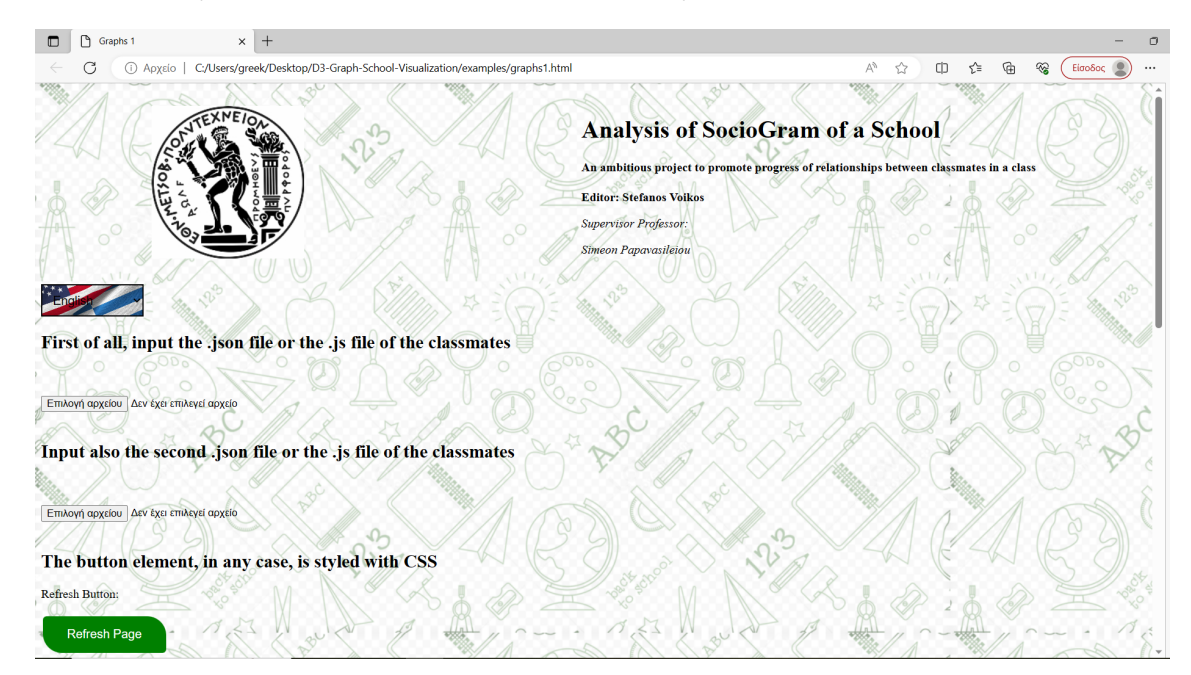

Εικόνα 5.2: *Η εικόνα που ϑα αντικρίσει ο χρήστης κατά την εκτέλεση του ϐήµατος 2.*

- Ο χρήστης, καλείται να εισάγει δύο .json αρχεία, καθένα από τα οποία εµπεριέχει τα χαρακτηριστικά των κοινωνικών γράφων όλων των ειδών κοινωνικών σχέσεων των µαϑητών, των κορυφών που συµµετέχουν στους σχετικούς κοινωνικούς γράφους (τύπου Preference, Perception of Preference, Rejection, Perception of Rejection). ∆εν υπάρχει περιορισµός ως προς το εάν εισάγεται .json αρχείο που περιγράφει κοινωνικούς γράφους στις αρχικές καταστάσεις ή τις τελικές καταστάσεις, συνεπώς και είναι δυνατόν και στις δύο υποδοχές αρχείων .json, να εισαχθεί το ίδιο αρχείο. Και µάλιστα, πραγµατοποιείται διάκριση περιπτώσεων σκοπών και επιθυµιών, από τη µεριά του χρήστη :
	- **–** Εάν ο χρήστης, επιθυµεί να πραγµατοποιήσει σύγκριση κοινωνικών γράφων της ίδιας χρονικής στιγµής (είτε αρχικών καταστάσεων είτε τελικών καταστάσεων), τότε ο χρήστης κρίνεται απαραίτητο και στις δύο υποδοχές αρχείων, να εισάγει το ίδιο αρχείο. Και έπειτα, στο Dropdown menu, να επιλέξει όποιο είδος σύγκρισης ε-

πιθυµεί. Ειδική περίπτωση, αποτελεί εκείνη κατά την οποία ο δάσκαλος, εισάγει αρχείο αρχικής κατάστασης στο 2ο Input αρχείων και επιδιώξει να ϐρει τις κοινότητες που υπάρχουν, οι οποίες από τα δοσµένα αρχεία αρχικής κατάστασης δεν έχουν οριστεί. Συνεπώς και ϑα λάβει µήνυµα τύπου Alert, πως για το αρχείο που έχει δώσει, δεν έχουν οριστεί κοινότητες.

- **–** Σε οποιαδήποτε άλλη περίπτωση, κατά την οποία ϑέλει να µελετήσει τις διαφοϱές που έχουν εµφανιστεί µεταξύ παρελθόντος και παρόντος, ο χρήστης τότε ϑα εισάγει στο 1ο Input αρχείων το αρχείο αρχικής κατάστασης και στο 2ο Input το αρχείο τελικής κατάστασης, κατά προτίµηση των ίδιων µαθητών και κατά συνέπεια του ίδιου αρχικού ονόµατος αρχείου (το όνοµα αρχείου για την τελική κατάσταση είναι το ίδιο µε της αρχικής κατάστασης, προστιθέµενο µε την συνέχεια «after») για να έχει πρακτική αξία. Λειτουργεί το πρόγραµµα για οποιοδήποτε Ινπυτ αρχείων, αλλά µε εισαγωγή κοινωνικών γράφων µε τελείως διαφορετικούς µαθητές και ονόµατα, δεν προσδίδει κάποια πρακτική αξία.
- ΄Εχοντας εισάγει ο υποψήφιος χρήστης τα αρχεία προς είσοδο, για να αποκτήσει οπτική πρόσβαση των γράφων, ϑα πρέπει να ορίσει σε ποια µορφή επιθυµεί να του εµφανιστούν οι κοινωνικοί γράφοι. Υπάρχουν δύο δυνατότητες επιλογής µορφολογικής για την αποτύπωση των κοινωνικών γράφων :
	- **–** Στην µία περίπτωση υπάρχει η ῾῾Ελεύθερη Μορφή᾿᾿ (Free Form), κατά την οποία οι κορυφές, που αντιπροσωπεύουν µαθητές, ϐρίσκονται διάσπαρτες µέσα στον χώρο του καµβά, στο SVG και οι σχέσεις αποτυπώνονται µε κατευθυνόµενες ακµές, αποτυπώνοντας είδος κοινωνικής σχέσης. Οι κορυφές χαρακτηρίζονται από διακύµανση χρώµατος από άσπρο έως µπλε, στις περιπτώσεις προτίµησης και εκτίµησης προτίµησης, διαφορετικά από άσπρο έως κόκκινο για τις περιπτώσεις απόρριψης και εκτίµησης απόρριψης. Ενώ τόσο η χρωµατική διαστρωµάτωση όσο και η ακτίνα µίας κορυφής, καθορίζεται από το πλήθος των γειτόνων και των συνδεδεµένων ακµών. ΄Οσο περισσότερες ακµές συνδέονται µε µία κορυφή, τόσο η κορυφή αυτή αποκτά πιο µεγάλη ακτίνα αλλά και χρώµα της τείνει προς το λευκό.
	- **–** Στην άλλη περίπτωση υπάρχει η ῾῾Ακτινική Μορφή᾿᾿ (Radial Form), κατά την οποία οι κορυφές, που αντιπροσωπεύουν µαθητές, ϐρίσκονται πιο περιορισµένα πάνω σε κάποιον από τους γκρι οµόκεντρους κύκλους στο SVG και οι σχέσεις αποτυπώνονται µε κατευθυνόµενες ακµές, αποτυπώνοντας είδος κοινωνικής σχέσης και εδώ. Στην ακτινική µορφή, απεικονίζονται οµόκεντροι γκρι κύκλοι, που αναπαριστούν ουσιαστικά το πόσο µία κορυφή, ένας µαθητής δηλαδή, ϐρίσκεται στο επίκεντρο της τάξης, σε επίπεδο δηµοφιλίας και σχέσεων, ως προς την εξεταζόµενη σχέση (τύπου Preference, Perception of Preference, Rejection, Perception of Rejection). Οι κορυφές χαρακτηρίζονται από διακύµανση χρώµατος από άσπρο έως µπλε, στις περιπτώσεις προτίµησης και εκτίµησης προτίµησης, διαφορετικά από άσπρο έως κόκκινο για τις περιπτώσεις απόρριψης και εκτίµησης απόρριψης. Ενώ τόσο η χρωµατική διαστρωµάτωση όσο και η απόσταση της κορυφής

από το κέντρο, καθορίζονται από το πλήθος των γειτόνων και των συνδεδεµένων ακµών. ΄Οσο περισσότερες ακµές συνδέονται µε µία κορυφή, τόσο η κορυφή αυτή είναι πιο δηµοφιλής και ῾῾κεντρική᾿᾿, συνεπώς και είναι πιο κοντά στο κέντρο, αποκτώντας ταυτόχρονα χρώµα που τείνει προς το λευκό.

Οποιαδήποτε από τις δύο µορφές παράγει τα ίδια κοινωνικά γραφήµατα που έχουν επιλεχθεί, ενώ τονίζεται πως κατά την εκκίνηση, κατόπιν επιλογής της µορφής οπτικοποίησης, εµφανίζονται οι κοινωνικοί γράφοι τύπου Εκτίµησης (Preference), ενώ για την επιλογή κάποιου άλλου είδους και τύπου, ϑα πρέπει να πατηθούν τα κατάλληλα κουµπιά. Επισηµαίνεται πως η επιλογή µορφής γράφου είναι οριστική, και σε περίπτωση επιθυµίας αλλαγής της µορφής (από ελεύθερη σε ακτινική και το αντίστροϕο), ϑα πρέπει να εκκινήσει ξανά η διαδικασία από την αρχή ή µε επιλογή πατήµατος του κουµπιού «Refresh Page», για να ϕρεσκάρει ξανά τη σελίδα και να εκκινήσει ο χρήστης από την αρχή. Ευθύς αµέσως, αποτυπώνονται οι τύπου εικόνες που αντικρίζει ο χρήστης, µετά το πέρας των παραπάνω ϐηµάτων και αποτυπώνονται στις δύο εικόνες, τις 5.3 και 5.4.

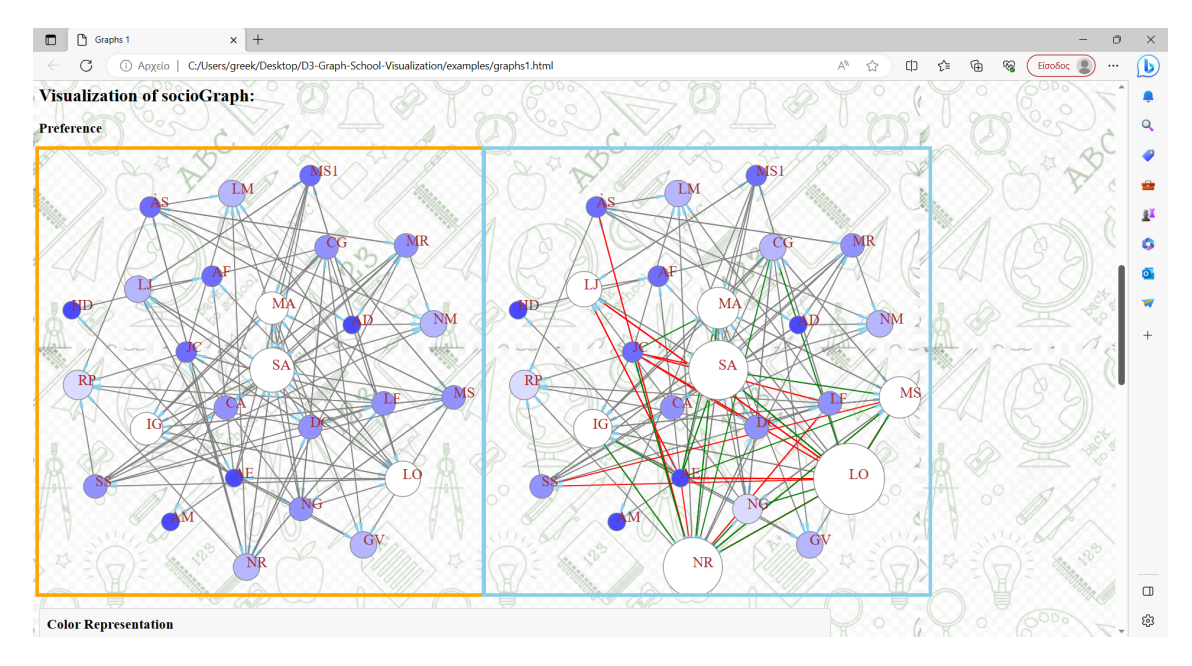

Εικόνα 5.3: *Αυτό είναι το αποτέλεσµα της επιλογής της ελεύθερης µορφής για την αναπαϱάσταση των κοινωνικών γράφων.*

Τα υποχρεωτικά ϐήµατα για την εµπεριστατωµένη και ολοκληρωµένη λειτουργία του προγράµµατος, αποτελούν τα παραπάνω και από εδώ και πέρα, ο χρήστης ενεργεί κατά όπως τον ενδιαφέρει, ανάλογα µε τα Ϲητούµενα που ϑέλει να διευθετήσει, τις συγκρίσεις που ϑέλει να πραγµατοποιήσει, τα στατιστικά και διαγραµµατικά δεδοµένα που πιθανόν να ϑέλει να παράξει και γενικά τις απαντήσεις που ϑέλει να λάβει . Οπότε και ϑα αναλυθούν όλες οι υπόλοιπες παράµετροι που µετέχουν στην web σελίδα του προγράµµατος.

Στο πάνω µέρος της Web διεπαφής, εµφανίζονται 8 κουµπιά, εκ των οποίων τα 4 κουµπιά αναφέρονται στην περίπτωση της ελεύθερης µορφής και τα υπόλοιπα 4, µε τα ίδια ονόµατα όπως και πριν, αναφέρονται στην περίπτωση της ακτινικής µορφής. Σε κάθε περίπτωση, εάν

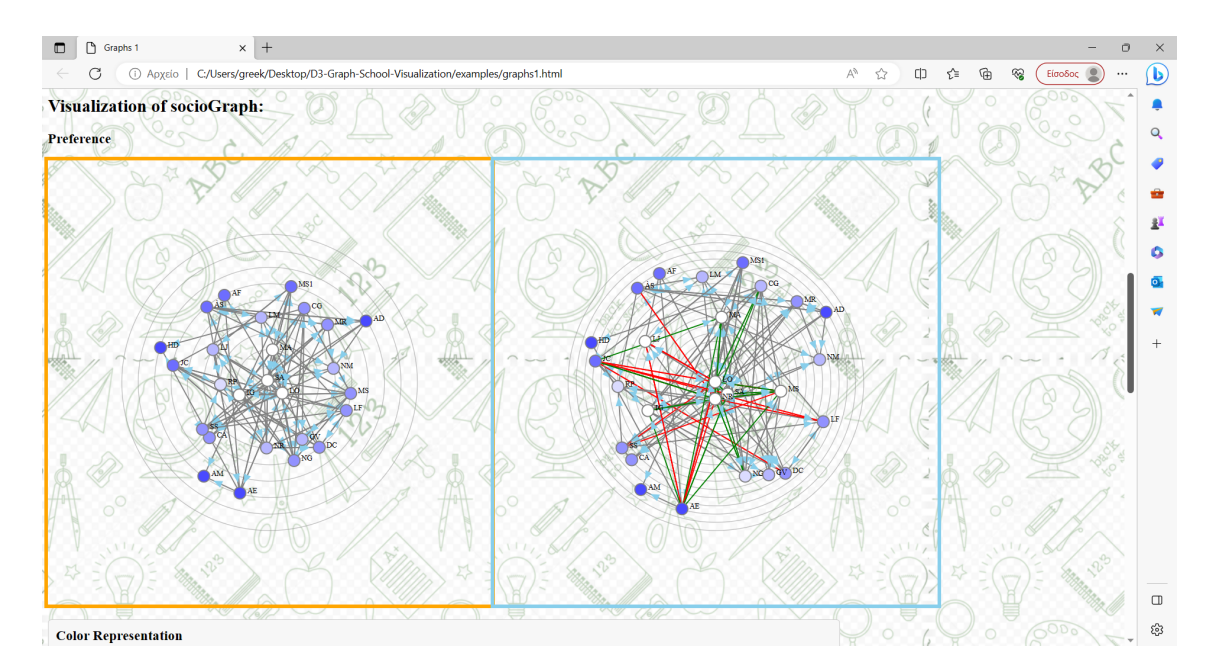

Εικόνα 5.4: *Αυτό είναι το αποτέλεσµα της επιλογής της ακτινικής µορφής για την αναπαράσταση των κοινωνικών γράφων .*

ο χρήστης επιθυμεί να δει τους κοινωνικούς γράφους τύπου "Προτίμησης", τόσο στο αριστεϱά κελί όσο και στο δεξιά, τότε,ανάλογα µε τη µορφή αποτύπωσης που είχε επιλέξει στην αρχή (ελεύθερη ή ακτινική), προσφεύγει στο κουµπί «Preference of classmates». ΄Οµοια, εάν ο χρήστης επιθυμεί να δει τους κοινωνικούς γράφους τύπου "Εκτίμηση Προτίμησης", τόσο στο αριστερά κελί όσο και στο δεξιά, τότε,ανάλογα µε τη µορφή αποτύπωσης που είχε επιλέξει στην αρχή (ελεύθερη ή ακτινική), προσφεύγει στο κουµπί «Perception preference of classmates». Εάν ο χρήστης επιθυμεί να δει τους κοινωνικούς γράφους τύπου "Απόρριψης", τόσο στο αριστερά κελί όσο και στο δεξιά, τότε,ανάλογα µε τη µορφή αποτύπωσης που είχε επιλέξει στην αρχή (ελεύθερη ή ακτινική), προσφεύγει στο κουµπί «Rejection of classmates». Όμοια, εάν ο χρήστης επιθυμεί να δει τους κοινωνικούς γράφους τύπου Έκτίμηση Απόρϱιψης᾿᾿, τόσο στο αριστερά κελί όσο και στο δεξιά, τότε, ανάλογα µε τη µορφή αποτύπωσης που είχε επιλέξει στην αρχή (ελεύθερη ή ακτινική), προσφεύγει στο κουµπί «Perception rejection of classmates». Παραθέτω τα κουµπιά στα οποία γίνεται η αναφορά και αποτελούν τα ακόλουθα εικονιζόµενα, στην Εικόνα 5.5.

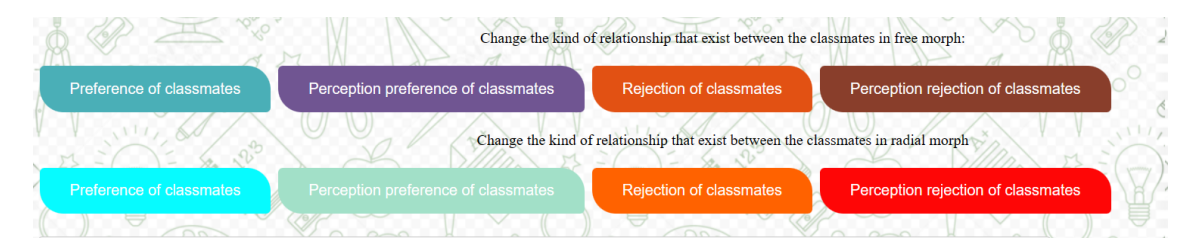

Εικόνα 5.5: *Μία ϕωτογραφία των κουµπιών µε τους τύπους των κοινωνικών γράφων (Preference, Perception Preference, Rejection, Perception Rejection), τόσο στην ελεύθερη όσο και στην ακτινική µορφή.*

Εκτός από τα κουµπιά αυτά, κάτω από τα πλαίσια SVG και τους καµβάδες, εµφανίζονται επιπλέον επιλογές για τον χρήστη, που παραθέτονται µερικές µέσω µορφής Dropdown µενού, ενώ άλλες επιλογές, εµφανίζονται υπό τη µορφή κουµπιών.

Οι δυνατότητες που υπάρχουν στο Dropdown menu, περιλαµβάνουν τις επιλογές «Preference – Perception Preference Common», «Rejection – Perception Rejection Common», «Preference – Perception Preference» και «Rejection – Perception Rejection». Πιο αναλυτικά, επιτελούν τις εξής λειτουργίες :

- «Preference Perception Preference Common»: Με δεδοµένα τα αρχεία που έχουν εισέλθει και στα δύο Input, στο 1ο Input,που εµφανίζεται στο αριστερά κελί, αποτυπώνεται ο κοινωνικός γράφος τύπου Preference των µαθητών, ενώ στο 2ο Input, που εµφανίζεται στο δεξιά κελί, αποτυπώνεται ο κοινωνικός γράφος τύπου Perception Preference των µαθητών. Στην εν λόγω επιλογή, υπογραµµίζονται οι κοινές ακµές των δύο κοινωνικών γράφων, δηλαδή οι ακµές που εµφανίζονται και στους δύο αυτούς κοινωνικούς γράφους. Η επισήµανση αυτή γίνεται µε χρήση µπλε χρώµατος αραβόσιτου (CornFlower Blue και δεκαεξαδικό κωδικό #6495ED) και αποτυπώνεται ευδιάκριτα τόσο στον δεξιά όσο και στον αριστερό κοινωνικό γράφο. Η χρήση του µπλε αυτού χρώµατος, υπογραµµίζεται αναλυτικά και στο κελί µε την αναπαράσταση των χρωµάτων (Color Representation)
- «Rejection Perception Rejection Common»: Με δεδοµένα τα αρχεία που έχουν εισέλϑει και στα δύο Input, στο 1ο Input,που εµφανίζεται στο αριστερά κελί, αποτυπώνεται ο κοινωνικός γράφος τύπου Rejection των µαθητών, ενώ στο 2ο Input, που εµφανίζεται στο δεξιά κελί, αποτυπώνεται ο κοινωνικός γράφος τύπου Perception Rejection των µαθητών. Στην εν λόγω επιλογή, υπογραµµίζονται οι κοινές ακµές των δύο κοινωνικών γράφων, δηλαδή οι ακµές που εµφανίζονται και στους δύο αυτούς κοινωνικούς γράφους. Η επισήµανση αυτή γίνεται µε χρήση µπλε χρώµατος αραβόσιτου (Corn-Flower Blue και δεκαεξαδικό κωδικό #6495ED) και αποτυπώνεται ευδιάκριτα τόσο στον δεξιά όσο και στον αριστερό κοινωνικό γράφο. Η χρήση του µπλε αυτού χρώµατος, υπογραµµίζεται αναλυτικά και στο κελί µε την αναπαράσταση των χρωµάτων (Color Representation)
- «Preference Perception Preference»: Με δεδοµένα τα αρχεία που έχουν εισέλθει και στα δύο Input, στο 1ο Input,που εµφανίζεται στο αριστερά κελί, αποτυπώνεται ο κοινωνικός γράφος τύπου Preference των µαθητών, ενώ στο 2ο Input, που εµφανίζεται στο δεξιά κελί, αποτυπώνεται ο κοινωνικός γράφος τύπου Perception Preference των µαθητών. Στην εν λόγω επιλογή, υπογραµµίζονται οι διαφορετικές ακµές των δύο κοινωνικών γράφων, δηλαδή οι ακµές που υπάρχουν σε έναν από τους δύο κοινωνικούς γράφους και όχι και στους δύο. Πιο συγκεκριµένα, οι ακµές που εµφανίζονται στον αριστερά κοινωνικό γράφο και όχι στον δεξιά, επισηµαίνονται µε χρήση κίτρινου χρώµατος, ενώ οι ακµές που εµφανίζονται στον δεξιά κοινωνικό γράφο και όχι στον αριστερό, επισηµαίνονται µε χρήση µωβ χρώµατος. Η χρήση των χρωµάτων αυτών επιλέχθηκε καθώς τα δύο χρώµατα έχουν έντονο, ευδιάκριτο χαρακτήρα και είναι µεταξύ τους αντίθετα χρώµατα στην χρωµατική παλέτα. Η χρήση µάλιστα των χρωµάτων αυτών στις ακµές υπογραµµίζεται αναλυτικά και στο κελί µε την αναπαράσταση των χρωµάτων (Color Representation).

• «Rejection – Perception Rejection»: Με δεδοµένα τα αρχεία που έχουν εισέλθει και στα δύο Input, στο 1ο Input,που εµφανίζεται στο αριστερά κελί, αποτυπώνεται ο κοινωνικός γράφος τύπου Rejection των µαθητών, ενώ στο 2ο Input, που εµφανίζεται στο δεξιά κελί, αποτυπώνεται ο κοινωνικός γράφος τύπου Perception Rejection των µαθητών. Στην εν λόγω επιλογή, υπογραµµίζονται οι διαφορετικές ακµές των δύο κοινωνικών γράφων, δηλαδή οι ακµές που υπάρχουν σε έναν από τους δύο κοινωνικούς γράφους και όχι και στους δύο. Πιο συγκεκριµένα, οι ακµές που εµφανίζονται στον αριστερά κοινωνικό γράφο και όχι στον δεξιά, επισηµαίνονται µε χρήση κίτρινου χρώµατος, ενώ οι ακµές που εµφανίζονται στον δεξιά κοινωνικό γράφο και όχι στον αριστερό, επισηµαίνονται µε χρήση µωβ χρώµατος. Η χρήση των χρωµάτων αυτών επιλέχθηκε καθώς τα δύο χρώµατα έχουν έντονο, ευδιάκριτο χαρακτήρα και είναι µεταξύ τους αντίθετα χρώµατα στην χρωµατική παλέτα. Η χρήση µάλιστα των χρωµάτων αυτών στις ακµές υπογραµµίζεται αναλυτικά και στο κελί µε την αναπαράσταση των χρωµάτων (Color Representation)

Για λόγους πληρότητας και κατανόησης της ϑέσης και του ακριβούς µενού στο οποίο πραγµατοποιήθηκε η αναφορά, παρατίθεται σχετική εικόνα επεξήγησης και αποτελεί η Εικόνα 5.6.

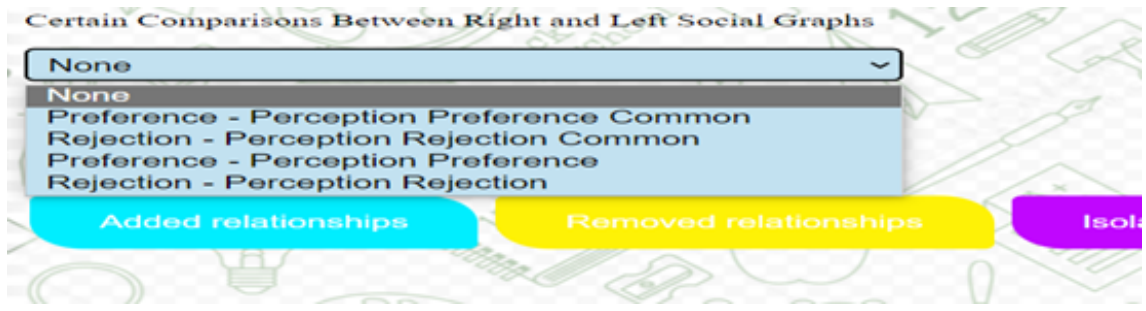

Εικόνα 5.6: *Μία ϕωτογραφία του Dropdown menu µε τις επιλογές που µπορεί να πραγµατοποιήσει ο χρήστης και να κάνει µερικές στοχευµένες συγκρίσεις των κοινωνικών γράφων.*

Αντίστοιχα, υπάρχουν δυνατότητες υπό την µορφή κουµπιών, και οι δυνατότητες αυτές, περιλαµβάνουν τις επιλογές «Added Relationships», «Removed Relationships», «Isolated Members», «Communities» και «Reset». Πιο αναλυτικά, επιτελούν τις εξής λειτουργίες :

- «Added Relationships»: Με δεδοµένο το αρχείο που έχει εισαχθεί στο δεύτερο Input, που εµφανίζεται στο δεξιά κελί, αποτυπώνεται ο κοινωνικός γράφος των µαθητών του παρόντος τύπου που γίνεται η επιλογή του συγκεκριµένου κουµπιού. Στην εν λόγω επιλογή, υπογραµµίζονται οι ακµές που έχουν προστεθεί στον αρχικό κοινωνικό γράφο. Αποτελούν οι ακµές δηλαδή που για τον δεδοµένο τύπο κοινωνικού γράφου, δεν υπήρχαν στην αρχή και εµφανίστηκαν στον κοινωνικό γράφο στην τελική κατάσταση. Αποτυπώνονται µε πράσινο χρώµα και µόνο αυτές οι ακµές, εµφανίζονται µε την επιλογή αυτού του κουµπιού. Στην περίπτωση που το 2ο Input, έχει επιλεγεί µε γράφο αρχικής κατάστασης, ϑα αποτυπώσει τον κοινωνικό γράφο χωρίς ακµές, καθώς πράγµατι δεν υπάρχουν στην αρχική κατάσταση προστιθέµενες ακµές, πράσινες ακµές.
- «Removed Relationships»: Με δεδοµένο το αρχείο που έχει εισαχθεί στο δεύτερο Input,

που εµφανίζεται στο δεξιά κελί, αποτυπώνεται ο κοινωνικός γράφος των µαθητών του παρόντος τύπου που γίνεται η επιλογή του συγκεκριµένου κουµπιού. Στην εν λόγω επιλογή, υπογραµµίζονται οι ακµές που έχουν αφαιρεθεί από τον αρχικό κοινωνικό γράφο. Αποτελούν οι ακµές δηλαδή που για τον δεδοµένο τύπο κοινωνικού γράφου, υπήρχαν στην αρχή και αφαιρέθηκαν τελικά στον κοινωνικό γράφο στην τελική κατάσταση. Αποτυπώνονται µε κόκκινο χρώµα και µόνο αυτές οι ακµές, εµφανίζονται µε την επιλογή αυτού του κουµπιού. Στην περίπτωση που το 2ο Input, έχει επιλεγεί µε γράφο αρχικής κατάστασης, ϑα αποτυπώσει τον κοινωνικό γράφο χωρίς ακµές, καθώς δεν πραγµατοποιήθηκε κάποια µεταβολή και αφαίρεση ακµών, άρα δεν αφαιρέθηκαν και ακµές, οι κόκκινες ακµές.

- «Isolated Members»: Με δεδοµένο το αρχείο που έχει εισαχθεί στο δεύτερο Input, που εµφανίζεται στο δεξιά κελί, αποτυπώνεται ο κοινωνικός γράφος των µαθητών του παρόντος τύπου που γίνεται η επιλογή του συγκεκριµένου κουµπιού. Στην εν λόγω επιλογή, υπογραµµίζονται οι κορυφές που είναι αποµονωµένες από τον υπόλοιπο κοινωνικό γράφο, δηλαδή χαρακτηρίζονται από deg(u) = 0 µε u να αποτελούν κορυφές του κοινωνικού γράφου. Επιπλέον δε, αποµονωµένες αποτελούν και οι κορυφές, των οποίων στην τελική κατάσταση έχουν όλες τις συνδεδεµένες µε αυτές ακµές κόκκινες, δηλαδή έχουν αφαιρεθεί. Αποτυπώνονται µε µπλε περίγραµµα και εµφανίζονται µόνο αυτές, ενώ οι υπόλοιπες κορυφές, που χαρακτηρίζονται από τουλάχιστον µία ακµή σχέσης, κρύβονται, αποκτώντας τιµή χαρακτηριστικού «opacity» ίση µε 0. Λειτουργεί και παράγει αποτελέσµατα, ανεξαρτήτως για το εάν στο 2ο Input, είχε εισαχθεί κοινωνικός γράφος αρχικής ή τελικής κατάστασης.
- «Communities»: Με δεδοµένο το αρχείο που έχει εισαχθεί στο δεύτερο Input, που εµϕανίζεται στο δεξιά κελί, αποτυπώνεται ο κοινωνικός γράφος των µαθητών του παρόντος τύπου που γίνεται η επιλογή του συγκεκριµένου κουµπιού. Επισηµαίνεται ότι εάν το 2ο αρχείο που εισήχθη, είναι αρχικής κατάστασης, οπότε και δεν είναι ορισµένες οι κοινότητες στο αντίστοιχο .json αρχείο, παρουσιάζεται ένα τύπου alert µήνυµα ότι δεν έχουν οριστεί κοινότητες για το αρχείο. Σε αντίθετη περίπτωση, στην εν λόγω επιλογή, οι κορυφές του κοινωνικού δικτύου αλλάζουν χρώµα και αποκτούν το χρώµα που υποδεικνύεται από το .json αρχείο. Επιπλέον δε, οι αποµονωµένες κορυφές αποκτούν µαύρο χρώµα και αποτελούν µεµονωµένες περιπτώσεις. Η λειτουργία Communities, υποδεικνύει τις κλίκες του κοινωνικού γράφου για δεδοµένο τύπο κοινωνικών σχέσεων και έχουν υπολογιστεί µε τη ϐοήθεια του Python3 προγράµµατος, έχοντας αξιοποιήσει τους αλγορίθµους Modularity Maximization και Girvan-Newman, λαµβάνοντας ανά περίπτωση και τύπο κοινωνικό γράφο την υλοποίηση µε την καλύτερη απόδοση.
- «Reset»: Αποτελεί το τελευταίο κουµπί, που σε κάθε περίπτωση, επαναφέρει τους κοινωνικούς γράφους στην αρχική τους κατάσταση. ΄Εχοντας κρατήσει το τελευταίο πάτηµα του τύπου κοινωνικού γράφου που ϑέλει ο χρήστης να εξετάσει, µε το εν λόγω κουµπί, επιστρέφει στον τελευταίο αυτόν τύπο κοινωνικού γράφου που είχε επιλεγεί.

Για λόγους πληρότητας και κατανόησης της ϑέσης και του ακριβούς συνόλου κουµπιών στο οποίο πραγµατοποιήθηκε η αναφορά, παρατίθεται σχετική εικόνα επεξήγησης και αποτελεί

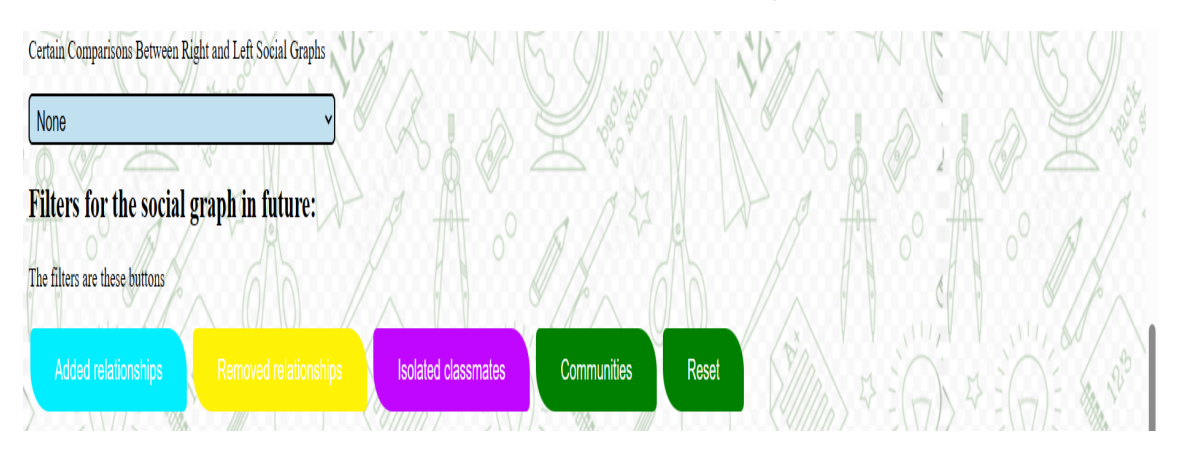

η Εικόνα 5.7. Τέλος, στο HTML αρχείο, εµφανίζονται δύο µεγάλα κελιά, τα οποία διαδραµα-

Εικόνα 5.7: *Μία ϕωτογραφία µε τα κουµπιά, µε την χρήση των οποίων µπορεί να ϕιλτράρει τον δεξιά κοινωνικό γράφο που αναπαρίσταται.*

τίζουν επεξηγηµατικό ϱόλο και προσφέρουν δυνατότητα σύγκρισης µετρικών των κοινωνικών γράφων. Το ένα κελί, έχει τίτλο «Color Representation» και στόχο έχει την επεξήγηση των χρωµάτων των ακµών, τον ϱόλο που διαδραµατίζουν και µία περιγραφή του σκοπού που έχουν αναλάβει να διαδραµατίσουν . Το δεύτερο κελί, αποτελεί πίνακας και χαρακτηρίζεται από δυναµικότητα, καθώς περιλαµβάνει τις τιµές που πετυχαίνει τόσο ο 1ος όσο και 2ος κοινωνικός γράφος, ανάλογα κάθε ϕορά µε τον υπό εξέταση τύπο κοινωνικού γράφου (Preference, Perception Preference, Rejection, Perception Rejection) σε 11 µετρικές οµοιότητας των γράφων. Οι µετρικές αυτές αποτελούν ο δείκτης συσχέτισης, ο δείκτης διάστασης, ο συνολικός δείκτης αµοιβαιότητας, ο δείκτης κοινωνικής µετάβασης, ο δείκτης µεταβατικότητας, η πυκνότητα, η µέση συντοµότερη διαδροµή γράφου, η διάµετρος γράφου, το ποσοστό των αποµονωµένων µελών, ο δείκτης ευρωστίας κόµβου και ο δείκτης στιβαρότητας ακµών. Ενώ επίσης, στον πίνακα επισηµαίνεται η επί τοις εκατό µεταβολή της µετρικής, συγκρίνοντας τους δύο γράφους από τα δύο αρχεία, του πρώτου και του δεύτερου αρχείου πάνω στον υπό εξέταση τύπο κοινωνικού γράφου. Για λόγους πληρότητας και κατανόησης της θέσης και του ακριβούς αντικειµένου στο οποίο πραγµατοποιήθηκε η αναφορά, παρατίθενται σχετικές εικόνες επεξήγησης και αποτελούν οι τελευταίες δύο ϕωτογραφίες αυτού του κεφαλαίου και ϐρίσκονται αµέσως παρακάτω.

## **5.4 Παραγόµενο αποτέλεσµα**

Για την ολοκληρωµένη παραγωγή µελλοντικών προβλέψεων και εξόρυξη νέων γνώσεων, χρήσιµων για την λήψη ορθών αποφάσεων, ο υποψήφιος χρήστης, είτε δάσκαλος είτε καϑηγητής, είναι απαραίτητο να προχωρήσει στην εκτέλεση τόσο του Python3 κώδικα όσο και του παραπάνω προγράµµατος όπως περιγράφηκε αναλυτικώς. Από τον συνδυασµό αυτόν, ϑα µπορέσει ο χρήστης να πραγµατοποιήσει τις απαραίτητες συγκρίσεις, να ενηµερωθεί για τυχόν κινδύνους που απειλούν την εύρυθµη λειτουργία της τάξης και µε εφόδιο και την εκπαιδευτική και παιδαγωγική του εµπειρία, να προχωρήσει µε υπευθυνότητα στις απαραίτητες ενέργειες, που οι περιστάσεις ϑα απαιτήσουν.

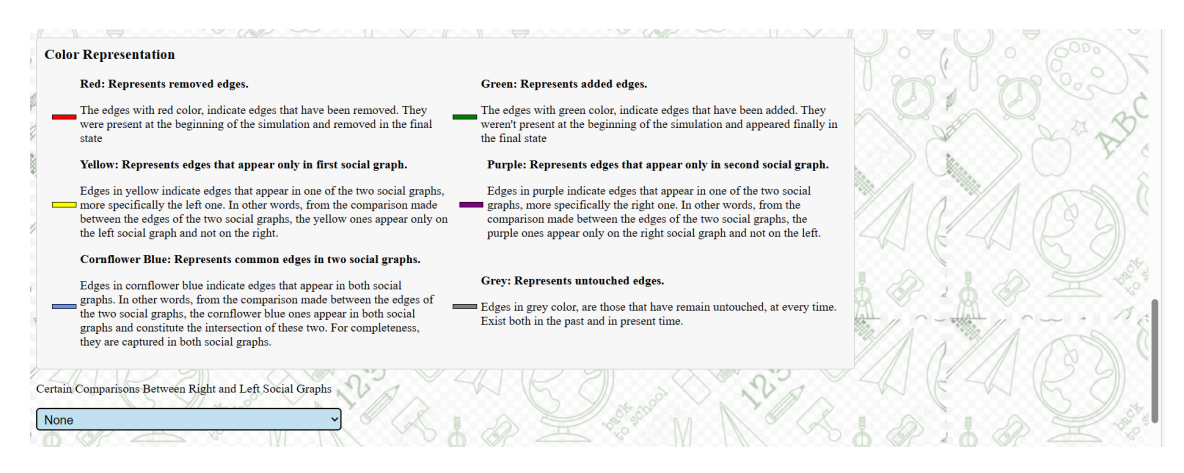

Εικόνα 5.8: *Μία ϕωτογραφία του πίνακα µε τις αναπαραστάσεις των χρωµάτων, όπως εµφανίζονται στους οπτικοποιηµένους κοινωνικούς γράφους. Επεξηγήσεις χρήσης των χρωµάτων στην ελληνική γλώσσα.*

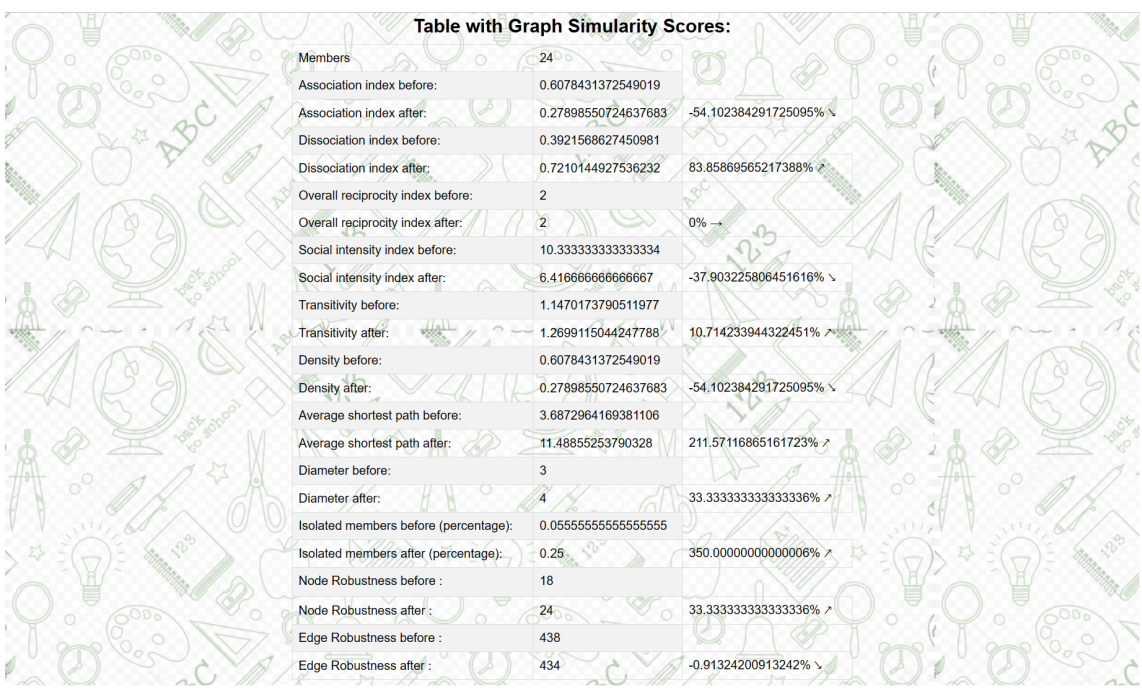

Εικόνα 5.9: *Μία ϕωτογραφία του πίνακα µε τις ϐαθµολογίες µετρικών οµοιότητας των κοινωνικών γράφων, όπως εµφανίζονται πριν (1ο αρχείο) και µετά (2ο αρχείο), µε τις επί τοις εκατό µεταβολές των τιµών τους.*

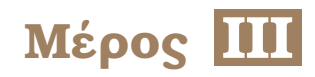

# **Επίλογος**

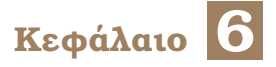

## **Επίλογος**

#### **6.1 Συµπεράσµατα**

Το παραγόµενο συστήµατα για την πρόβλεψη των µελλοντικών κοινωνικών και συναισθηµατικών σχέσεων και την εύρεση κοινοτήτων, χαρακτηρίζεται από ϐασικούς αλγοριθµικούς κορµούς και συναρτήσεις, πάνω στα οποία µπορεί να γίνει τόσο πρόβλεψη για το µέλλον, µε µεγάλες τιµές ακρίβειας και αξιοπιστίας, όσο και παροχή πολλαπλών δυνατοτήτων, σε επίπεδο οπτικοποίησης, ϕιλτραρίσµατος στην αναπαράσταση των κοινωνικών γράφων και συγκρίσεις. Το εν λόγω σύστηµα, αποτέλεσε ϐασική ανάγκη και που προέκυψε, λόγω της επιθυµίας για αποτροπή παραβατικών κοινωνικών συµπεριφορών, πρόληψη ανεπιθύµητων καταστάσεων εντός του σχολικού περιβάλλοντος, αλλά και της επιθυµίας για προώθηση της οµόνοιας, του αµοιβαίου σεβασµού και της οµαδικότητας.

Στο σύστηµα αυτό, κάθε κόµβος εκπροσωπεί έναν µαθητή µίας δεδοµένης τάξης, και πεϱιέχει ένα σύνολο δεδοµένων από πίσω του, περιλαµβάνοντας τιµές όπως είναι η ηλικία, το ϕύλο, το όνοµα και την ταυτότητά του. Το σύστηµα που έχει προταθεί στην παρούσα διπλωµατική εργασία, παρέχει ευελιξία, για να είναι δυνατή,µεταξύ άλλων, η αναζήτηση πληροϕορίας των µαθητών της τάξης, η προσαρµογή στις πολιτισµικές και γλωσσικές ανάγκες της εκάστοτε κοινωνίας, η πρόβλεψη των πιθανών µελλοντικών κοινωνικών και συναισθηµατικών σχέσεων µε τη ϐοήθεια της Μηχανικής Μάθησης (Machine Learning), κάθε τύπου, δηλαδή Προτίµησης, Εκτίµησης Προτίµησης, Απόρριψης και Εκτίµησης Απόρριψης. Η Μηχανική Μάθηση, έρχεται να συνδράµει µε τον τρόπο της και µε τη χρήση ταξινοµητών, προκειµένου µε ικανοποιητικές τιµές ακρίβειας και µετρικών επιτυχίας, να προβλέψει τις πιθανές σχέσεις στο µέλλον µεταξύ των µαθητών, γεγονός που αποτελεί ϱιζική τοµή στον τοµέα της λήψης αποφάσεων, µε κατεύθυνση προς τα ϑετικά. Και µε γνώµονα την αξιοπιστία, την ακρίβεια και την υφιστάµενη εκπαίδευση, να είναι σε ϑέση ο χρήστης, δηλαδή ο εκπαιδευτικός, να έχει στο πλάι του, έναν χρήσιµο ῾῾σύµβουλο᾿᾿, σε έναν πολύ ϐασικό κοινωνικό τοµέα, αυτόν της εκπαίδευσης. Και έχοντας λάβει τα προβλεπόµενα αποτελέσµατα, να µπορεί ο εκπαιδευτικός να χρησιµοποιήσει ένα ϕιλικό προς τον χρήστη περιβάλλον εργασίας, µέσω του οποίου να µπορέσει να πραγµατοποιήσει την δική του έρευνα, να κάνει τις απαραίτητες συγκρίσεις, να µελετήσει, να κατανοήσει καλύτερα τις συναισθηµατικές συνθήκες που επικρατούν στην τάξη του.

Η συνεισφορά της παρούσας διπλωµατικής εργασίας έχει δύο σκέλη. Το πρώτο αφορά τη δηµιουργία ενός πλήρους κώδικα, ανεξαρτήτως γλώσσας προγραµµατισµού, αλλά σε επίπεδο ανάλυσης και απόδοσης, επιλέχθηκε αυτή της Python3, που παρέχει :

- την υποδοµή για την υποδοχή και παραγωγή αρχείων,
- ευριστικών συναρτήσεων για την εύρεση των κοινωνικών και συναισθηµατικών ῾ἁποστάσεων᾿᾿ κορυφών, εδώ µαθητών,
- εισαγωγή µοντέλων Μηχανικής Μάθησης, για καλύτερη και αποδοτικότερη πρόβλεψη µελλοντικών καταστάσεων,
- δυνατότητα επικαιροποίησης των κοινωνικών σχέσεων, αλλά και δυνατότητας επιλογής εποχών επανάληψης µετρήσεων, προκειµένου να είναι εφικτή η παρακολούθηση των κοινωνικών σχέσεων είτε ϐραχυπρόθεσµα είτε µακροπρόθεσµα
- ειδικές συναρτήσεις και αλγορίθµους, για την εύρεση µελλοντικών κοινοτήτων µε τιµές ακρίβειας σε κλίµακα 0 - 1, τάξης 0.85 έως 0.93, όπως προκύπτουν από το τρέξιµο του αλγορίθµου σε γλώσσα προγραµµατισµού Python3.

Το δεύτερο σκέλος αφορά το γεγονός ότι το συγκεκριµένο σύστηµα προσφέρει µια σχετική ευελιξία οπτικοποίησης των κοινωνικών γράφων, µέσω ενός προγράµµατος περιήγησης, επιλέχθηκε κατά προτίµηση µεταξύ άλλων το Microsoft Edge, ως προς την επιλογή του σχήµατος και τρόπου αποτύπωσης των κοινωνικών γράφων, µέσα στα πλάισια τύπου SVG. Ταυτόχρονα το πρόγραµµα περιήγησης, προσφέρει δυνατότητες µετάφρασης και είναι διαθέσιµο σε 16 γλώσσες, κουµπιά για αποτύπωση όλων των τύπων κοινωνικών και συναισθηµατικών σχέσεων, ϕίλτρα των ακµών και συγκρίσεις διαφόρων ειδών κοινωνικών γράφων, παραθέτοντας τις οµοιότητες και διαφορές που οι κοινωνικοί γράφοι µεταξύ τους έχουν.

Συγκεκριµένα, τα σχήµατα των κοινωνικών γράφων µπορεί να είναι ελεύθερης µορφής ή ακτινικής µορφής. Οποιασδήποτε µορφής και αν είναι, έπειτα, υπάρχουν κουµπιά, κατά τα οποία µπορεί να αποτυπωθεί ο εξεταζόµενος τύπος κοινωνικού γράφου, ενώ επιπλέον υπάρχουν ϕίλτρα των ακµών, των αποµονωµένων κορυφών και των κοινοτήτων. Επιπλέον, παρέχεται η δυνατότητα ελέγχου και σύγκρισης κοινωνικών γράφων στα δύο πλαίσια οπτικοποίησης, καθώς και πίνακες, που διαδραµατίζουν τόσο επεξηγηµατικό ϱόλο, όπως η περίπτωση του πλασίου χρωµατικής επεξήγησης, όσο και συγκριτικό − ενηµερωτικό ϱόλο, όπως η περίπτωση του πίνακα σύγκρισης µετρικών οµοιότητας. Εν συνόλω, παρέχεται ένα ολοκληρωµένο περιβάλλον εργασίας, στο οποίο µπορεί να γίνει ανάλυση και πραγµατική, επιστηµονική έρευνα από τον υποψήφιο χρήστη.

Συµπερασµατικά το σύστηµα που αναπτύχθηκε στα πλαίσια αυτής της διπλωµατικής είναι ένα πλήρες σύστηµα διαχείρισης και οπτικοποίησης κοινωνικών και συναισθηµατικών γράφων σε διαφορετικούς τρόπους αναπράστασης, το οποίο καθιστά δυνατή την αναζήτηση της πληροφορίας µε ένα διαφορετικό τρόπο απ΄ ότι στα προϋπάρχοντα συστήµατα. Ενώ αποτελεί πρωτοπορία το γεγονός, πως αποτελεί ένα πρώτο επίσηµο, ανοιχτού κώδικα project, που έρχεται να ενισχύσει τόσο τον επιστηµονικό τοµέα ανάλυσης κοινωνικών δικτύων, όσο και τον εκπαιδευτικό τοµέα σε διεθνές επίπεδο.

#### **6.2 Μελλοντικές Επεκτάσεις**

Το σύστηµα που αναπτύχθηκε στα πλαίσια αυτής της διπλωµατικής εργασίας ϑα µποϱούσε να ϐελτιωθεί και να επεκταθεί περαιτέρω, τουλάχιστον ως προς τρεις κατευθύνσεις. Συγκεκριµένα, αναφέρονται τα ακόλουθα :

- Περισσότερη εκπαίδευση. Είναι γεγονός πως το σύστηµα και ο τοµέας πάνω στον οποίο δραστηριοποιείται η παρούσα εργασία, δηλαδή η εφαρµογή Τεχνητής Νοηµοσύνης (Artificial Intelligence) και Μηχανικής Μάθησης, δεν έχει επεκταθεί ευρέως ακόµα, γεγονός που αφήνει πολλά περιθώρια ϐελτιώσεων, εξελίξεων και παραγωγής πιο εξελιγµένων µοντέλων. Αυτό που προτείνεται, είναι να συνδεθεί το παρόν σύστηµα µε ϐάσεις δεδοµένων, που περιέχουν, κατά απόρρητο τρόπο για την ασφάλεια των προσωπικών δεδοµένων, κοινωνικούς γράφους, αντιπροσωπεύοντας σχολικές τάξης, τόσο πρωτοβάθµιας όσο και δευτεροβάθµιας εκπαίδευσης. Με τη διασύνδεση Βάσης δεδοµένων και Μηχανικής Μάθησης, τα εµπλεκόµενα µοντέλα του συστήµατος, ϑα έχουν υποστεί περισσότερη εκπαίδευση, και συνεπώς, έχοντας εκπαιδευτεί σε µεγαλύτερο όγκο δεδομένων, θα έχουν «μάθει» καλύτερα και θα επιτυγχάνουν καλύτερη ανάλυση, µεγαλύτερη ακρίβεια και πιο εύστοχες παρατηρήσεις και συµβουλές προς τους χρήστες, τους καθηγητές και εκπαιδευτικούς.
- Σύνδεση µε ερωτηµατολόγια και ανάλυση των κοινωνικών και συναισθηµατικών στοιχείων. Η Συναισθηµατική Νοηµοσύνη Emotional Intelligence (EI) και η Κοινωνική Συναισθηµατική Νοηµοσύνη Collective Emotional Intelligence (CEI) συνιστούν επιστηµονικοί τοµείς που ϐρίσκονται σε πρώιµο στάδιο και που δυναµικά εξελίσσονται. Αναπτύχθηκαν πρόσφατα και προς το παρόν, δεν έχουν αποκτήσει στέρεες ϐάσεις, ως προς τον κοινώς αποδεκτό ορισµό ϐασικών εννοιών των πεδίων αυτών. Η εγκυρότητα δε, της δοµής της Συναισθηµατικής Νοηµοσύνης έχει συζητηθεί επίµαχα, καθώς οι υπάρχουσες προσεγγίσεις εξετάζουν τη Συναισθηµατική Νοηµοσύνη από διαφορετικές οπτικές γωνίες και υπάρχει έλλειψη σαφήνειας σχετικά µε τον τρόπο µε τον οποίο η Συναισθηµατική Νοηµοσύνη ϑα πρέπει να οριστεί και/ή να µετρηθεί κατάλληλα [\[8\]](#page-102-0). Ενώ επιπλέον, όλες οι υλοποίησεις που έχουν πραγµατοποιηθεί, ϑέτουν πως όλα τα κοινωνικά και συναισθηµατικά χαρακτηριστικά ενός ανθρώπου, διαδραµατίζουν ισοδύναµο ϱόλο. Μία ϐελτίωση που µπορεί να γίνει, κατόπιν ενδελεχούς έρευνας και συνεργασίας επιστηµονικών τοµέων ψυχολογίας και κοινωνιολογίας, είναι µέσα από εϱωτηµατολόγια και µε ανάλυση των κοινωνικών και συναισθηµατικών χαρακτηριστικών των ανθρώπων, να επιτευχθεί ένας πιο ϱεαλιστικός τρόπος κατανόησης και εφαρµογής της ϐαρύτητας, που κάθε στοιχείο συµπεριφοράς, διαδραµατίζει στη διαµόρφωση κοινωνικών και συναισθηµατικών σχέσεων ανάµεσα στους ανθρώπους, για κάθε τύπο σχέσης που οι άνθρωποι έχουν.
- Αξιολόγηση του συστήµατος ως προς τη συµπεριφορά του αν συµµετέχει σε αυτό µεγάλος αριθµός µαθητών και δυνατότητα επέκτασης του συστήµατος σε µεγάλα πλήθη µαθητών, αντάξια να εκπροσωπήσουν και καλύψουν έναν κοινωνικό γράφο τριτοβάθµιας εκπαίδευσης. Η αξιολόγηση αυτή αφορά την ταχύτητα µε την οποία ένας κοι-

νωνικός γράφος δίνει απαντήσεις και αντιδρά γρήγορα στις απαιτήσεις του χρήστη, επηρεάζοντας επίσης και την ποιότητα των απαντήσεων. Βελτιώσεις µπορούν να πραγµατοποιηθούν στο να εφαρµοστούν γρήγορες τεχνικές και προσεγγίσεις, ούτως ώστε να μπορούν ακόμα και κοινωνικοί γράφοι φοιτητών και γενικότερα τριτοβάθμιας εκπαίδευσης, να δύναται να αναλυθούν µε γρήγορο και αποδοτικό τρόπο.

Παραρτήματα

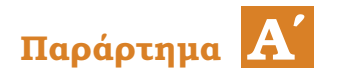

## **Απόδειξη Σχέσης 1**

Στο κεφάλαιο αυτό πραγματοποιείται η απόδειξη της ισχύουσας σχέσης  $\sum_{(v\in V(G))}(d(v))=$ 2 ∗ |*E*| (Σχέση 1), που αποτελεί και η Σχέση 1 της παρούσας διπλωµατικής αναφοράς. Επισηµαίνεται πως κατά τη χρήση των συµβολισµών, τα *d* και *deg*, αποτελούν το ίδιο ακριβώς πράγµα και αφορούν τους ϐαθµούς των κορυφών.

## **Αʹ.1 Απόδειξη από πηγή**

Σύµφωνα µε την πηγή [\[28\]](#page-103-0), η απόδειξη έχει ως εξής :

«When summing the degrees of the vertices of G, each edge of G is counted twice, once for each of its two incident vertices.»

Απλή, άµεση απόδειξη της σχέσης, η οποία ταυτόχρονα υποδεικνύει το γεγονός, ότι το άθροισµα των ϐαθµών όλων των κορυφών σε ένα γράφηµα, είναι πάντοτε άρτιο. Ανεξαρτήτως το πλήθους |*E*|, αφού 2\*|*E*| είναι άρτιος και P (*v*∈*V*(*G*))(*d*(*v*)) = 2 ∗ |*E*|, έπεται πως το  $\sum_{(v\in V(G))}(d(v))$  είναι και αυτό πάντα άρτιο.

## **Αʹ.2 Περαιτέρω ανάλυση**

Θα πραγµατοποιηθεί µία περαιτέρω ανάλυση της σχέσης 1 της παρούσας διπλωµατικής εργασίας, χρησιμοποιώντας το μαθηματικό εργαλείο της «μαθηματικής επαγωγής». Πιο συγκεκριµένα, έχουµε τα εξής :

- **Βασικό ϐήµα :** Εξετάζω εάν ισχύει για την περίπτωση που το m = 1. Η περίπτωση αυτή µοναδικά, περιλαµβάνει δύο κορυφές και µία ακµή, όπως υποδεικνύεται και στην συνοδευόµενη ϕωτογραφία ΄Οπως ϕαίνεται, ο ϐαθµός της κορυφής 1 ισούται µε 1, όπως και ο βαθμός της κορυφής 2 επίσης ισούται με 1. Άρα, έχουμε ότι  $\sum_{(v\in V(G)}(d(v))=$ *deg*(1) + *deg*(2) = 1 + 1 = 2 . Επιπλέον, το πλήθος των ακµών |*E*|, ισούται µε |*E*| = 1 αφού είναι μία ακμή. Άρα και  $2 * |E| = 2 * 1 = 2$ . Πράγματι,  $\sum_{(v \in V(G))} (d(v)) = 2 * |E|$
- **Επαγωγική υπόθεση :** Υποθέτουµε ότι η πρόταση είναι αληθής για κάποιο m = n, µε  $n > 1$ .
- **Επαγωγικό ϐήµα :** Στο επαγωγικό ϐήµα, καλούµαστε να αποδείξουµε πως εφόσον ισχύει για m = n, τότε ϑα ισχύει και για m = n + 1. Αυτό σηµαίνει πως ϑα εξετάσω, για

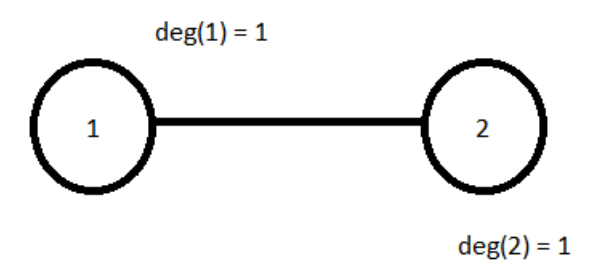

Σχήµα Αʹ.1: *Η µοναδική περίπτωση γράφου, που έχει µία ακµή.*

δεδοµένο γράφο *G*, όπου ισχύει ότι P (*v*∈*V*(*G*))(*d*(*v*)) = 2 ∗ |*E*|, τι συµβαίνει µε προσθήκη µίας νέας ακµής. Οι περιπτώσεις που εντοπίζονται είναι δύο και αποτελούν οι εξής :

**–** Προσθήκη ακµής ανάµεσα σε δύο υπάρχουσες κορυφές : Σε αυτή την περίπτωση, ο αρχικός δεδοµένος γράφος G µετατρέπεται σε G' και αυτό καθώς ανάµεσα στις κουρφές k και l, εισέρχεται η νέα προστιθέµενη ακµή. ΄Ετσι, στον G' γράφο, υπάρχουν τώρα σε πλήθος |*E*| ′ = |*E*| + 1 (1), ενώ για τις κορυφές k και l, ισχύει πως *deg*(*k*) ′ = *deg*(*k*) + 1 και *deg*(*l*) ′ = *deg*(*l*) + 1. Ενώ για τα υπόλοιπα, ισχύει πως *deg*(1) ′ = *deg*(1)*, deg*(2) ′ = *deg*(2)*, ..., deg*(*n*) ′ = *deg*(*n*)

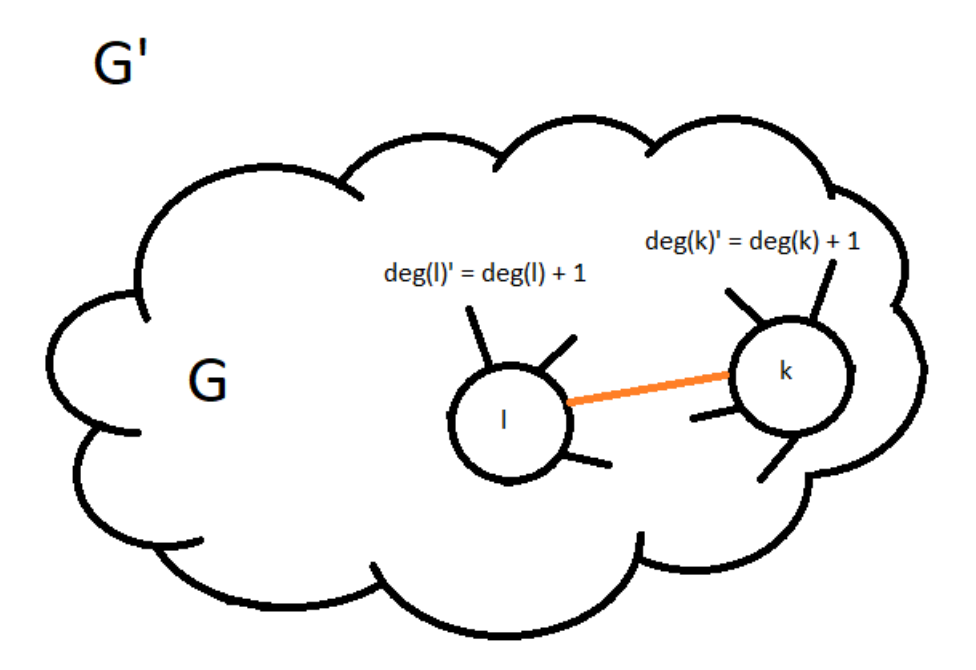

Σχήµα Αʹ.2: *Πρώτη περίπτωση προσθήκης ακµής σε υπάρχον γράφηµα πλήθους* |*E*| *ακµών.*

 $\pounds$ πομένως τώρα, ισχύει πως :  $\sum_{(v \in V(G')}(d(v)) = deg(1)' + ... + deg(k)' + deg(l)' +$ *...* + *deg*(*n*) ′ = *deg*(1) + *...* + *deg*(*k*) + 1 + *deg*(*l*) + 1 + *...* + *deg*(*n*). (2) ΄Οµως, το  $\dot{\alpha}$ θροισμα  $deg(1) + ... + deg(k) + deg(l) + ... + deg(n)$  ισούται με το  $\sum_{(v \in V(G)}(d(v)),$ για το οποίο, από επαγωγική υπόθεση, ισχύει πως P (*v*∈*V*(*G*))(*d*(*v*)) = 2 ∗ |*E*|. (3)

΄Ετσι,λοιπόν, έχουμε ότι από (2) και (3), συνεπάγεται πως:  $\sum_{(v \in V(G')}(d(v)) = 2$  \*  $|E| + 1 + 1 = 2 * |E| + 2 = 2 * (|E| + 1).$ 

Αλλά από (1), το |*E*| + 1 ισούται µε το |*E* ′ | που είναι το πλήθος των ακµών στο *G*', άρα και τελικώς, προκύπτει ότι  $\sum_{(v \in V(G')}(d(v)) = 2 * |E'|$ ,πρόταση η οποία υποδεικνύει πως η εξίσωση  $\sum_{(v\in V(G))}(d(v)) = 2*|E|$  ισχύει και για m = n + 1

**–** Προσθήκη ακµής και κορυφής : Σε αυτή την περίπτωση, ο αρχικός δεδοµένος γράφος G µετατρέπεται σε G' και αυτό καθώς ανάµεσα σε υπάρχουσα κουρυφή k και σε νέα κορυφή, έστω η l, εισέρχεται η νέα προστιθέµενη ακµή. ΄Ετσι, στον G' γράφο, υπάρχουν τώρα σε πλήθος |*E*| ′ = |*E*| + 1 (1), ενώ για τις κορυφές k και l, ισχύει πως *deg*(*k*) ′ = *deg*(*k*) + 1 και *deg*(*l*) = 1. Ενώ για τα υπόλοιπα, ισχύει πως *deg*(1) ′ = *deg*(1)*, deg*(2) ′ = *deg*(2)*, ..., deg*(*n*) ′ = *deg*(*n*)

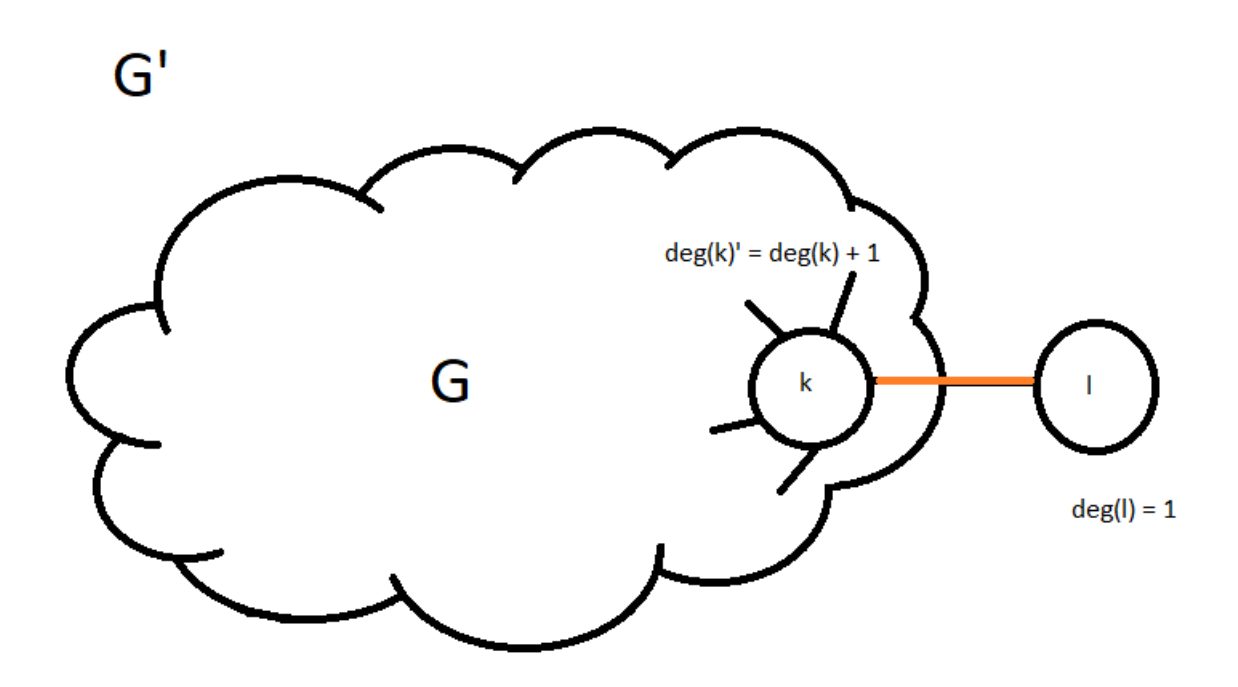

Σχήµα Αʹ.3: *∆εύτερη περίπτωση προσθήκης ακµής σε υπάρχον γράφηµα πλήθους* |*E*| *ακµών.*

 $\pounds$ πομένως τώρα, ισχύει πως :  $\sum_{(v \in V(G')}(d(v)) = deg(1)' + ... + deg(k)' + deg(l)' +$ *...* + *deg*(*n*) ′ = *deg*(1) + *...* + *deg*(*k*) + 1 + 1 + *...* + *deg*(*n*). (2) ΄Οµως, το άθροισµα  $deg(1) + ... + deg(k) + ... + deg(n)$  ισούται με το  $\sum_{(v \in V(G)}(d(v))$ , για το οποίο, από επαγωγική υπόθεση, ισχύει πως  $\sum_{(v \in V(G))} (d(v)) = 2 * |E|$ . (3)

΄Έτσι,λοιπόν, έχουμε ότι από (2) και (3), συνεπάγεται πως:  $\sum_{(v \in V(G')}(d(v)) = 2$  \*  $|E| + 1 + 1 = 2 * |E| + 2 = 2 * (|E| + 1).$ 

Αλλά από (1), το |*E*| + 1 ισούται µε το |*E* ′ | που είναι το πλήθος των ακµών στο *G*', άρα και τελικώς, προκύπτει ότι  $\sum_{(v \in V(G')}(d(v)) = 2 * |E'|$ ,πρόταση η οποία υποδεικνύει πως η εξίσωση  $\sum_{(v \in V(G))} (d(v)) = 2 * |E|$  ισχύει και για m = n + 1

Εποµένως, έχοντας ικανοποιήσει τις συνθήκες της µαθηµατικής επαγωγής, η εξίσωση αυτή, ισχύει σε κάθε περίπτωση πλήθους ακµών, για κάθε |*E*| ≥ 1.

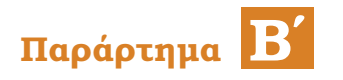

## **Απόδειξη Σχέσης 2**

Στο κεφάλαιο αυτό πραγματοποιείται η απόδειξη της ισχύουσας σχέσης  $\sum_{(v\in V)}(d(v))^+=0$ P (*v*∈*V*) (*d*(*v*))<sup>−</sup> , που αποτελεί και η Σχέση 2 της παρούσας διπλωµατικής αναφοράς.

## **Βʹ.1 Ανάλυση και απόδειξη µε µαθηµατική επαγωγή**

Θα πραγµατοποιηθεί µία ανάλυση της σχέσης 2 της παρούσας διπλωµατικής εργασίας, χρησιμοποιώντας το μαθηματικό εργαλείο της «μαθηματικής επαγωγής». Πιο συγκεκριμένα, έχουµε τα εξής :

• **Βασικό ϐήµα :** Εξετάζω εάν ισχύει για την περίπτωση που το m = 1. Η περίπτωση αυτή µοναδικά, περιλαµβάνει δύο κορυφές και µία ακµή. ΄Εστω γράφηµα Γ = 1,2 και ακµή *e* ∈ *E*. Η ε µπορεί να είναι η (1*,* 2), δηλαδή εκκίνηση από την κορυφή 1 και κατάληξη στην 2, ή η (2*,* 1), δηλαδή εκκίνηση από την κορυφή 2 και κατάληξη στην 1.

 $\sum$ την πρώτη περίπτωση, είναι  $\sum_{(v \in V)} (d(v))^+ = d(1) = 1$  και  $\sum_{(v \in V)} (d(v))^− = d(2) = 1$ , ισότητα. Στην δεύτερη περίπτωση, είναι  $\sum_{(v \in V)} (d(v))^+ = d(2) = 1$  και  $\sum_{(v \in V)} (d(v))^+ =$  $d(1) = 1$ , ισότητα. Και στις δύο περιπτώσεις, όπως φαίνεται, ισχύει ότι  $\sum_{(v \in V)} (d(v))^+$  $\sum_{(v \in V)} (d(v))^{-}$ .

 $\Pi$ ράγματι,  $\sum_{(v \in V)} (d(v))^+ = \sum_{(v \in V)} (d(v))^+$ 

- **Επαγωγική υπόθεση :** Υποθέτουµε ότι η πρόταση είναι αληθής για κάποιο m = n, µε  $n \geq 1$ .
- **Επαγωγικό ϐήµα :** Στο επαγωγικό ϐήµα, καλούµαστε να αποδείξουµε πως εφόσον ισχύει για m = n, τότε ϑα ισχύει και για m = n + 1. Αυτό σηµαίνει πως ϑα εξετάσω, για δεδομένο γράφο *G*, όπου ισχύει ότι  $\sum_{(\nu \in V)} (d(v))^+ = \sum_{(\nu \in V)} (d(v))^-$ , τι συμβαίνει µε προσθήκη µίας νέας προσανατολισµένης ακµής. Οι περιπτώσεις που εντοπίζονται είναι δύο και αποτελούν οι εξής :
	- **–** Προσθήκη προσανατολισµένης ακµής ανάµεσα σε δύο υπάρχουσες κορυφές : Σε αυτή την περίπτωση, ο αρχικός δεδοµένος γράφος G µετατρέπεται σε G' και αυτό καθώς ανάµεσα στις κουρφές k και l, εισέρχεται η νέα προστιθέµενη προσανατολισµένης ακµή. ΄Ετσι, στον G' γράφο, υπάρχουν τώρα σε πλήθος |*E*| ′ = |*E*| + 1 (1). Αυτό που µπορεί να συµβεί, είναι να προστεθεί η ακµή ως (k,l) δηλαδή µε

εκκίνηση από το k και πέρας το l, ή ως (l,k) δηλαδή µε εκκίνηση από το l και πέρας το k. Θα αποδειχθεί για (k,l), ενώ ακριβώς ίδια απόδειξη είναι και για (l,k). Με προσθήκη της ακµής (k,l), τότε για τις κορυφές k και l, ισχύει πως *deg*(*k*) <sup>+</sup>′ = *deg*(*k*) <sup>+</sup> + 1 και *deg*(*l*) −′ = *deg*(*l*) <sup>−</sup> + 1. Ενώ για τα υπόλοιπα, ισχύει  $πως deg(1)<sup>+</sup>′ = deg(1)<sup>+</sup>, deg(1)<sup>-′</sup> = deg(1)<sup>-</sup>, deg(2)<sup>+</sup>′ = deg(2)<sup>+</sup>, deg(2)<sup>-′</sup> =$  $deg(2)^{-}, ..., deg(n)^{+'} = deg(n)^{+}, deg(n)^{-'} = deg(n)^{-}$ 

 $\pounds$ πομένως τώρα, ισχύει πως :  $\sum_{(v \in V)} (d(v))^+ = deg(1)^{+\prime} + ... + deg(k)^{+\prime} + deg(l)^{+\prime} + ...$ *...*+*deg*(*n*)<sup>+</sup>′ = *deg*(1)<sup>+</sup>+*...*+*deg*(*k*)<sup>+</sup>+1+*deg*(*l*)<sup>+</sup>+*...*+*deg*(*n*)<sup>+</sup> και  $\sum_{(v \in V)} (d(v))^{-}$  =  $deg(1)^{-1} + ... + deg(k)^{-1} + deg(l)^{-1} + ... + deg(n)^{-1} = deg(1)^{-} + ... + deg(k)^{-} + ...$  $deg(l)^- + 1 + ... + deg(n)^-$ . (2) Όμως, το άθροισμα  $deg(1)^+ + ... + deg(k)^+$  $deg(l)^+ + ... + deg(n)^+$  ισούται με το  $\sum_{(v ∈ V(G)}(d(v)) +$ , ενώ το άθροισμα  $deg(1)^- +$ *...* + *deg*(*k*) <sup>−</sup> + *deg*(*l*) <sup>−</sup> + *...* + *deg*(*n*) − ισούται µε το P (*v*∈*V*(*G*) (*d*(*v*))− . Για τα δύο αυτά, από επαγωγική υπόθεση, ισχύει πως  $\sum_{(v \in V)} (d(v))^+ = \sum_{(v \in V)} (d(v))^-.$  (3)

΄ Έτσι,λοιπόν, έχουμε ότι από (2) και (3), συνεπάγεται πως:  $\sum_{(v \in V(G')}(d(v)) + \equiv$  $\sum_{v \in V(G)} (d(v)) + 1$  και  $\sum_{v \in V(G')}(d(v)) - 1 = \sum_{v \in V(G)} (d(v)) - 1$ . Με  $\sum_{v \in V(G)} (d(v)) + 1$  $\sum_{(v \in V)} (d(v))$ <sup>−</sup>, έπεται πως  $\sum_{(v \in V(G')}(d(v)) + 1 = \sum_{(v \in V(G)} (d(v)) + 1 = \sum_{(v \in V(G)} (d(v)) - 1$ +1 = P (*v*∈*V*(*G*′ ) (*d*(*v*))−,άρα η εξίσωση ισχύει και σε αυτή την περίπτωση, για *m* = *n* + 1

Με ακριβώς ίδιο τρόπο, ισχύει και στην περίπτωση που κάναµε εισαγωγή της ακµής (l,k).

**–** Προσθήκη ακµής και κορυφής : Σε αυτή την περίπτωση, ο αρχικός δεδοµένος γράφος G µετατρέπεται σε G' και αυτό καθώς ανάµεσα σε υπάρχουσα κουρυφή k και σε νέα κορυφή, έστω η l, εισέρχεται η νέα προστιθέµενη ακµή. ΄Ετσι, στον G' γράφο, υπάρχουν τώρα σε πλήθος |*E*| ′ = |*E*| + 1 (1). Αυτό που µπορεί να συµβεί, είναι να προστεθεί η ακµή ως (k,l) δηλαδή µε εκκίνηση από το k και πέρας το l, ή ως (l,k) δηλαδή µε εκκίνηση από το l και πέρας το k. Θα αποδειχθεί για (k,l), ενώ ακριβώς ίδια απόδειξη είναι και για (l,k). Με προσθήκη της ακµής (k,l), τότε για τις κορυφές k και l, ισχύει πως *deg*(*k*) <sup>+</sup>′ = *deg*(*k*) <sup>+</sup> + 1 και *deg*(*l*) −′ = 1. Ενώ για τα υπόλοιπα, ισχύει πως *deg*(1) <sup>+</sup>′ = *deg*(1) + *, deg*(1) −′ = *deg*(1) − *, deg*(2) <sup>+</sup>′ =  $deg(2)^{+}, deg(2)^{-}{}' = deg(2)^{-}, ..., deg(n)^{+}{}' = deg(n)^{+}, deg(n)^{-}{}' = deg(n)^{-}$ 

 $\pounds$ πομένως τώρα, ισχύει πως :  $\sum_{(v \in V)} (d(v))^+ = deg(1)^{+\prime} + ... + deg(k)^{+\prime} + deg(l)^{+\prime} + ...$  $...$  + *deg*(*n*)<sup>+</sup> = *deg*(1)<sup>+</sup> +  $...$  + *deg*(*k*)<sup>+</sup> + 1 +  $...$  + *deg*(*n*)<sup>+</sup> και  $\sum_{(v \in V)} (d(v))^{-}$  $deg(1)^{-1} + ... + deg(k)^{-1} + deg(1)^{-1} + ... + deg(n)^{-1} = deg(1)^{-} + ... + deg(k)^{-} + 1 + ... +$ *deg*(*n*)<sup>−</sup> . (2) Όμως, το άθροισμα *deg*(1)<sup>+</sup> + ... + *deg*(*k*)<sup>+</sup> + ... + *deg*(*n*)<sup>+</sup> ισούται με το P (*v*∈*V*(*G*) (*d*(*v*))+, ενώ το άθροισµα *deg*(1) <sup>−</sup> +*...*+ *deg*(*k*) <sup>−</sup> +*...*+ *deg*(*n*) − ισούται µε το P (*v*∈*V*(*G*) (*d*(*v*))− . Για τα δύο αυτά, από επαγωγική υπόθεση, ισχύει πως  $\sum_{(v \in V)} (d(v))^+ = \sum_{(v \in V)} (d(v))^-.$  (3)

΄ Έτσι,λοιπόν, έχουμε ότι από (2) και (3), συνεπάγεται πως:  $\sum_{(v \in V(G')}(d(v)) + \equiv$  $\sum_{(v \in V(G)} (d(v)) + 1$  και  $\sum_{(v \in V(G')}(d(v)) - 1 = \sum_{(v \in V(G)} (d(v)) - 1$ . Με  $\sum_{(v \in V)} (d(v)) + 1$  $\sum_{(v \in V)} (d(v))$ <sup>−</sup>, έπεται πως  $\sum_{(v \in V(G')}(d(v)) + 1 = \sum_{(v \in V(G)} (d(v)) + 1 = \sum_{(v \in V(G)} (d(v)) - 1$ +1 = P (*v*∈*V*(*G*′ ) (*d*(*v*))−,άρα η εξίσωση ισχύει και σε αυτή την περίπτωση, για *m* = *n* + 1

Με ακριβώς ίδιο τρόπο, ισχύει και στην περίπτωση που κάναµε εισαγωγή της ακµής (l,k).

Εποµένως, έχοντας ικανοποιήσει τις συνθήκες της µαθηµατικής επαγωγής, η εξίσωση αυτή, ισχύει σε κάθε περίπτωση πλήθους ακµών, για κάθε |*E*| ≥ 1.

## **Βιβλιογραφία**

- [1] Douglas B. West. *Introduction to Graph Theory, Second Edition*. 2η έκδοση, 2002, 2.
- [2] Douglas B. West. *Introduction to Graph Theory, Second Edition*. 2η έκδοση, 2002, 56-57.
- [3] Matthew O. Jackson. *The Friendship Paradox and Systematic Biases in perceptions and Social Norms*. 2017, 6.
- [4] David Easley και Jon Kleinberg. *Networks, Crowds, and Markets: Reasoning about a Highly Connected World*. 2010, 418.
- [5] Anany Levitin. *Introduction to the Design and Analysis of Algorithms*. 3η έκδοση, 2012, 30.
- [6] Ronald L. Riverst Clifford Stein Thomas H. Cormen, Charles E. Leiserson. *Introduction to Algorithms*. 3η έκδοση, 2009, 590.
- [7] *D3.js*. <https://d3js.org/>. Ηµεροµηνία πρόσβασης: 1-6-2023.
- <span id="page-102-0"></span>[8] Symeon Papavassiliou Eleni Fotopoulou, Anastasios Zafeiropoulos. *EmoSocio: An open access sociometry-enriched Emotional Intelligence model*. 2021.
- [9] Èlia López Cassà Isaac Muro Guiu Symeon Papavassiliou Eleni Fotopoulou, Anastasios Zafeiropoulos. *Collective Emotional Intelligence and Group Dynamics Interplay: Can It Be Tangible and Measurable? IEEE Society Section: IEEE Systems, Man and Cybernetics Society Section*, 10(17):951 – 967, 2021.
- [10] E. Biggs, N.; Lloyd και R. Wilson. *Graph Theory*. Oxford university, Press.CS1, 1986.
- [11] A.L. Cauchy. *Recherche sur les polyèdres premier mémoire*. Journal de l'Ecole Polytechnique, 1813, 66-86.
- [12] S. A. J. L'Huillier. *Mémoire sur la polyèdrométrie*. Annales de Mathématiques, 1861, 169–189.
- [13] A. Cayley. *Ueber die Analytischen Figuren, welche in der Mathematik Bäume genannt werden und ihre Anwendung auf die Theorie chemischer Verbindungen*. Berichte der deutschen Chemischen Gesellschaft, 1875, 1056–1059.
- [14] Richard J.Trudeau. *Introduction to Graph Theory*. 1993, 19.
- [15] J. A. Bondy και U. S. R. Murty. *GRAPH THEORY WITH APPLICATIONS*. 1976, 16.
- [16] J. A. Bondy και U. S. R. Murty. *GRAPH THEORY WITH APPLICATIONS*. 1976, 10.
- [17] Gregory Gutin Jørgen Bang-Jensen. *Digraphs Theory, Algorithms and Applications*. 2007, 4.
- [18] *What is the Social Graph?* [https://www.easytechjunkie.com/what-is-the-social-graph.](https://www.easytechjunkie.com/what-is-the-social-graph.htm) [htm](https://www.easytechjunkie.com/what-is-the-social-graph.htm). Ηµεροµηνία πρόσβασης: 1-6-2023.
- [19] Stanley Wasserman και Katherine Faust. *Social Network Analysis: Methods and Applications*. 1994, 20-22.
- [20] Albert László Barabási. *Network Science*. 2012, 26.
- [21] Robert A. Hanneman και Mark Riddle. *Introduction to Social Network Methods*. Τεχνική Αναφορά µε αριθµό, 2005, 55.
- [22] C. H. Papadimitriou S. Dasgupta και U. V. Vazirani. *Algorithms*. 2006, 88.
- [23] Scott Murray. *Interactive Data Visualization for the Web*. 2η έκδοση, *August* 2017, 11, 411.
- [24] Jim Webber Ian Robinson και Emil Eifrem:. *Graph Databases*. 2η έκδοση, Θυνε 2015, 149.
- [25] Marco Bonzanini. *Mastering Social Media Mining with Python*. *July* 2016, 11.
- [26] Ken Cherven. *Network Graph Analysis and Visualization with Gephi*. 2η έκδοση, *August* 2017, 5.
- [27] Harvey Deitel Paul Deitel. *Εισαγωγή στην Python για τις Επιστήµες Υπολογιστών και ∆εδοµένων*. 2019, 16.
- <span id="page-103-0"></span>[28] Gary Chartrand και Ping Zhang. *A First Course in Graph Theory*. 2012, 38.

# **Συντοµογραφίες - Αρκτικόλεξα - Ακρωνύµια**

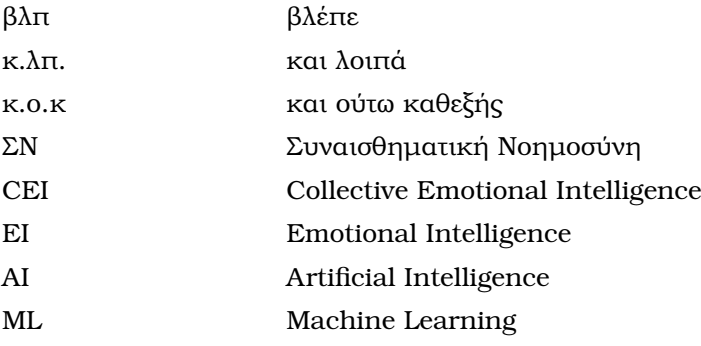

## **Απόδοση ξενόγλωσσων όρων**

ακµή edge ακρίβεια accuracy αµεταβλητότητα idempotency αποτέλεσµα score απόρριψη rejection αποτίµηση απόρριψης perception of rejection βάση δεδομένων **database** ϐαθµός degree βαθμός εισόδου κορυφής in-degree βαθμός εξόδου κορυφής στη συνειδική συνειδική συνειδική συνειδική συνειδική συνειδική συνειδική συνειδική συνε ϐρόγχος loop γνώρισµα attribute γραφική διεπαφή χρήστη graphic user interface γράφημα ροής flow-chart γραφική αναπαράσταση color representation διάγραµµα ϱοής flow-chart διαφορά difference διαχείριση κοινωνικών µέσων social media management εγκυρότητα validity εισαγωγή input εκπαιδευτής τελευτικές του τέλεσματο του τέλεσμα του τέλεσμα του τέλεσμα του τελευτικό του τελευτικό του τελευ εκτίμηση απόρριψης perception of rejection εκτίμηση προτίμησης **perception** of preference ένωση union ημι-βαθμούς semi-degrees ϑέση position ιστοσελίδα website κεντρικότητες centralities κοινωνικά δίκτυα social media κοινωνικό κριτήριο social criterion κοινωνικό γράφηµα social network µαθητής classmate οµοιότητα similarity περιεχόµενο content

**Απόδοση Ξενόγλωσσος όρος**

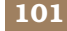

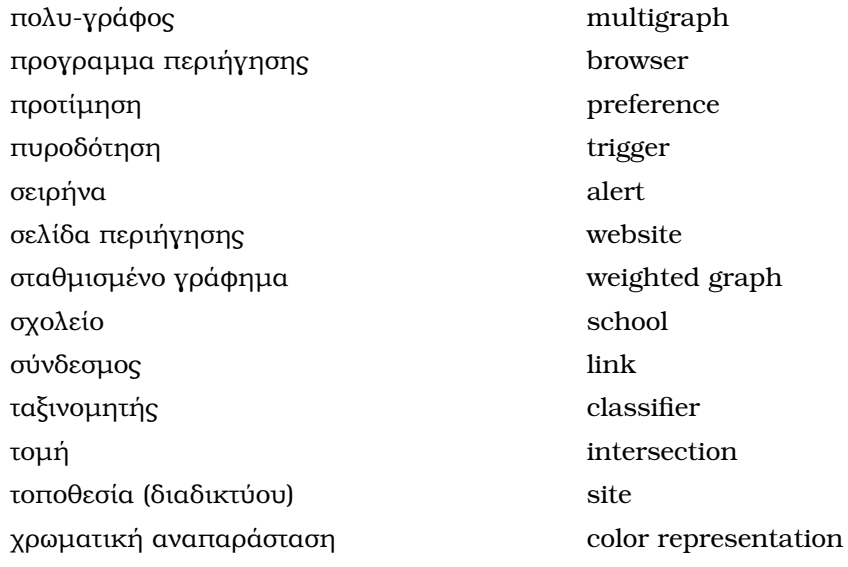

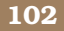